# **UNIVERSIDAD NACIONAL DE INGENIERIA FACULTAD DE INGENIERIA GEOLOGICA MINERA Y METALURGICA**

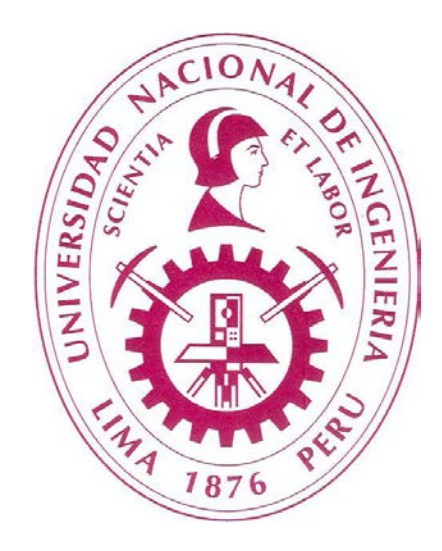

# **"CONTROL DE LAS ACTIVIDADES DE CARGUÍO Y ACARREO EN MINERIA SUPERFICIAL" CASO: MINERA YANACOCHA S.R.L.**

# **INFORME DE COMPETENCIA PROFESIONAL PARA OPTAR EL TITULO PROFESIONAL DE:**

**INGENIERO DE MINAS**

**PRESENTADO POR: GARY SAMUEL CHIRCCA AYESTA**

> **LIMA – PERU 2010**

# **DEDICATORIA**

Al amor de mis padres,

Esposa e hijos.

## **AGRADECIMIENTO**

A mi Dios creador de los cielos y la tierra por su amor y salvación a mi persona.

A mis padres: Fortunato Chircca Allcca y Flora Ayesta Zamora; quienes en todo momento con su dedicación y ejemplo supieron darme lo mejor de ellos, su Amor.

A mi hermano Johnatan, primos Pelé y Wilder; quienes fueron mi motivación de ser profesional.

A mis profesores, amigos y compañeros, con quienes pude compartir mi etapa universitaria, trayendo a la memoria gratos recuerdos.

A los compañeros y amigos de la compañía Minera Yanacocha S.R.L.; quienes con sus experiencias y confianza, pude desarrollarme profesionalmente durante estos 10 años de trabajo; y a la vez haberme dado la oportunidad de presentar este informe.

Y un agradecimiento especial A mi Señora esposa Cecilia Rosario Manrique López y a mi hijos Amy Daniela y Uriel Matías; quienes con su amor, compañía, cariños y alegrías motivan en mí en ser un mejor padre, esposo e Ingeniero de minas.

# **INDICE**

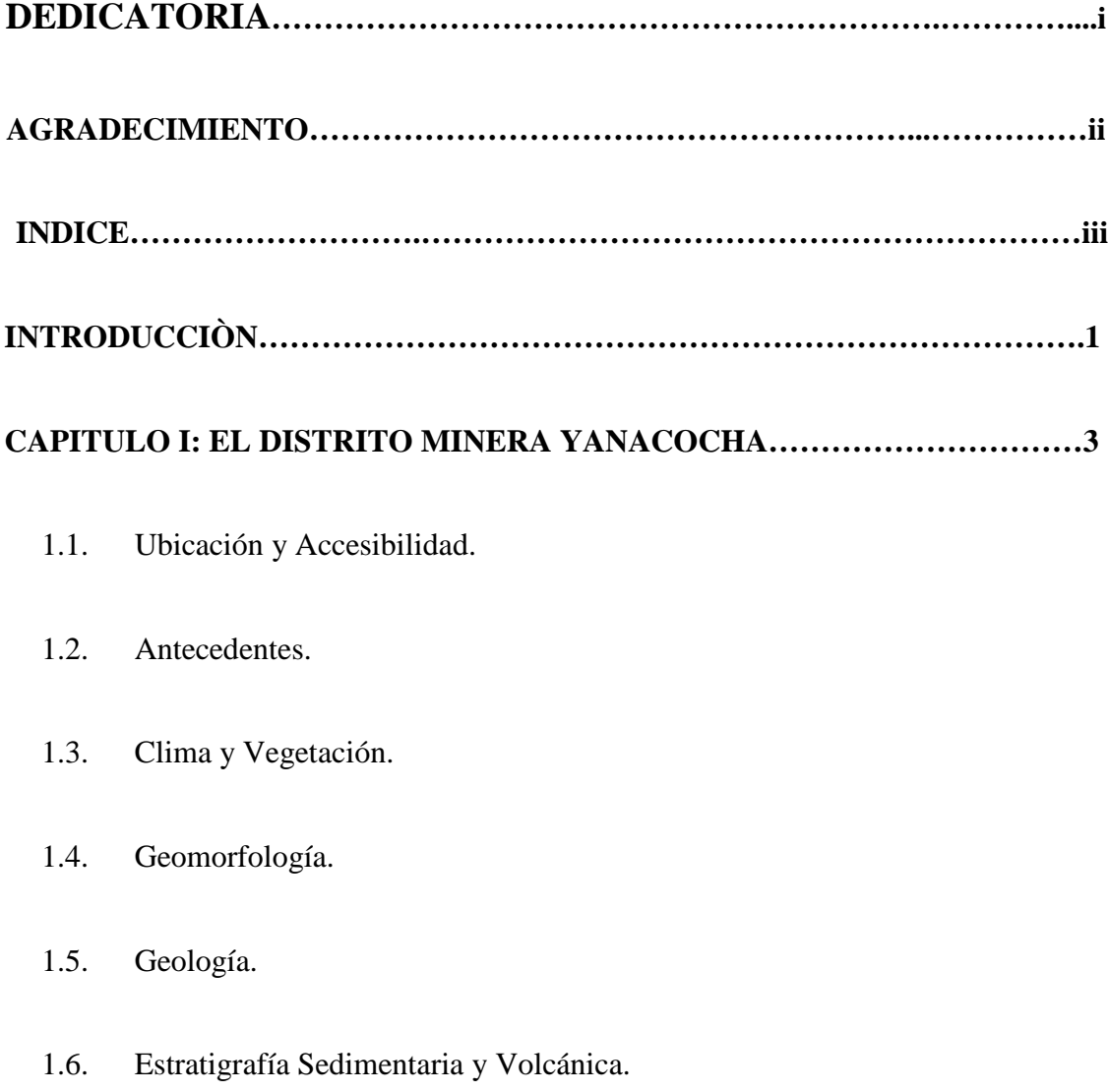

- 1.7. Geología Estructural.
- 1.8. Alteraciones Hidrotermales

## **CAPITULO III: AREAS DE SOPORTE EN OPERACIONES MINA………….13**

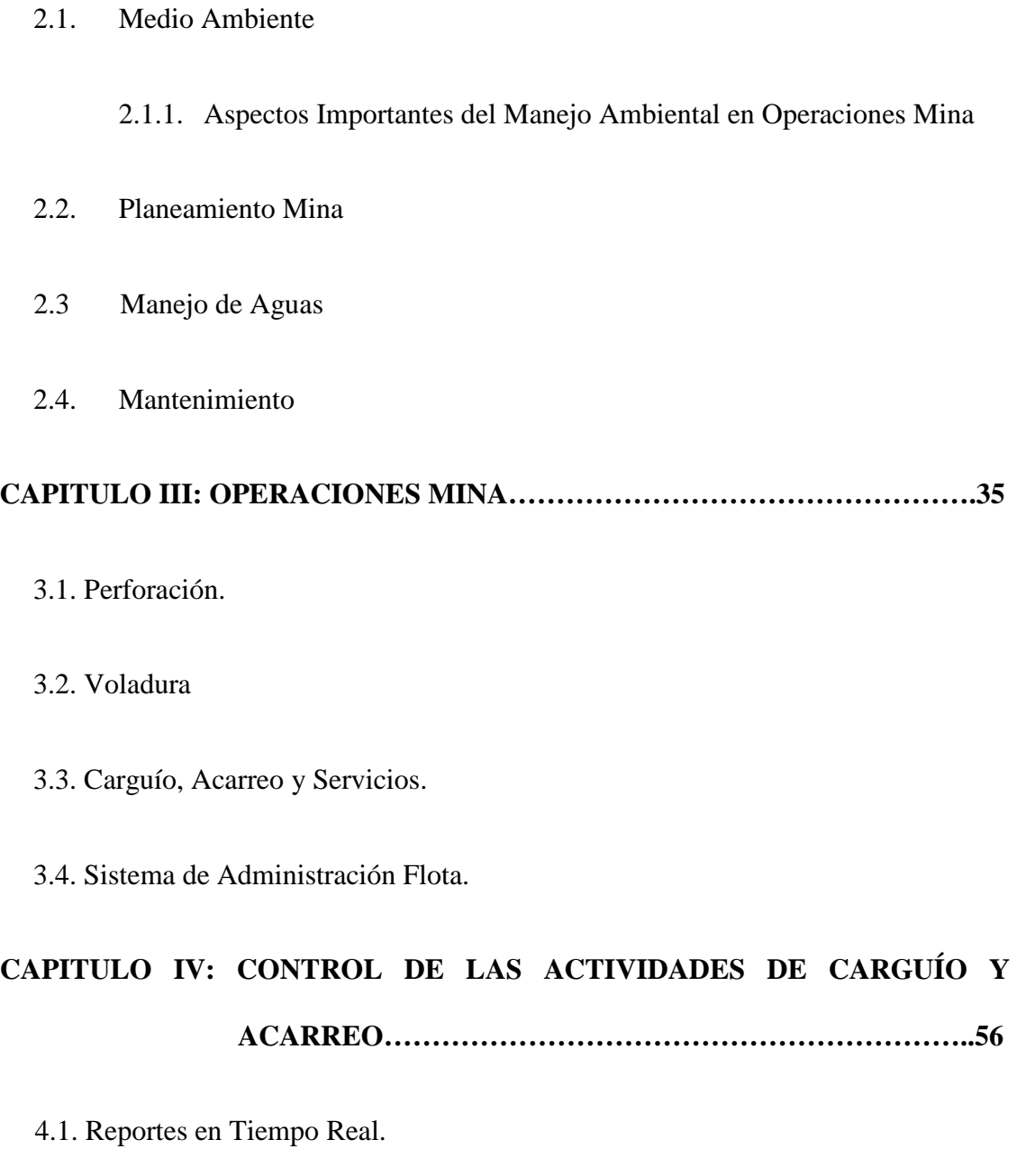

4.2. Acciones a tomar por la supervisión.

4.3 Reportes de comparación adicionales

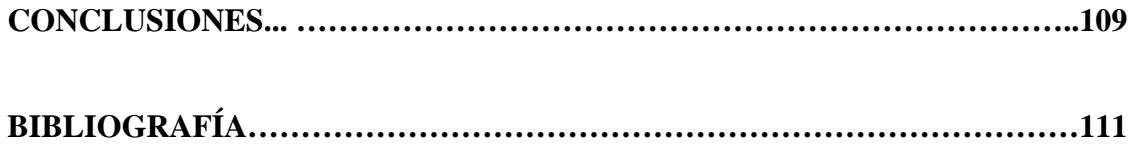

# **INTRODUCCIÓN**

El presente Informe de Ingeniería está referido al control de las actividades de Carguío y Acarreo que debe tener la supervisión, esto puede ser con la ayuda de un sistema y/o con observaciones de parámetros en el campo o tajo. Teniendo claro los conceptos descritos en el informe se puede tomar algunas acciones tales como: Operativas, Mecánicas, gestión y entrenamiento, para corregir las desviaciones identificadas.

El primer capítulo, consta de una descripción general de Minera Yanacocha: Ubicación, accesos, antecedentes, clima, vegetación y geología que no ayudan a tener un panorama general de MYSRL

En el siguiente capítulo, describe a las áreas de soporte dentro de la operación de mina tales como: Medio ambiente, planeamiento mina, manejo de aguas y mantenimiento, y a la interacción y trabajo coordinado que se debe y se tiene en MYSRL para un trabajo productivo, seguro, de calidad y responsabilidad.

El tercer capítulo, refiere a las actividades de operación mina como: Perforación, voladura, carguío, acarreo, servicios y el sistema de administración de flota (Jigsaw) que se usa y se opera en MYSRL

Finalmente el último capítulo, explica los reportes y parámetros de control que se utilizan. A la vez las acciones que puede y debería tomar la supervisión para corregir cualquier desviación luego de evaluar e identificar la causa a través de las observaciones en campo.

El informe se presenta de una manera objetiva y clara, utilizando un lenguaje de tal manera que los conceptos de control operativo sean de fácil comprensión para: estudiantes, egresados y supervisores de campo. A la vez les pueda ser de utilidad y complemento a los interesados en su preparación como futuros Ingenieros de Minas liderando una operación productiva y segura.

# **CAPITULO I**

### **EL DISTRITO MINERO YANACOCHA**

## **1.1. UBICACIÓN Y ACCESIBILIDAD**

El Distrito Minero de Yanacocha se ubica en el norte del territorio peruano, específicamente en el Departamento de Cajamarca, provincia de la Encañada, aproximadamente a unos 25Km. en línea recta al norte este de la ciudad de Cajamarca y cuyas elevaciones se encuentra entre las alturas de 3400 a 4200 m.s.n.m. Pertenece a la franja volcánica terciaria andina del norte del Perú. (Fig. 1).

Sus coordenadas geográficas son:

*78º25'- 78º33'-------------------------Longitud Oeste*

*06º54'- 07º 04'------------------------------Latitud Sur*

La accesibilidad se puede hacer vía aérea ó terrestre desde la Ciudad de Lima hasta la ciudad de Cajamarca siguiendo la ruta:

*Lima - Cajamarca 960Km.*

A partir de la ciudad de Cajamarca se puede acceder vía terrestre aproximadamente 1 hora de viaje a la instalación de operaciones de Minera Yanacocha a través del acceso Cajamarca – Hualgayog; en donde se tiene una carretera hasta la operación.

*Cajamarca - Oficinas Administrativas 24Km.*

*Oficinas Administrativas - Área de Seguridad (Huandoy) 9 Km.*

 *Área de Seguridad (Huandoy) - Tajos 6-18 Km.*

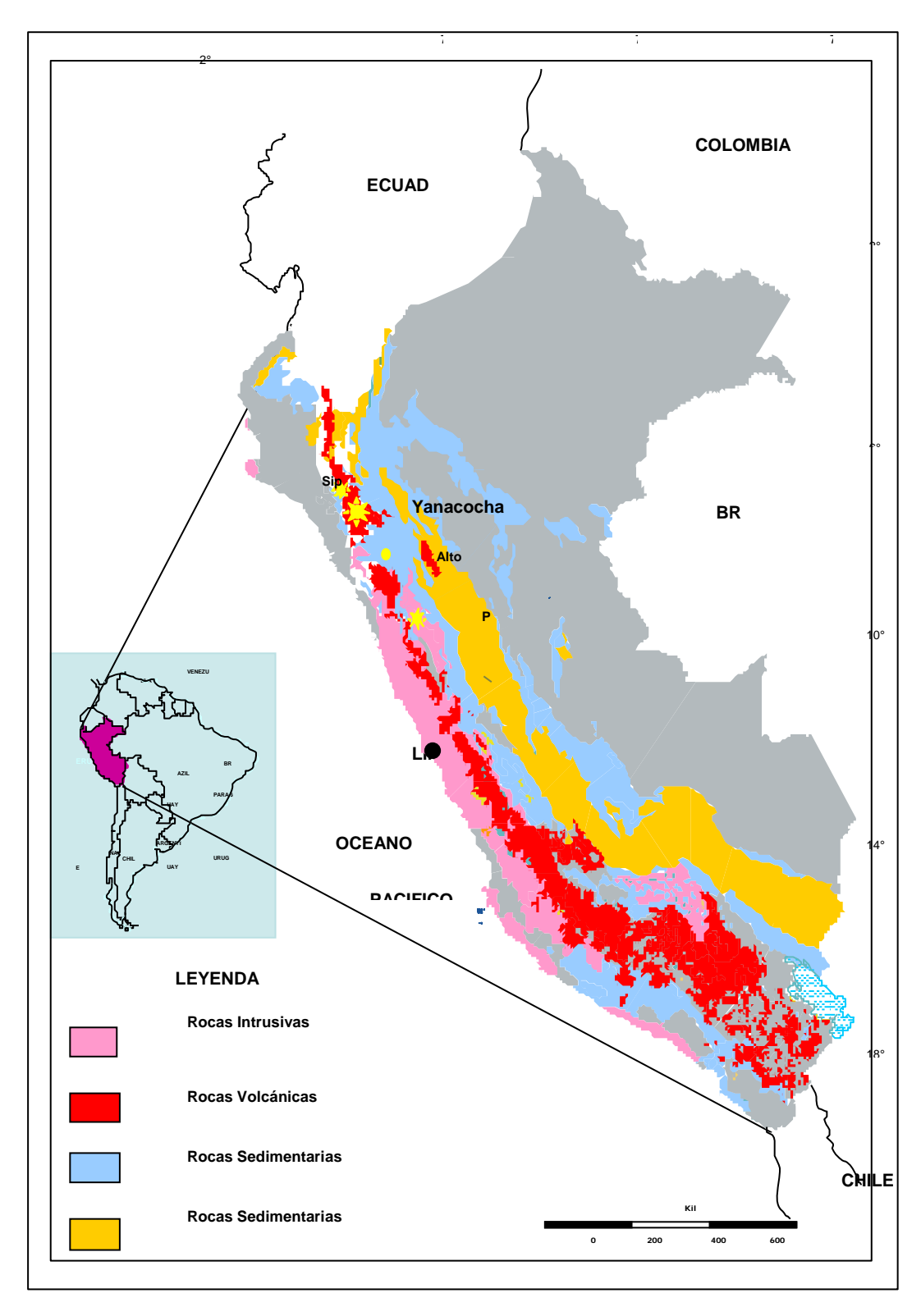

*Fig.1. Plano de ubicación del distrito de Yanacocha*

### **1.2. ANTECEDENTES**

El distrito minero de Yanacocha es un conjunto de yacimientos epitermales diseminados de oro de alta sulfuración, en el cual inicialmente existieron algunas minas de mercurio en algunas partes del distrito. La exploración moderna comenzó en los años 60 cuando en 1968 la compañía Nipón Mining realizo 13 sondajes en la exploración por cobre. En el año 1979, la compañía BGS realiza una campaña regional de geoquímica en sedimentos de quebradas. En los años 80, Cedimin (BRGM) detecta las primeras anomalías geoquímicas de plomo y plata. En 1983 Newmont Mining Corporation realiza visitas a esta zona y en 1984 se realiza Joint enture con Cedimin y Compañía de Minas Buenaventura. La primera mineralización de oro en superficie se descubre en 1984, cuando los muestreos de rocas permitieron la identificación da varias anomalías geoquímicas de superficie.

La perforación en el distrito minero de Yanacocha comenzó en 1985. Entre los años 1986 a 1990 se descubre los yacimientos de Yanacocha Sur, Yanacocha Norte, Carachugo, Maqui Maqui, San José, Cerro Quilish y Cerro Negro. En 1992 se determinó la primera reserva distrital de 1.28 millones de onzas. En los años 1997 y 1999 se descubren los yacimientos de La Quinua, el Tapado, Chaquicocha y Corímayo.

Minera Yanacocha SRL. (Propiedad del 51% de Newmont Mining Corp., 44% de Compañía de Minas Buenaventura y el 5 % del IFC), comenzó la producción en el yacimiento de Carachugo en 1993 y desde entonces a diciembre 2010 se han recuperado 23 millones de onzas de oro y 2 billones de toneladas movidas en todas sus operaciones activas y concluidas en lo que actualmente es la operación minera de oro más grande de Sudamérica trabajando en la actualidad los tajos de Yanacocha, Chaquicocha y La Quinua. (Fig. 2)

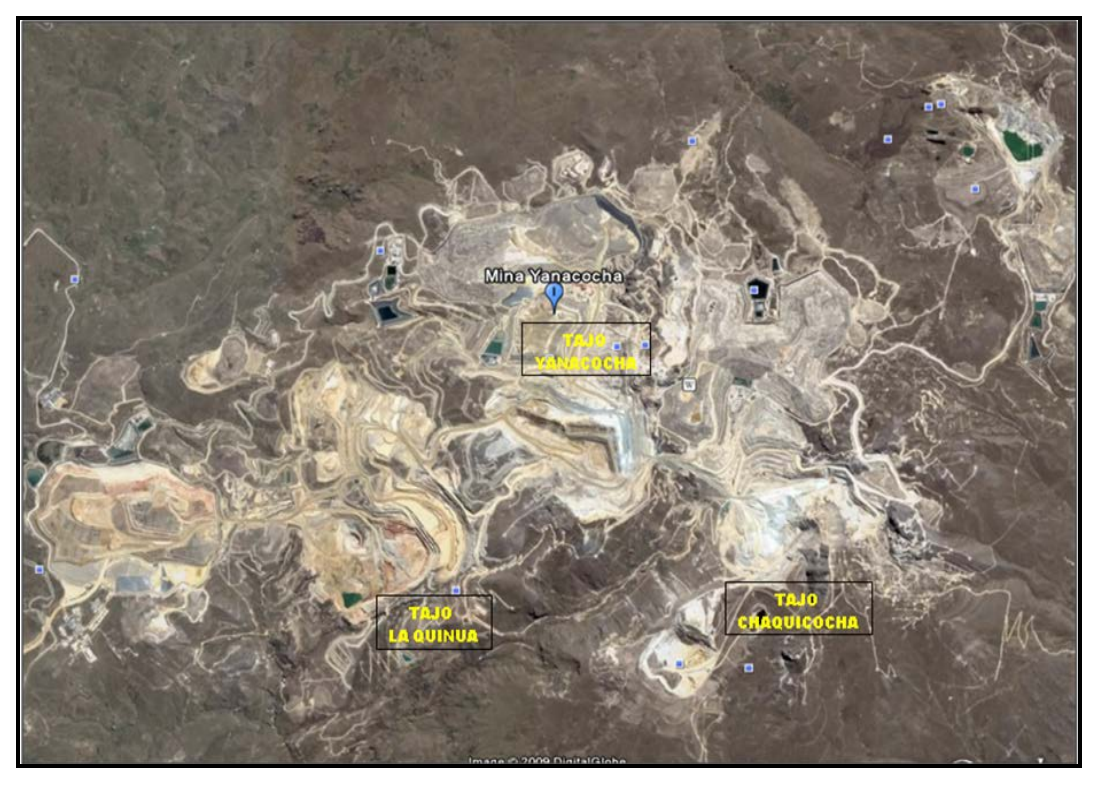

*Fig. 2– Tajos operativos de Minera Yanacocha*

## **1.3. CLIMA Y VEGETACIÓN**

La zona se encuentra en la región puna y presenta un cuadro climático propio:

- Clima Sub húmedo y templado.
- Clima Sub húmedo y semi frío.
- Clima húmedo y frío.

La temperatura promedio anual fluctúa entre los 11° C. las temperaturas máximas llegan a superar los 20º C. mientras que la temperaturas mínimas promedio se encuentran por debajo de los -10° C, comúnmente llegándose a registrar temperaturas bajo cero ocasionando heladas.

La vegetación es representada por el pino y plantas nativas como el ichu. Por la naturaleza de la región, esta no es apta para el cultivo ni sembrío.

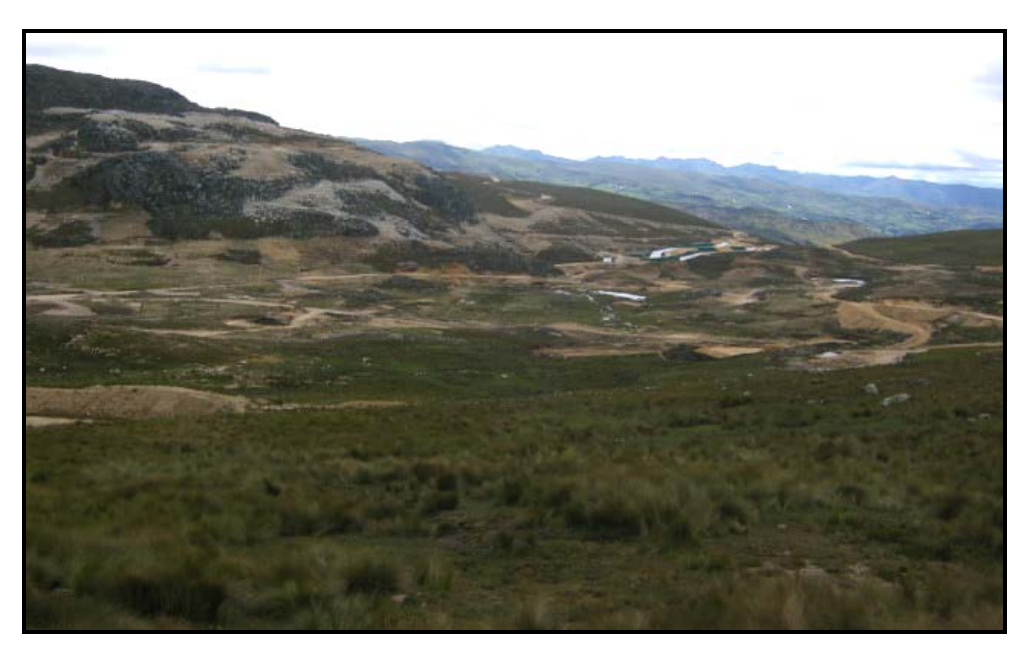

*Fotografía 01. Paisaje puna con vegetación, mostrando el ichu (Zona sureste del Proyecto CHAQUICOCHA)*

# **1.4. GEOMORFOLOGÍA**

El distrito minero de Yanacocha, presenta relieves accidentados, propios de una actividad erosiva. Asimismo la presencia de valles fluvioglaciares y domos caracterizan el relieve actual.

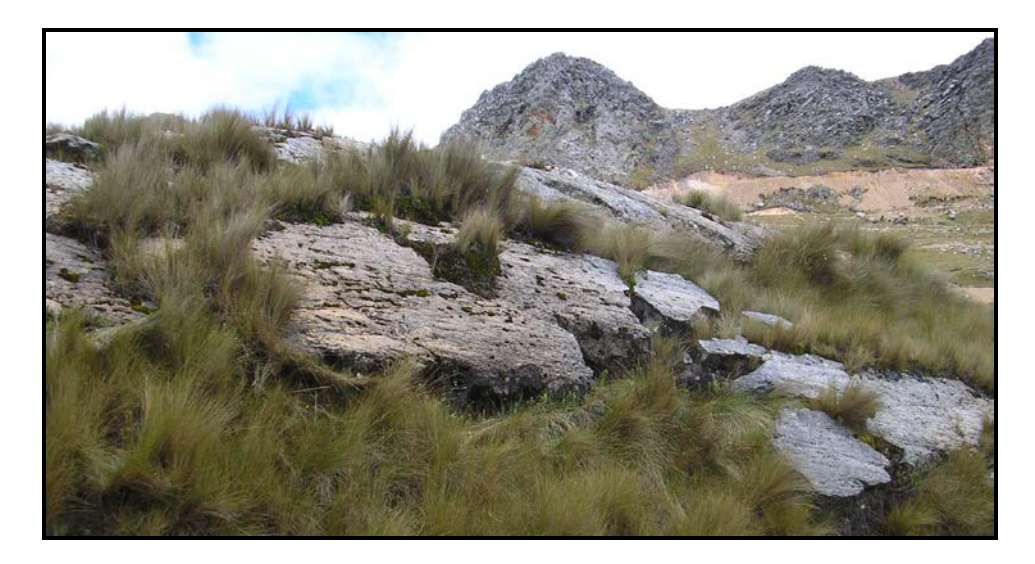

*Fotografía 02. Se observa bloques rocosos con superficies planas formadas Por la erosión glacial.*

### **1.5. GEOLOGÍA**

La geología del Distrito Minero de Yanacocha está constituida por un basamento sedimentario de edad cretácea que ha sido plegado, fallado, instruido y recubiertos por efusiones volcánicas de edad Terciaria.

Sobreyaciendo a este basamento se ubica regionalmente el grupo Calipuy el cual se subdivide en dos unidades: Volcánicos Llama y Volcánicos Porculla. Sobre ellas yacen con discordancia erosional las tobas ignimbríticas de la formación Huambos. Turner (1997) considera a la formación Huambos como parte del Grupo Calipuy, pero en el cartografiado hecho hecha por INGEMMET (Instituto Geológico Minero y Metalúrgico, 1983) considera a esta formación como una unidad independiente superior.

### **1.6. ESTRATIGRAFIA SEDIMENTARIA Y VOLCANICA.**

**A. Basamento Cretáceo:** La serie cretáceo inferior, está constituida principalmente por una secuencia de areniscas sílícea con intercalaciones de limonita, correspondientes a la formación Chimú. Estas secuencias están infrayaciendo a una secuencia limo-calcárea correspondientes a las grandes transgresiones Albiánas (Formaciones Santa, Carhuaz y Farrat). Las rocas del Cretáceo Superior están mejor desarrolladas y conforman una potente secuencia calcárea, correspondientes a las Formaciones: Inca, Chúlec, Pariatambo, Yumagual, Mujarrún, Quilquiñán y Celendín. Las rocas del Cretáceo superior y Paleoceno (Terciario inferior) consisten de capas rojas y conglomerados de la Formación Chota. Las capas rojas están relacionadas con la fase del la orogénica andina del Cretáceo Superior.

### **B. Grupo Calipuy**

• **Volcánicos Llama:** Es una secuencia volcánica basal dominada por flujos de lava, conglomerados volcánicos y rocas volcanoclásticas. Esta secuencia se localiza al sur del distrito de Yanacocha y presenta una débil alteración argílica y propilítica.

- **Volcánicos Porculla:** Consiste de rocas piroclásticas intercaladas con niveles lávicos y cortadas por múltiples eventos intrusivos. Según el Dr. Steve Turner, los Volcánicos Porculla se subdividen en el complejo Volcánico Yanacocha y los Volcánicos Regalado.
- **Complejo Volcánico Yanacocha:** Esta secuencia volcanoclástica se extiende regionalmente y es en donde se albergan la mineralización del distrito Yanacocha. Este complejo volcánico de edad Miocénica está constituido por rocas piroclásticas y flujos de lava de composición andesítica.
- **Volcánicos Regalado***:* Una secuencia delgada de lavas andesíticas. Estas cubren principalmente las zonas de depresiones y sobreyacen a las rocas del complejo volcánico Yanacocha. Estos flujos son correlacionados con los volcánicos Regalado.
- **Volcánicos Huambos:** Posterior a la gran actividad volcano plutónica Miocénica se produce el levantamiento andino y erosión, seguidamente se deposita el vulcanismo de la Formación Huambos (8.2 M.A) constituido por coladas piroclásticas andesítica - dacítica que rellena valles y depresiones del distrito Yanacocha. Dos secuencias de distinta composición de flujos de brechas piroclásticas son reconocidas al norte y sur del distrito. La primera de composición dacítica, corresponde al miembro Fraylones y la segunda de composición andesítica corresponde al miembro Otuzco.

### **1.7. GEOLOGÍA ESTRUCTURAL.**

El distrito minero de Yanacocha, se ubica dentro de una intersección de estructuras regionales de orientación NW- SE paralelas a la dirección andina y fallas de dirección NE (trasandinas) del corredor estructural Chicama -Yanacocha.

Un conjunto de fallas de rumbo general NW – SE, se disponen con ligeras variaciones de rumbo, definiendo el corredor estructural Yanacocha – Hualgayoc, de 5 a 6 Km. de ancho. A lo largo de este corredor se disponen coincidentemente una serie de ocurrencias de mineralización tanto dentro como fuera del distrito de Yanacocha (Fig. Nº 3)

Dentro del distrito de Yanacocha se observa un alineamiento de dirección NE definido por la sucesión de depósitos que constituyen parte del Complejo Volcánico Yanacocha. Entre ellos tenemos al Cerro Yanacocha, Carachugo, Maqui Maqui, Chaquicocha, Cerro Negro, Cerro Quillish, el Tapado y La Quinua. (Rehring, W. y Handy, J. 2001).

### **1.8. ALTERACIONES HIDROTERMALES**

Los tipo de alteración hidrotermal en Yanacocha están dominados típicamente por lixiviación ácida y alteración argílico avanzada, típico de yacimientos de alta sulfuración.

El distrito minero de Yanacocha se caracteriza por poseer considerables volúmenes de alteración sílice masiva, granular y vaggy en contraste con menores volúmenes de alteración argílico y argílico avanzado. La sílice granular se forma típicamente como una capa de lixiviación por vapores.

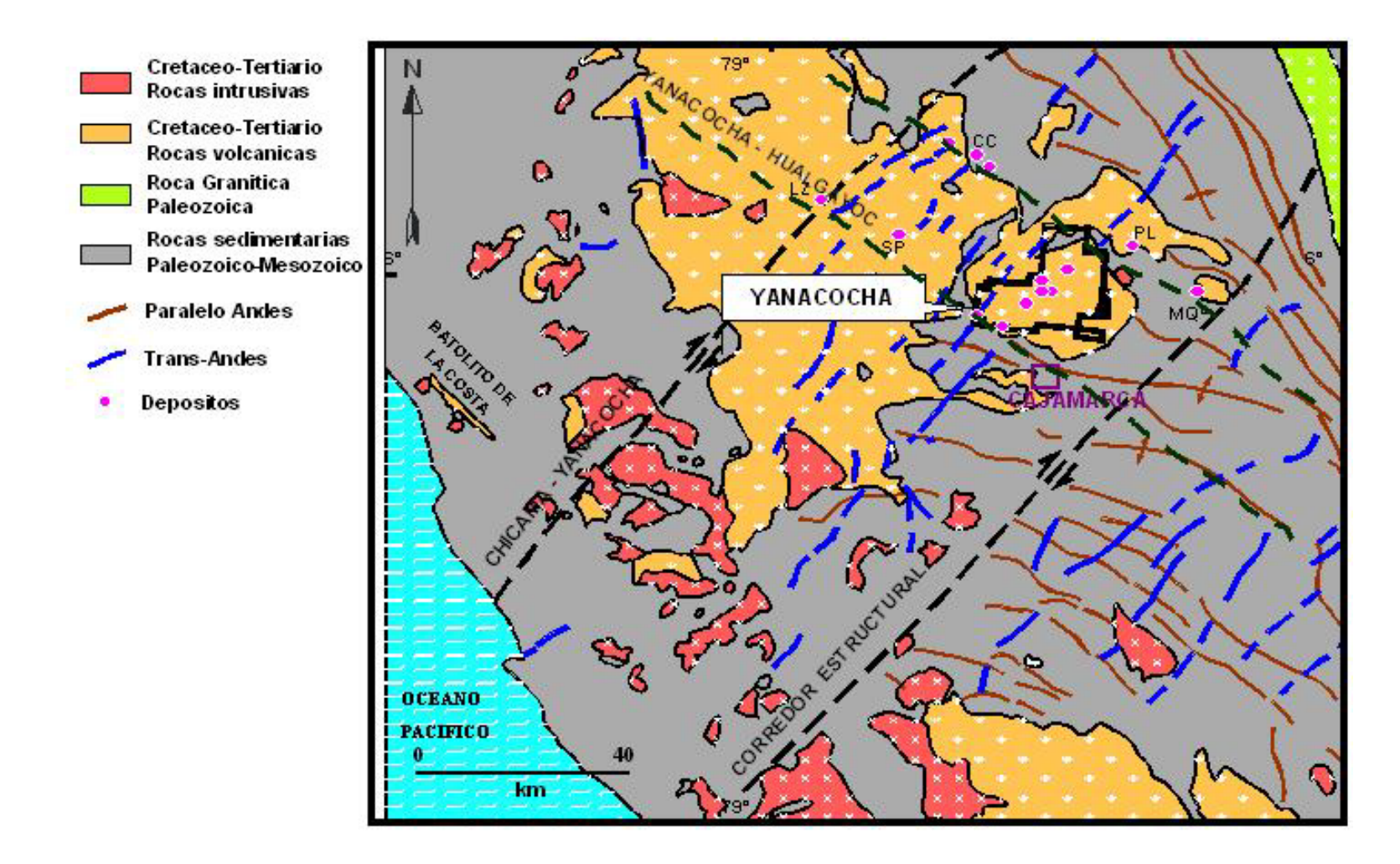

 *Fig. 3. Mapa del corredor estructural Chicama-Yanacocha, Yanacocha-Hualgayoc*

# **CAPITULO II**

## **AREAS DE SOPORTE EN OPERACIONES MINA**

### **2.1. MEDIO AMBIENTE**

Yanacocha es la primera empresa minera de gran magnitud en obtener la certificación ISO 14001 en todas sus operaciones. Esta certificación ratifica la responsabilidad ambiental de la empresa y reconoce a la gestión ambiental de Yanacocha como respetuosa de las más exigentes leyes internacionales tanto en su proceso de producción como en el desempeño de sus más de 10 mil trabajadores.

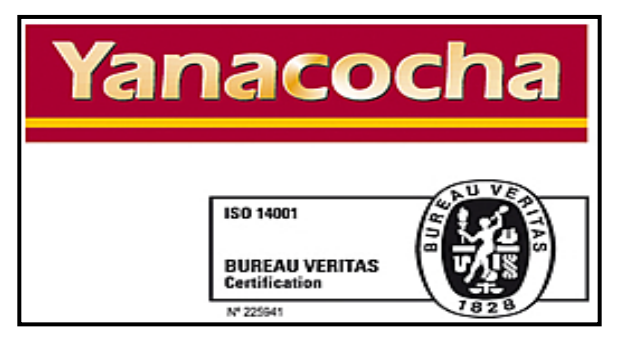

*Fig. 1 Logo de ISO 14001*

El área de Medio Ambiente se encarga de asegurar la adecuada protección del medio ambiente y el control de las operaciones de minado. Las responsabilidades principales del equipo del medio ambiente incluyen las siguientes actividades:

### **A. Monitoreo de la calidad y cantidad de agua**

Yanacocha implementa tecnologías y diseños de instalaciones modernas para proteger los recursos de agua. Asimismo, mantiene programas de monitoreo para garantizar la protección de las condiciones de calidad y cantidad de agua en las áreas de minado y sus alrededores.

Estos programas se llevan a cabo de manera conjunta con las comunidades vecinas e instituciones interesadas, a través de programas de monitoreo cooperativo, con el fin de garantizar la transparencia de las actividades.

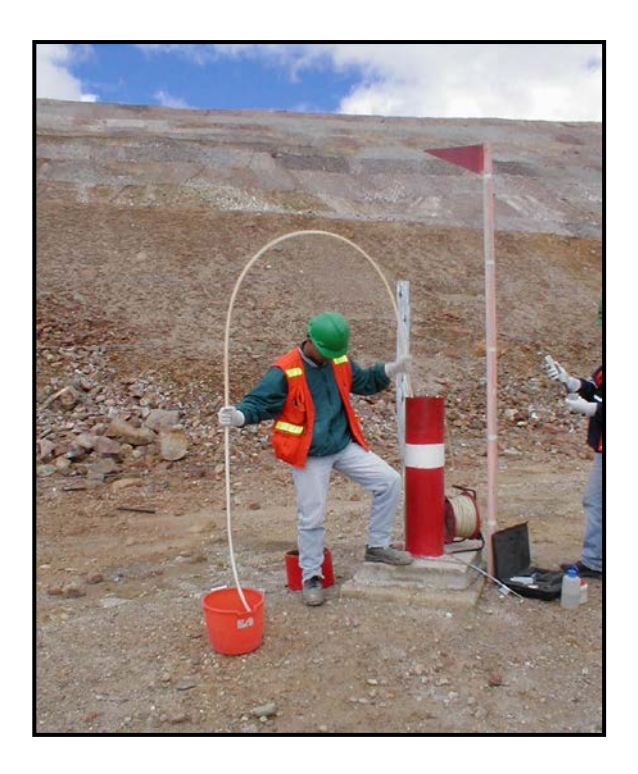

*Fig. 2 Personal monitoreando el agua*

### **B. Control de Sedimentos**

Yanacocha ha implementado de manera rigurosa importantes prácticas para el control de sedimentos. Estas prácticas incluyen mejores técnicas de manejo durante las etapas de construcción, exploración y operaciones de minado, junto con la revegetación provisional, el mantenimiento de caminos, el control de drenaje y la construcción de grandes estructuras de contención de sedimentos en todos los drenajes principales que salen de la propiedad de la mina.

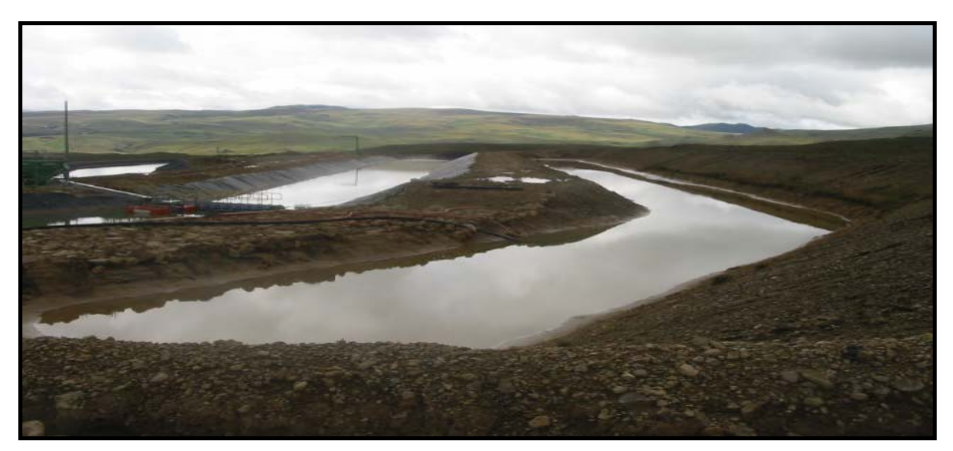

*Fig. 3 Pozas sedimentadoras*

### **C. Revegetación y restauración**

Las actividades de revegetación y restauración son prácticas comunes utilizadas para proteger los recursos de suelos y fomentar la diversidad biológica en áreas previamente perturbadas por actividades de minado o construcción.

Yanacocha realiza de manera habitual actividades de revegetación y restauración para garantizar la protección de los recursos de suelos.

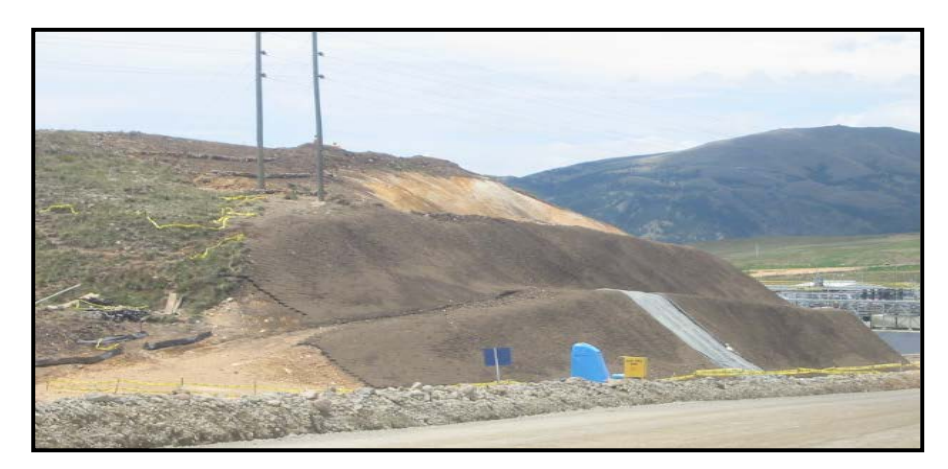

*Fig. 4 Revegetación de talud*

# **D. Cierre de mina y recuperación de tierras**

El cierre de mina y la recuperación de tierras constituyen la parte final del ciclo de vida de minado y representan el legado, a largo plazo, que estabiliza y promueve los usos provechosos de las tierras. Yanacocha se compromete a la implementación completa de actividades de cierre y recuperación, para garantizar los usos beneficiosos de las tierras una vez culminadas las actividades mineras.

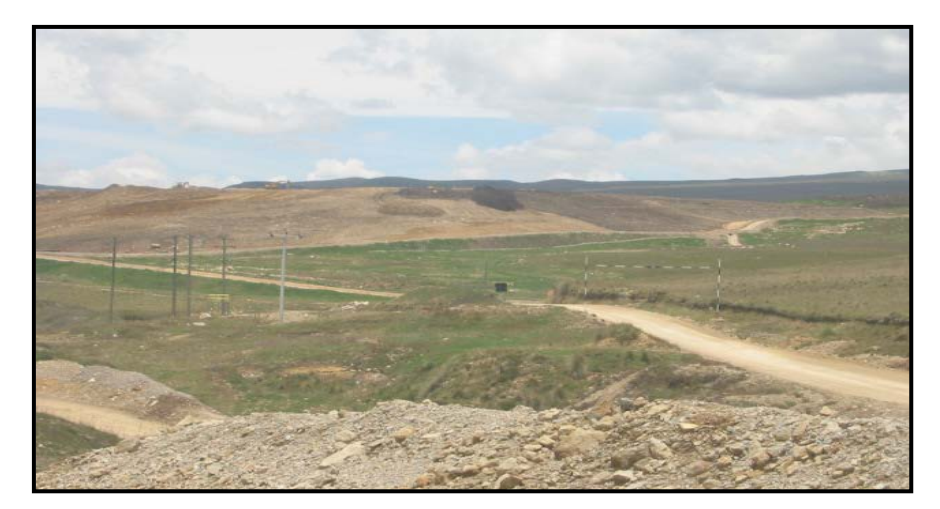

*Fig. 5 Tajo Maqui Maqui en proceso de cierre*

# **2.1.1 ASPECTOS IMPORTANTES DEL MANEJO AMBIENTAL EN OPERACIONES MINA**

- **A. Sistemas de drenaje.-** Son los diseños que permiten que el agua salga de la operación de una manera adecuada sin perjudicar las vías y áreas de operación. Para ello:
	- Todas las áreas tienen que contar con un sistema de drenaje operativo (pendientes de plataformas de bancos en depósitos, bombeo y peralte de accesos, cunetas, canales).
	- Los sistemas de drenaje deben implementarse según Criterios de diseño y los planos de diseño presentados a Medio Ambiente.
	- Se debe tener un programa de mantenimiento regular de todos los sistemas de drenaje.
	- Se deben realizar inspecciones regulares a los sistemas de drenaje (1 semanalmente).

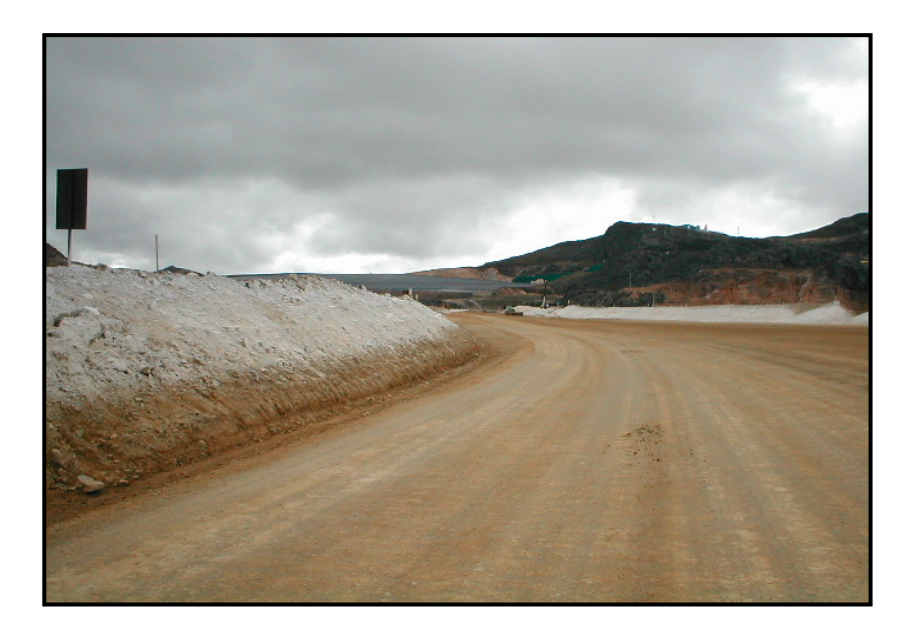

 *Fig. 6. Vía con un sistema de drenaje operativo*

- **B. Manejo De Sedimentos, Lodos Y Top Soil.-** El manejo de sedimentos se realiza bajas las siguientes consideraciones
	- La evacuación de los lodos se debe ejecutar evitando, en lo posible, fugas o derrames en el trayecto.
	- La disposición final de los lodos se hace en los destinos aprobados por Medio Ambiente y Geotecnia.
	- Los sedimentos y lodos son evacuados inmediatamente, previniendo acumulación en cunetas o costados de las vías.
	- El minado se ejecuta después que el top soil ha sido recuperado y evacuado.
	- Respetar los límites de descarga en los depósitos previniendo descarga inadecuadas sobre top soil.

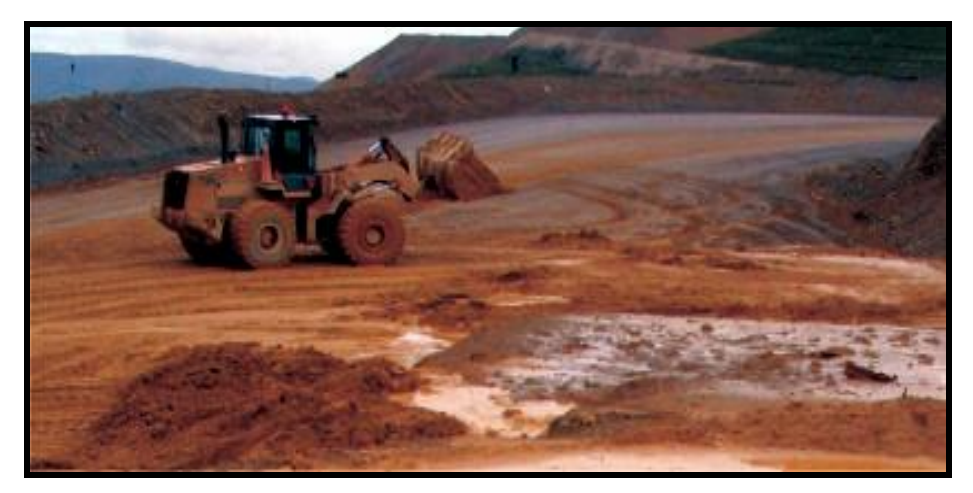

*Fig. 7 Cargador 966 acumulando lodos*

**C. Manejo de Desmonte Generador de Ácido (PAG).-** El material generador de acido que es aproximadamente el 25% del material movido se debe tratar con las siguientes consideraciones.

- Se dispondrá el material PAG en el depósito de PAG y se procederá a cumplir con las especificaciones de encapsulamiento con material puro según los diseños establecidos.
- Cumplir con los límites y alturas de descarga en los depósitos según diseño geotectónico.
- Cumplir con el programa de inspecciones regulares a las áreas de descarga y evitar la acumulación de agua en zonas con material PAG.
- **D. Manejo De Hidrocarburos Y Residuos.-** Para el cuidado y protección del Medio Ambiente se tiene las siguientes consideraciones.
	- Contar con recursos suficientes como: Presencia de contenedores, pintados, con tapa y etiqueta, en ubicación y cantidad adecuada.
	- Almacenamientos de materiales ordenados y libres de tierras e hidrocarburos.
	- Señalización del área de almacenamiento.
	- Realización de reportes y remediación de derrames.

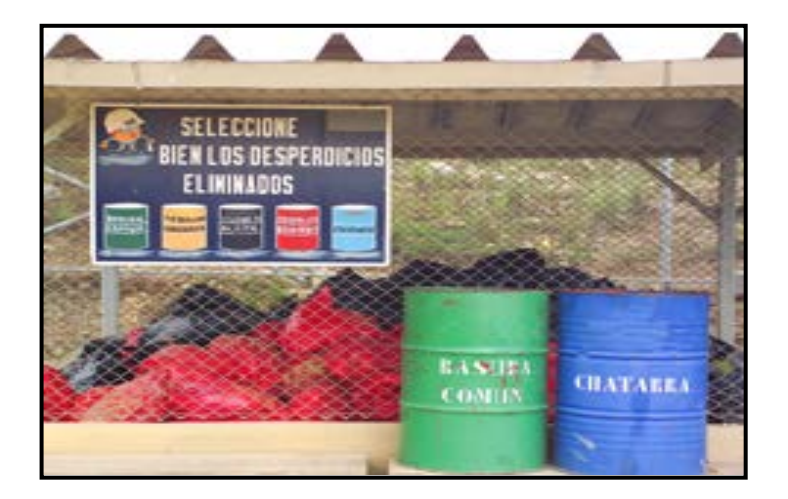

 *Fig. 8 Contenedores para los diversos desperdicios.*

- **E. Control De Polvo.-** Factor importante para el cuidado medio ambiental y salud ocupacional, se cuenta con los siguientes recursos:
	- Equipos (Cisternas de 20,000 y 30, 000 litros, bombas, etc.)
	- Infraestructura como: Pozas y Garzas distribuidas en puntos estratégicos de la operación.
	- Programa de horarios de riego, operadores y distribución de cisternas.
	- Uso de aditivos.

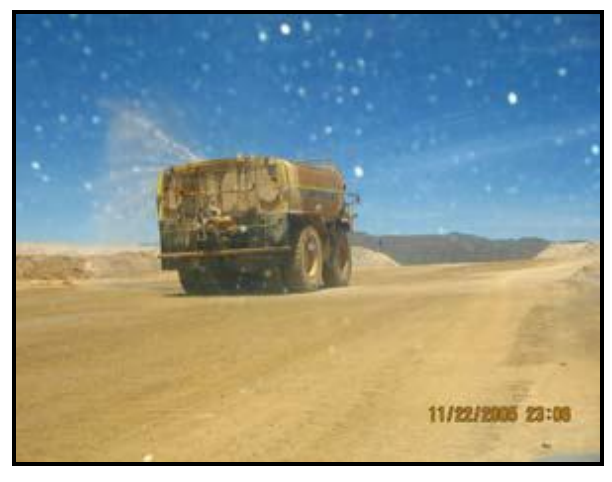

*Fig. 9 Cisterna regando la Vía o Haul Road* 

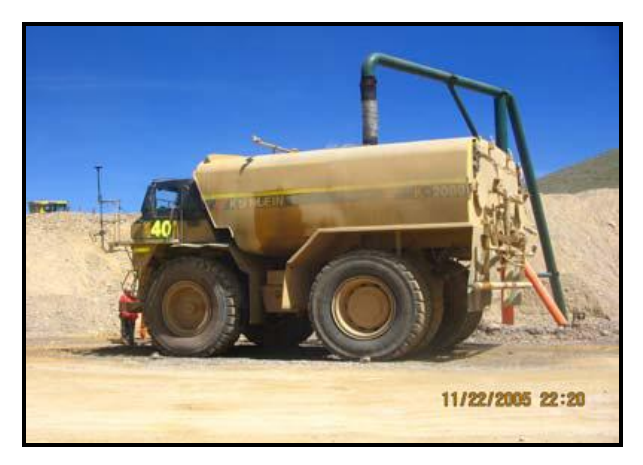

*Fig. 10 Abastecimiento de cisterna en Garza*

### **2.2 PLANEAMIENTO MINA**

El planeamiento de minado es establecer cual volumen de mineral, con que ubicación y en qué momento extraerlo, con la finalidad de mantener una producción continua mensual.

#### **A. Planeamiento Largo Plazo**

El planeamiento a largo plazo es el primer plan que se realiza desde el inicio de las operaciones, y su alcance comprende la extracción de la totalidad de las reservas. Esta extracción debe ser expresada en producción por años, describiendo la secuencia de extracción, el volumen y ubicación. Estos planes están relacionados a la capacidad anual de procesamiento del mineral que se cuenta predefinida en planta Gold Mill y la capacidad de mineral leach y transicional de los Pads.

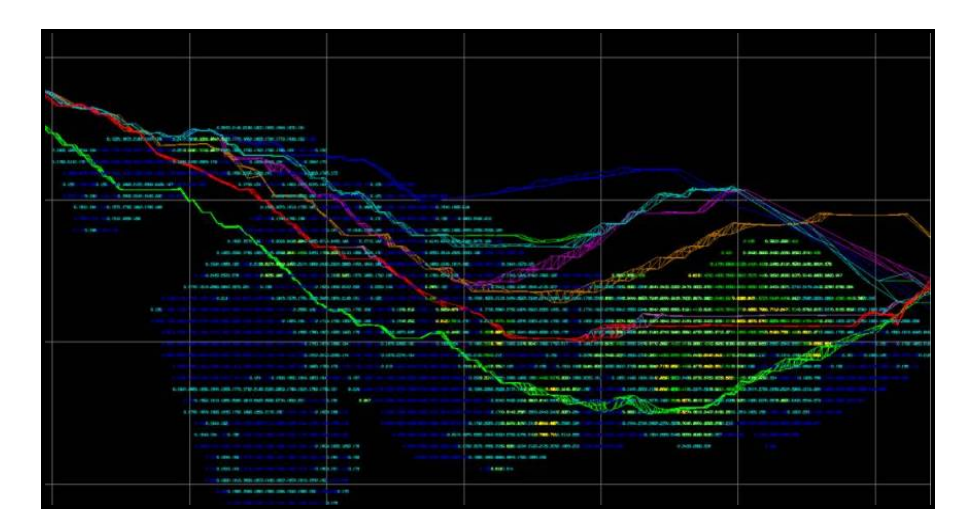

*Fig. 1: Plan de Minado a Largo Plazo*

Para el planeamiento se debe considerar dos aspectos importantes:

- El plan de minado es a largo plazo, y se presenta como una guía hacía donde se orientarán las operaciones.
- Este plan estará sujeto a mejoras y variaciones cuando se realicen los planes de minado a corto y mediano plazo, siempre que se respete el pit óptimo final.

### **B. Planeamiento Mediano Plazo.**

El planeamiento de minado a mediano plazo, se realiza para períodos trimestrales hasta llegar a un año de producción proyectada. Los resultados de este planeamiento deben mantener relación con la geometría del planeamiento del año definido en el Largo Plazo.

Definido el lugar a donde llegar para encontrar el mineral de interés, la geometría de los sólidos o volúmenes deben mantener como prioritarios las facilidades de acceso de los equipos en las operaciones mineras, y cumplir con los objetivos de producción de mineral.

Los planes de minado están representados en los presupuestos y ajustes trimestrales (Forecast). Estos planes proporcionan toda la información respecto a tonelajes a mover, equipos a emplear, disponibilidades mecánicas, onzas puestas en los Pads y planta Gold Mill, porcentajes de recuperación; así, como una presentación gráfica de las zonas que se deben minar para dar cumplimiento a las proyecciones indicadas en los planes.

En la fig. 2 se muestra el plan de minado de los 3 meses juntos y en la fig. 3 se detalla el mes de diciembre como: los diferentes tonelajes y materiales a mover y los equipos que se han planificado para el movimiento de este material.

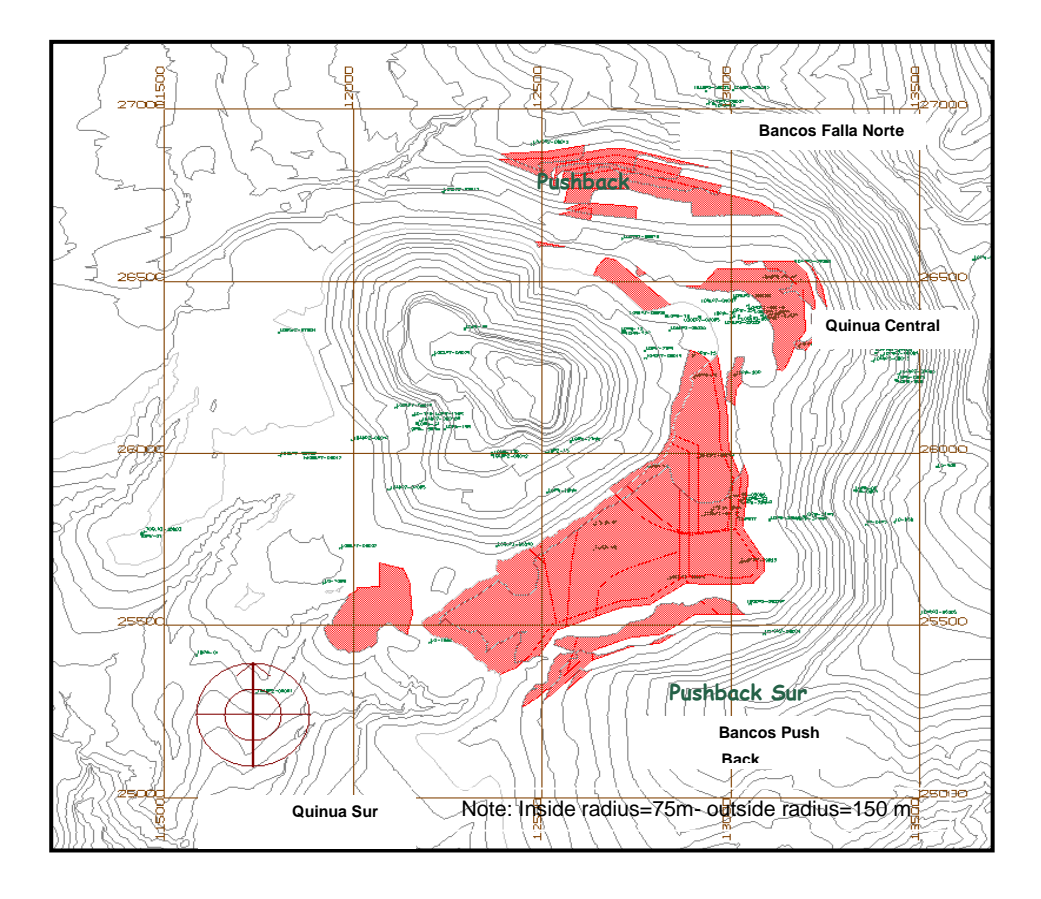

**Plan de Minado de 3 Meses (Dic09-Feb10) del Tajo La Quinua**

**Plan de Minado (Diciembre 2009) del Tajo la Quinua**

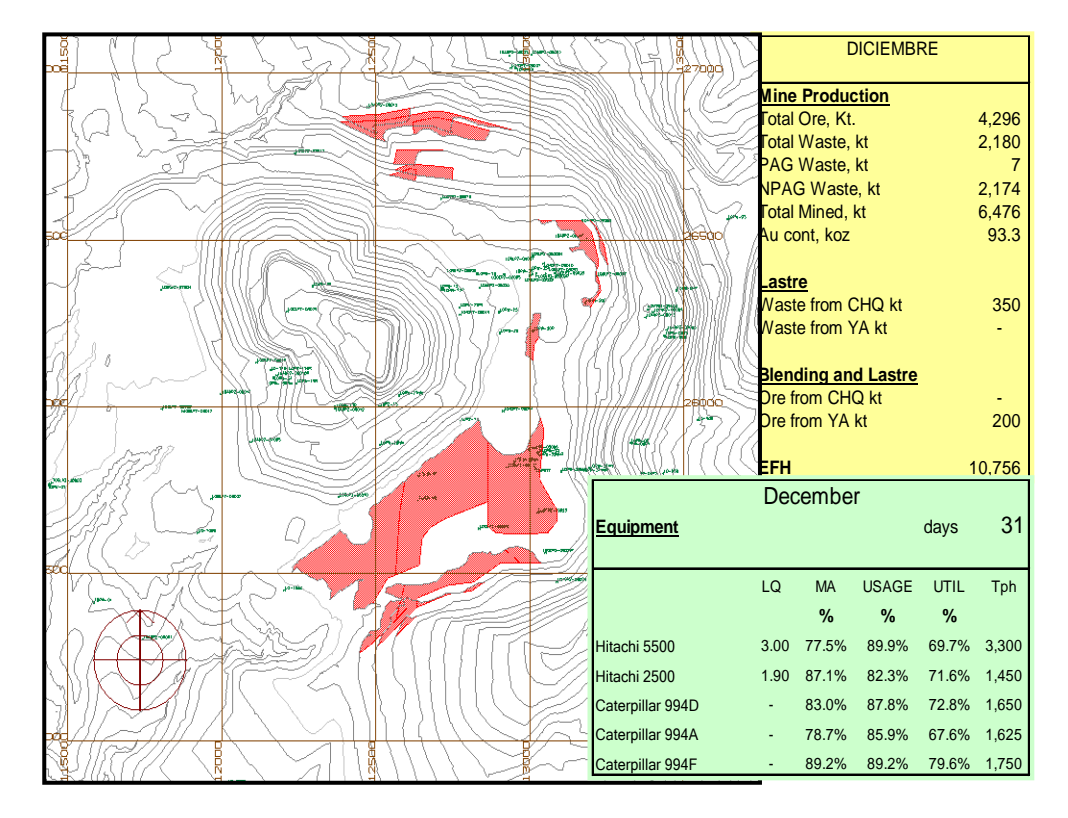

El planeamiento de minado a corto plazo, se realiza para períodos mensuales, semanales y diarios. Con información del modelo de bloques se definen sólidos o volúmenes geométricos por bancos. El tamaño y forma de estos volúmenes se adecuan a la calidad del mineral, es decir: Tonelaje de mineral, ley, tonelaje de desmonte. Se preparan planes semanales de 4 días, planes mensuales, escenarios de minado, etc.

En un planeamiento de corto plazo, se nos indica que el objetivo será de conseguir la máxima rentabilidad con mínimo costo, sin embargo la técnica aplicable pasa actualmente por análisis de multiopciones de extracción de mineral, consistente en realizar una combinatoria de volúmenes de extracción, hasta lograr una secuencia de extracción de mineral que permita cumplir con la producción del mes y con las condiciones de operatividad minera.

El Plan Semanal es el que es preparado para determinar la producción semanal; y, una proyección de la semana siguiente.

Para la elaboración del plan semanal se tiene las siguientes consideraciones:

- El plan semanal equivale a 4 días de trabajo, esto está en función de los días trabajados por guardia.
- El plan semanal debe estar referido al Plan Mensual y esta al Plan Anual.
- Estimados de Producción Mensual.
- Restricciones de Medio Ambiente, Geotecnia y Seguridad.
- Restricciones Operativas de los Equipos.
- Disponibilidad de los Equipos de carguío para la semana.
- Disponibilidad de la Planta de Aglomeración para la semana.

• Sugerencias del personal de Operaciones, Servicios y Desarrollo Mina.

Para controlar a la operación se hace un levantamiento de lo minado durante los 4 días, luego se compara con lo planificado donde se halla el tonelaje total y cuanto es el porcentaje del cumplimiento del plan (plan compliances %).

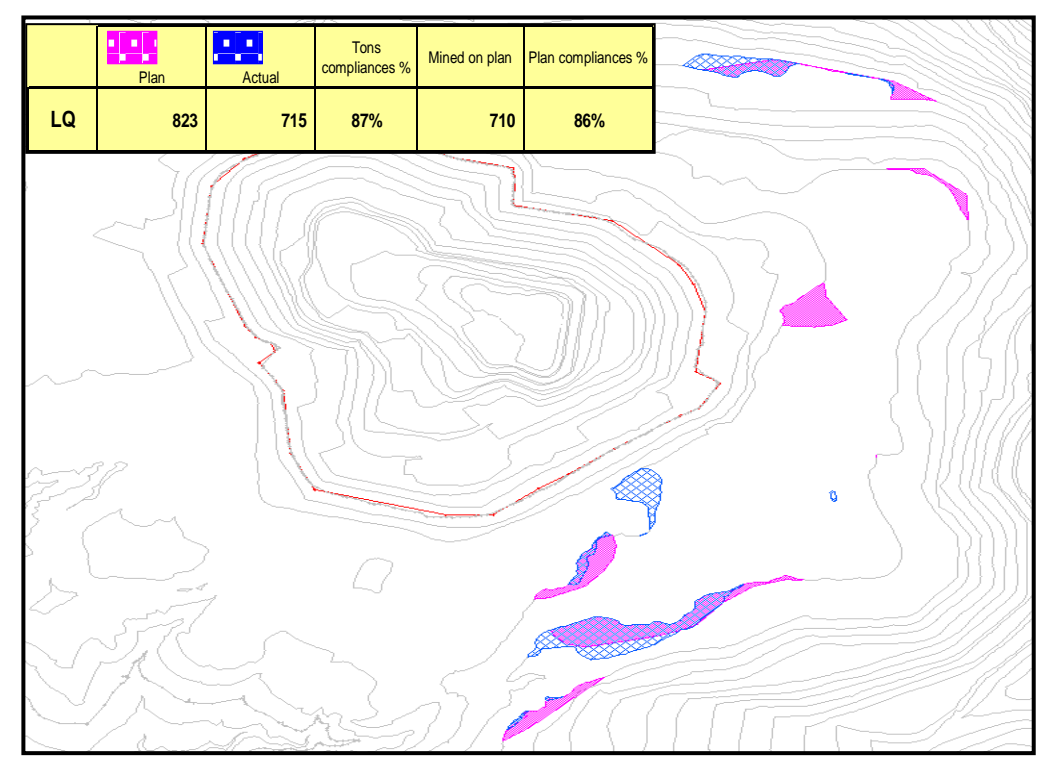

**La Quinua: 4D Reconciliación de Tajo La Quinua**

*Fig. 4. Cumplimiento del plan semanal es de 86%*

Con el levantamiento topográfico de los 4 días, se procede a planificar: El tonelaje a minar en el siguiente plan, trabajos a realizar tales como: construcción de rampa, tapado de geotextil de futuras vías, perfilados, construcción de pozas, descarga dentro del tajo.

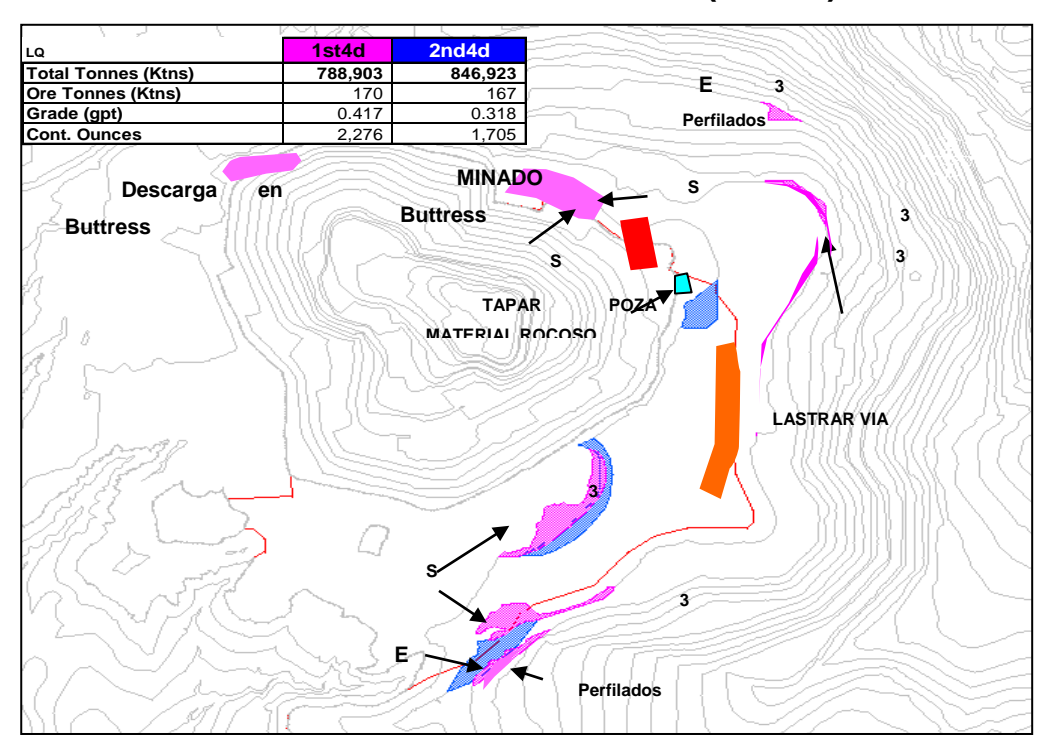

# **La Quinua: Plan Semanal (4 Días)**

**Fig. 5. Describe los trabajos y los frentes a minar durante la 1era y 2da semana (Semana equivale a 4 días)**

### **D. Geotecnia**

Departamento encargado de realizar el control y monitoreo de las fallas geológicas que pueden poner en peligro el proceso de minado y descarga de la operación. También dentro de sus funciones de soporte a corto plazo, está la de realizar auditorías referentes a los límites de minado, y descarga, presentación de taludes, cambios de diseño, recomendaciones para las voladuras. Utilizan software de última generación para evaluar los Factores de Seguridad establecidos por la Corporación Newmont y Yanacocha.

### **E. Ingeniería Drenajes**

Departamento encargado de realizar diseños de canales, alcantarillas, pozas, sistemas de captación de agua superficial de lluvia, que de no ser controlados impactarían el proceso operativo en los tajos, pads y botaderos. Es un área de soporte a planeamiento corto plazo.

#### **2.3. MANEJO DE AGUAS**

Esta área opera, el sistema de Drenaje Superficial y Subterráneo del área de Operaciones Mina. Esto a través: Del mantenimiento y reparación de las estructuras de drenaje, control de los sedimentos, colección y transferencia del agua de mina, operación de reservorios y diques y extracción del agua subterránea con el objetivo de garantizar el cumplimiento del plan de minado, minimizando el impacto al medio ambiente y suministrando agua a los canales de comunidades.

### **A. Drenaje Subterráneo**

El Bombeo de agua subterránea se realiza en simultáneo con las operaciones de minado. Se ha instalado una red de pozos de drenaje y piezómetros, tanto dentro como en los alrededores del tajo, cuya operación se hace necesaria para facilitar el drenaje, despresurizar las paredes del tajo y brindar condiciones seguras y secas para las labores en el interior del tajo.

- **Pozo:** Estructura conformado por un taladro profundo en la tierra y revestido con una tubería (o varias) donde se instalan electrobombas que al operar extraen agua y deprimen el nivel freático que facilite la operación de la mina. Los pozos de drenaje captan el agua subterránea que se encuentra por debajo de las operaciones de minado, operando las 24 horas del día, extrayendo en conjunto un promedio de 300 l/s, obteniéndose de esta forma un abatimiento aproximado de 3 metros por mes.
- **Piezómetro:** Estructura conformado por un taladro profundo en la tierra con una tubería, que sirve par medir la profundidad del nivel freático.

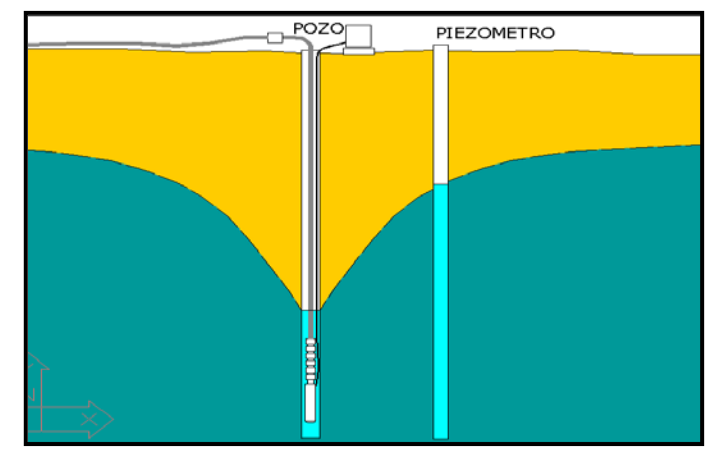

*Fig. 1 Esquema de pozo y piezómetro*

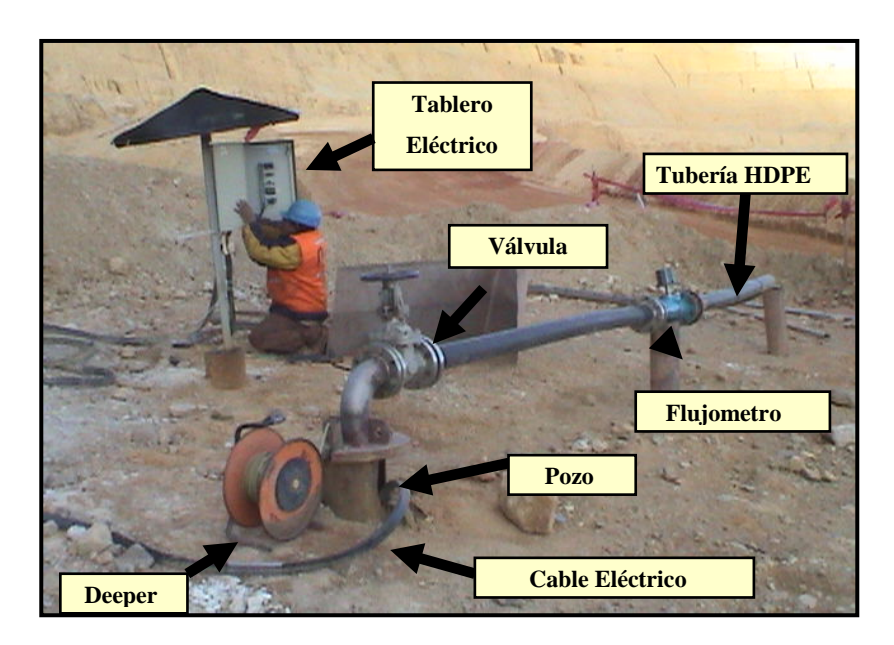

*Fig. 2. Vista de un Pozo en el tajo*

La operación minera en condiciones húmedas puede ocasionar una reducción de la eficiencia productiva, junto con aumentos no previstos en los costos de voladura, los costos de operación y mantenimiento de equipos, los costos de procesamiento debido al alto contenido de agua en la roca mineralizada así como los costos relacionados a la estabilidad de la pendiente del tajo, siendo necesario trabajar en paralelo. Para ello se cuenta con el siguiente procedimiento.

• En los pozos y piezómetros, se diseña y perforara un trim con un número especial de malla alrededor del pozo o piezómetro.

- Se realiza la voladura como en paredes finales (Cara libre, Voladura Discriminada de Acuerdo a la Dureza del Material y su Profundidad).
- Antes del disparo, personal pozos retira todas las instalaciones de los pozos y piezómetros.
- Después de la voladura, el pozo o piezómetro útil, es marcado con estacas y cinta roja en un radio de 3m.
- El equipo de carguío, minara hasta las cintas y la excavadora descubrirá finalmente el pozo siendo posteriormente cortado por el personal de pozos.

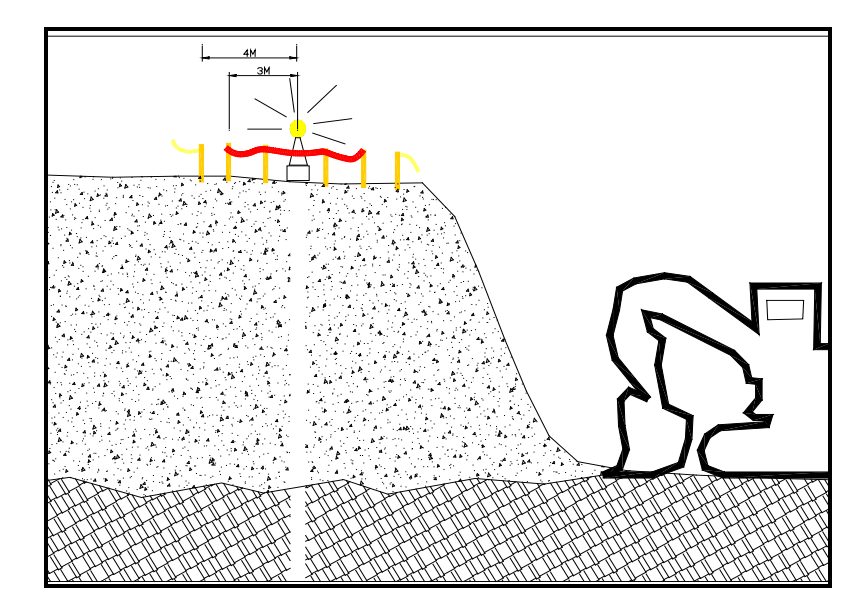

 *Fig 3. Esquema del minado cerca de un pozo*

La descarga desde cada pozo es conducida por gravedad usándose una tubería de HDPE (polietileno de alta densidad), la cual es utilizada debido a que la condición ácida del agua tiende a atacar los metales. Los diámetros utilizados dependen del caudal máximo proyectado en cada uno de los pozos de bombeo, juntándose finalmente todas las aguas en una poza de retención de aguas ácidas cuya capacidad bordea los 30,000 m3, desde donde por gravedad también, llegan a la planta de tratamiento de aguas ácidas

### **B. Drenaje Superficial**

Las aguas superficiales generalmente están constituidas por el agua de lluvia, afluentes naturales y las provenientes de los regadíos de las carreteras; estas aguas son direccionadas por un sistema de canales y alcantarillas en toda la mina.

En el pit, el sistema considera cunetas, canales y poza, que disminuyen la formación de los sedimentos; las aguas son llevadas a sedimentadores conocidos como serpentines.

Principales actividades realizadas:

• **Control de Sedimentos en los Serpentines y Pozas.-** Son los controles principales para los sedimentos generados por lluvia y/o movimientos de tierras durante construcciones.

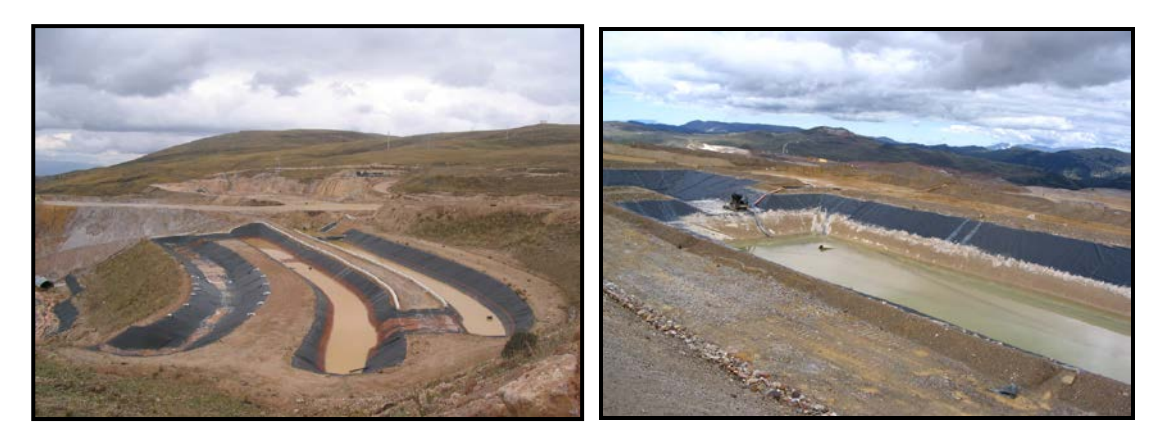

*Fig.* 4 *Serpentín Maqui Maqui Fig.* 5. *Poza Fase 6* 

• **Mantenimiento de Estructuras de Drenaje Superficial.** El mantenimiento se realiza periódicamente cuando las estructuras contienen sedimentos en un 50% de su capacidad
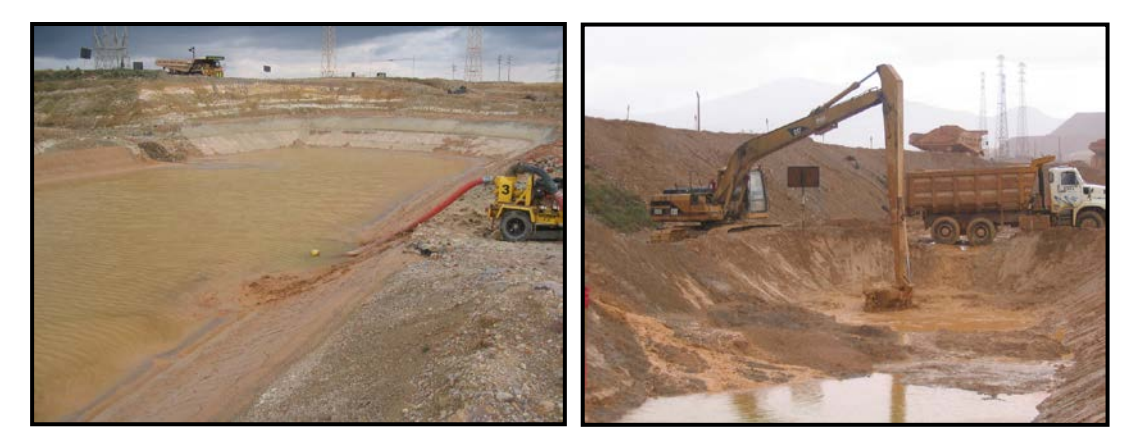

 *Fig. 6 Bombeo de agua de la poza Fig. 7 Limpieza de poza con excavadora*

• **Drenaje de tajos y botaderos.-** El drenaje se realiza para direccionar los flujos de agua evitando generar demoras del proceso productivo**.**

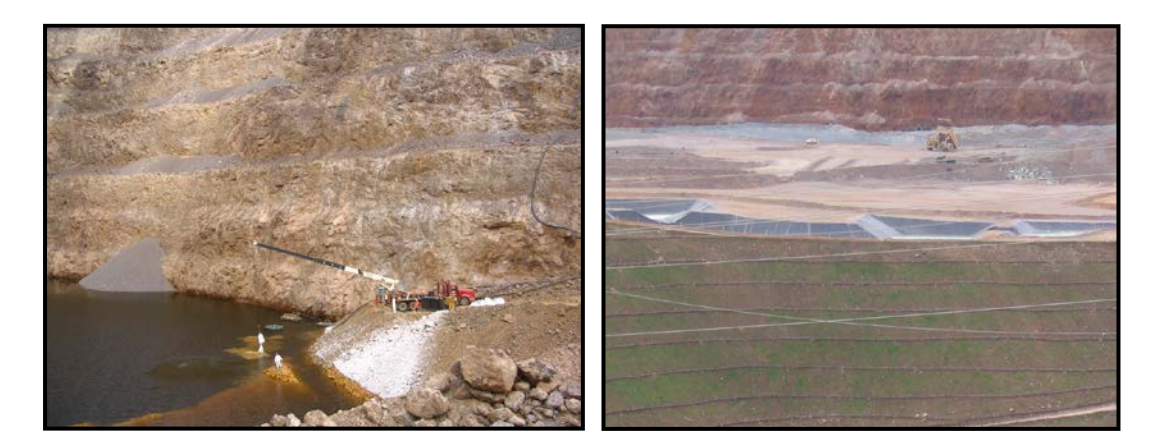

*Fig. 8 Drenaje Tajo Tapado Fig. 9 Pozas en el Botadero Shilamayo*

• **Colección y transferencia de aguas acidas.-** Se colectan las aguas acidas proveniente de los botaderos y estas se direccionan a la planta de aguas ácidas para su tratamiento.

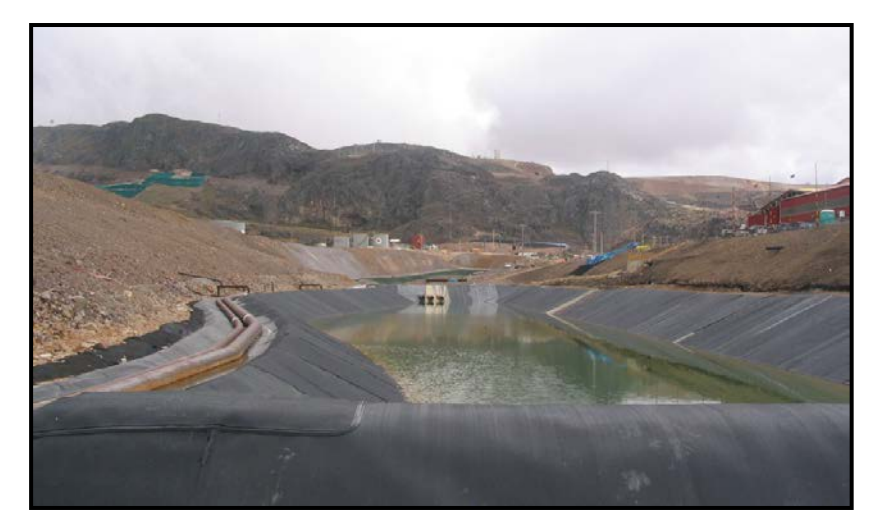

*Fig. 10 Poza de recolección de agua acida.*

• **Operación de los diques de control de sedimentos.-** Estructura cuya finalidad es entregar y controlar la cantidad de agua que se entrega al medio ambiente.

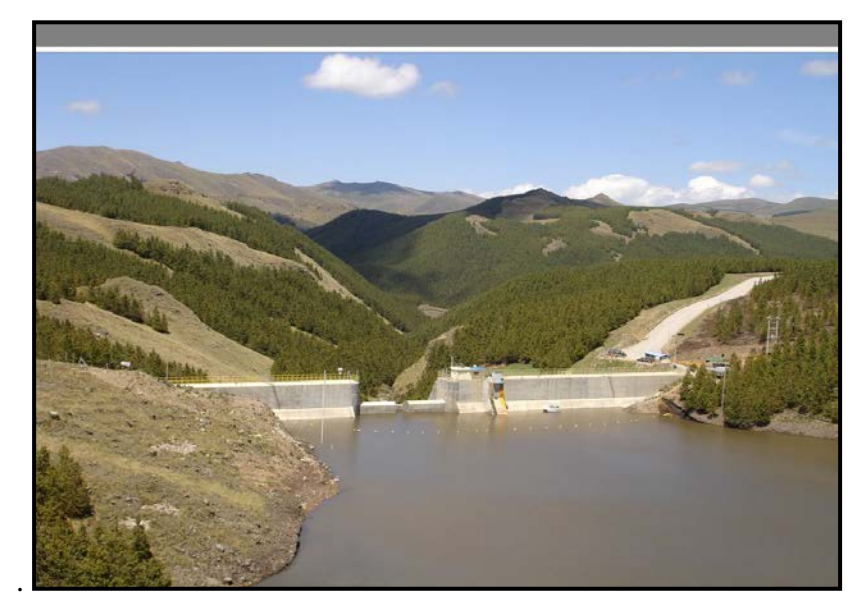

*Fig. 11 Dique Rejo*

#### **2.4. MANTENIMIENTO**

El área de mantenimiento se encarga de realizar trabajos que permitan la conservación de las características, diseñadas por el fabricante, para el funcionamiento óptimo de los equipos. Reparar las fallas imprevistas ocasionadas por el funcionamiento del equipo. Todo con el objetivo de garantizar la disponibilidad y confiabilidad de los equipos.

El área de mantenimiento realiza las siguientes actividades:

- **Pre Inspección.-** Revisar las condiciones del equipo al ingreso a taller para mantenimiento, con la finalidad de identificar anomalías (fallas) que deberán ser reparadas y corregidas durante el mantenimiento del equipo.
- **Inspección.-** Evaluación del equipo con una semana previa al mantenimiento, con la finalidad de identificar anomalías y fallas, las cuales mediante una orden generada, se programarán en el mantenimiento del equipo de forma programada, esta actividad permitirá solicitar y requerir los repuestos necesarios para reparar las anomalías encontradas con anticipación.
- **Programación de trabajos de Overhaul.-** Reparación total de los componentes del equipo, el cual permitirá retornar a las condiciones iniciales de diseño de la máquina (casi nuevo) y extender la vida útil del equipo. Ejm. Tabla 1. Programación semanal de equipos de carguío.
- **Correctivos.-** Reparación de fallas intempestivas (no programadas) del equipo que no permiten el normal funcionamiento de la máquina

Dentro de los procesos de mantenimiento se tiene el proceso de Salud del equipo, que consiste en descargar diariamente la información de los módulos electrónicos de los equipos, con la finalidad de identificar condiciones y parámetros de operación de la máquina en tiempo real. Lo cual permite mejorar la capacidad operativa de los equipos y tendencias en el funcionamiento de los componentes.

#### **CAPITULO III**

#### **OPERACIONES MINA.**

**Misión:** Cumplir en forma sostenible el plan de producción de onzas colocadas, al óptimo costo, a través de:

- Personas competentes, responsables y comprometidas.
- La excelencia en seguridad y productividad
- **La búsqueda, desarrollo e implementación de las mejores tecnologías y prácticas operacionales.**

## **3.1 PERFORACIÓN**

Para la perforación se cuenta con una flota de catorce perforadoras Ingersoll Rand de los modelos DML (5), PitViper(9), Rock Drill (1) . Con ellas perforamos en las minas: Chaquicocha y Yanacocha, Bancos de 10 m. La Quinua, 12 m. y San José 08 m. El diámetro de los taladros es 5 ¼",7 7/8",9 7/8",10 5/8"

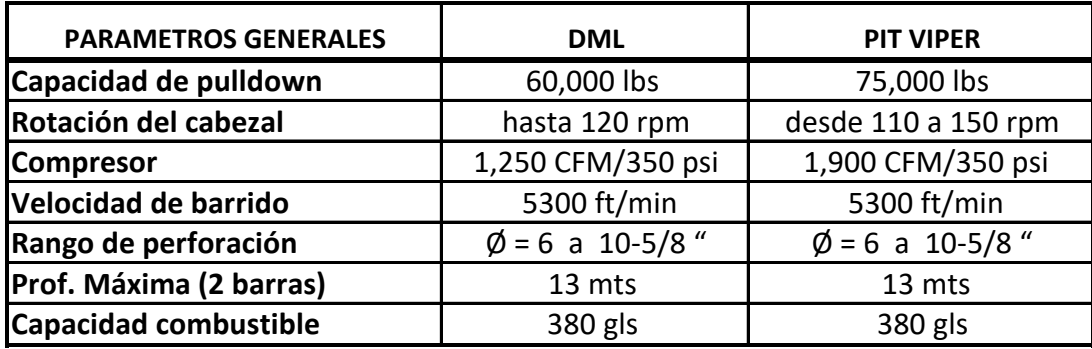

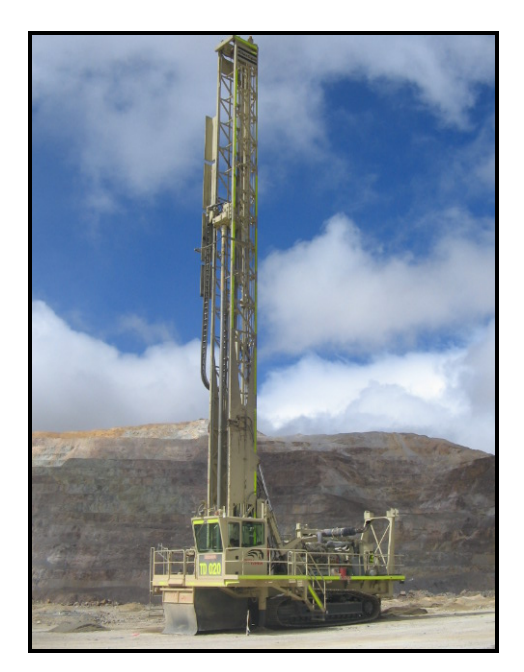

*Fig. 1 Pit Viper*

## **A. Mallas De Perforación**

Existen tres tipos de mallas de perforación comúnmente usadas en minería a cielo abierto. Ellas son la malla cuadrada, rectangular y la triangular, esta se puede diseñar con hileras alternadas, en donde los taladros están colocados a la mitad del espaciamiento de la hilera precedente.

En Minera Yanacocha se usa malla triangular, debido a que su geometría provee una mejor distribución de la energía en la roca.

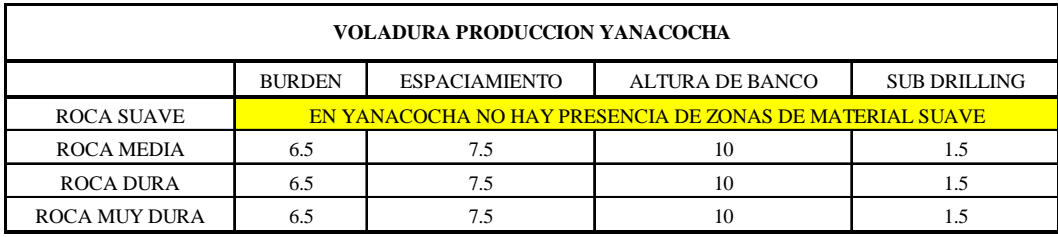

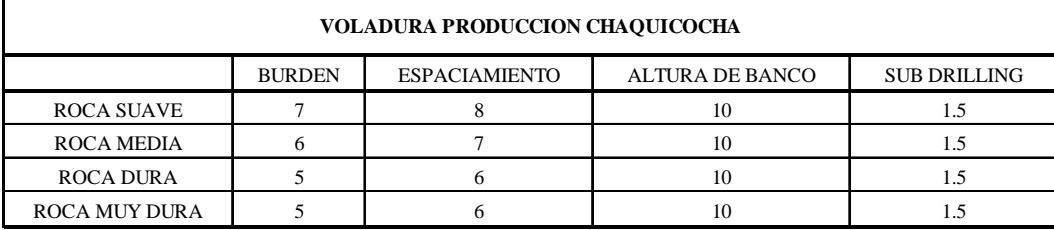

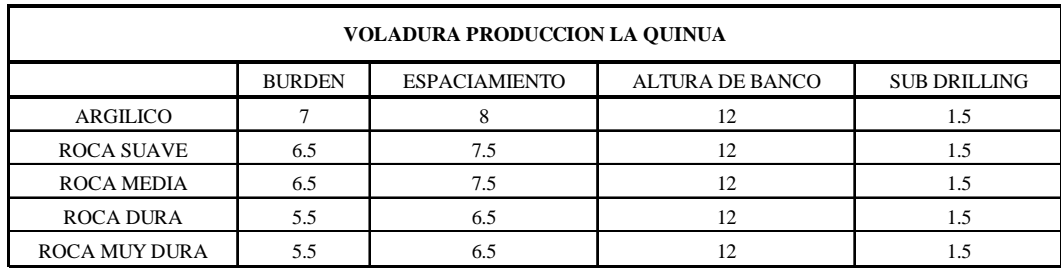

**B. Controles De La Operación.** Dentro de la operación se busca maximizar el uso de las perforadoras manteniendo un alto rendimiento: Productividad y Usage y un control de calidad.

- **Productividad.-** Se controla en tiempo real la velocidad de penetración y perforación de acuerdo a los tipos de terrenos.
- **Usage.-** Se busca optimizar el tiempo de utilización de equipos.
- **Control de calidad.-** Se busca optimizar el posicionamiento y la desviación en los metros perforados, esto con la ayuda del HPGPS (GPS de alta precisión).

**Reporte de disponibilidad por guardia.-** Busca comparar el control de las demoras en general de las 4 guardias. Ejm.se observa en la fig. 2 que la guardia "A", tiene un mejor control de las demoras de sus equipos teniendo las perforadoras con mayor tiempo en producción.

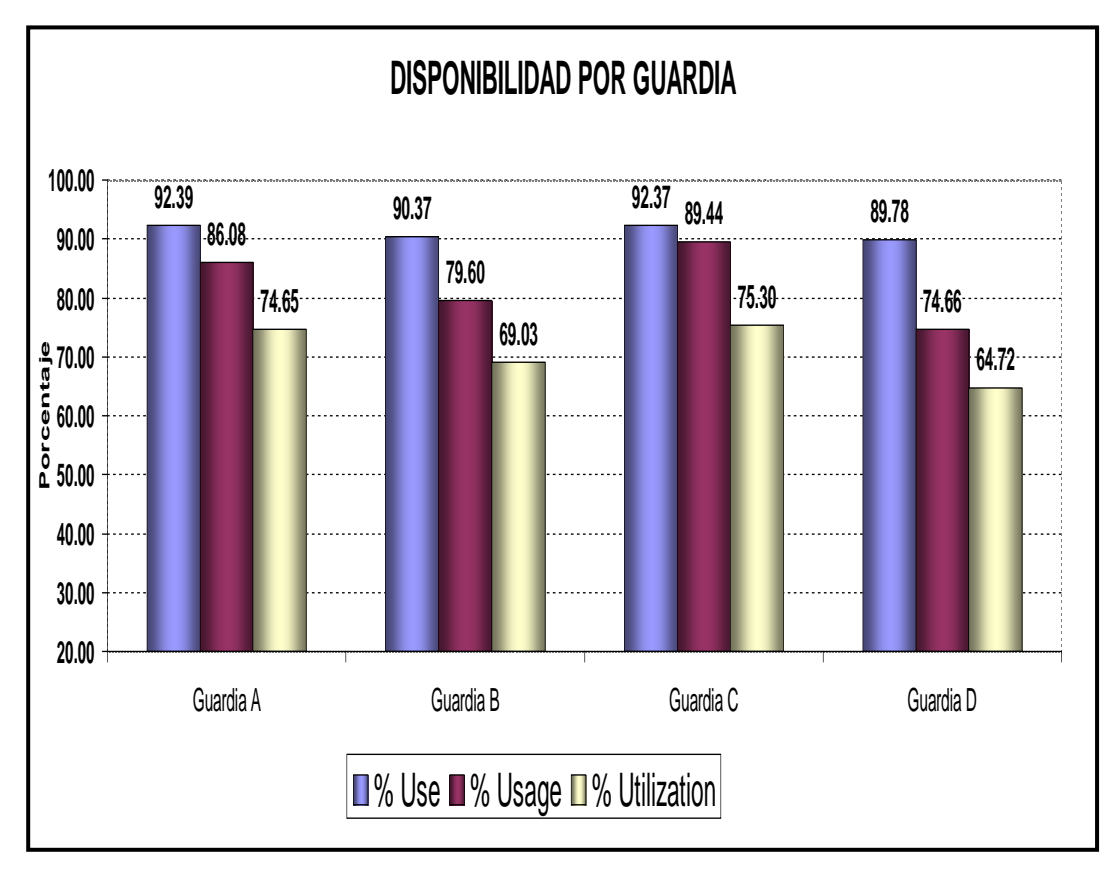

*Fig 2 Control de las demoras de las 4 guardias*

**Reporte de Metros por perforadora por guardia.-** Busca comparar cual es el performance por máquina en cada guardia. Ej. En la fig. 3 se observa perforadoras con una variación de rendimiento considerable por guardias, esto puede ser por: Dureza de frente, calidad de operador y/o problemas mecánicos puntuales.

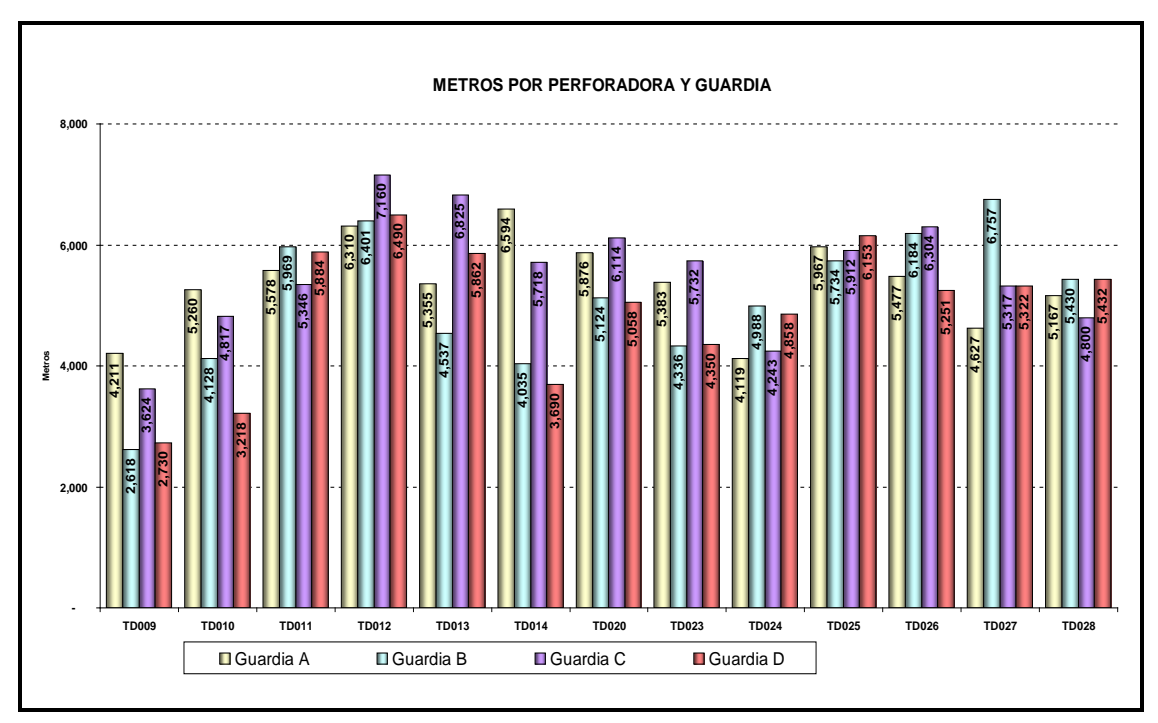

**Fig. 3. Comparación de rendimientos de perforadoras por guardias.**

#### **3.2. VOLADURA**

Se denomina **voladura** a la acción de fracturar y desplazar la [roca](http://es.wikipedia.org/wiki/Roca) mediante el empleo de [explosivos.](http://es.wikipedia.org/wiki/Explosivo) Las consideraciones geológicas, el estado de cada tipo de roca a volar además del explosivo a usar determinan realmente el resultado de una buena voladura.

**A. Accesorios de Voladura.-** Los accesorios son los que se utilizan como iniciador de la columna explosiva y dan la secuencia de salida.

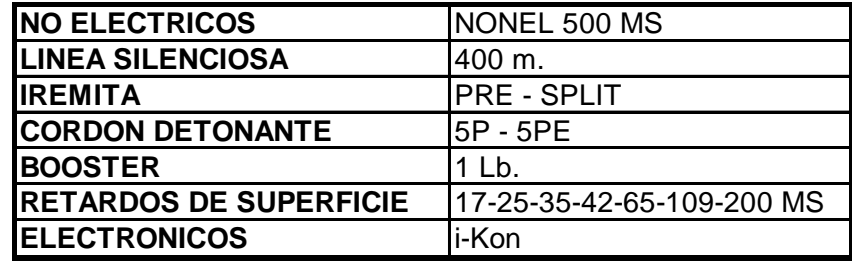

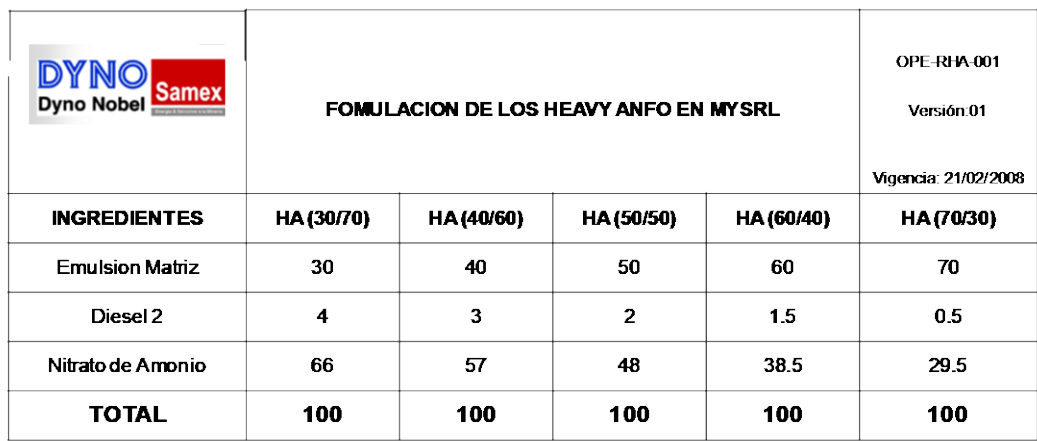

#### **Componentes para la mezcla explosiva del Heavy Anfo**

**B. Agentes de Voladura.-** Los agentes de voladura usados son: el Anfo y

#### **C. Voladura de Producción.**

Heavy Anfo.

- **Carguío de taladros.-** El carguío con explosivos de los taladros de producción se realiza hacia la cara libre, el material de taco empleado se realiza con piedra chancada, esto a través de un camión Stemming.
- **Amarre y configuración de tiempos.-** Los amarres usados comúnmente en voladuras de producción en Minera Yanacocha son del tipo Echelón de filas largas y por filas a la cara libre.

**C.1. Diseño de Carga para Producción.-** Generalmente se utiliza la relación en longitud y cuando el diámetro de los taladros en profundidad es variable se utiliza la relación en peso calculado a partir de la densidad del explosivo.

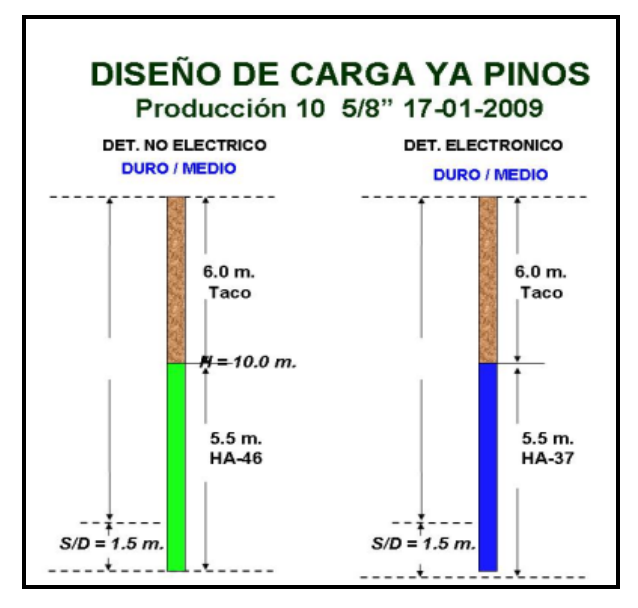

*Fig. 1 Diseño de Carga en la Mina Yanacocha Tajo Pinos*

**C.2 Factor de Carga.-** Se determina la cantidad de explosivo necesario para fragmentar el macizo rocoso. (Kg/Ton)

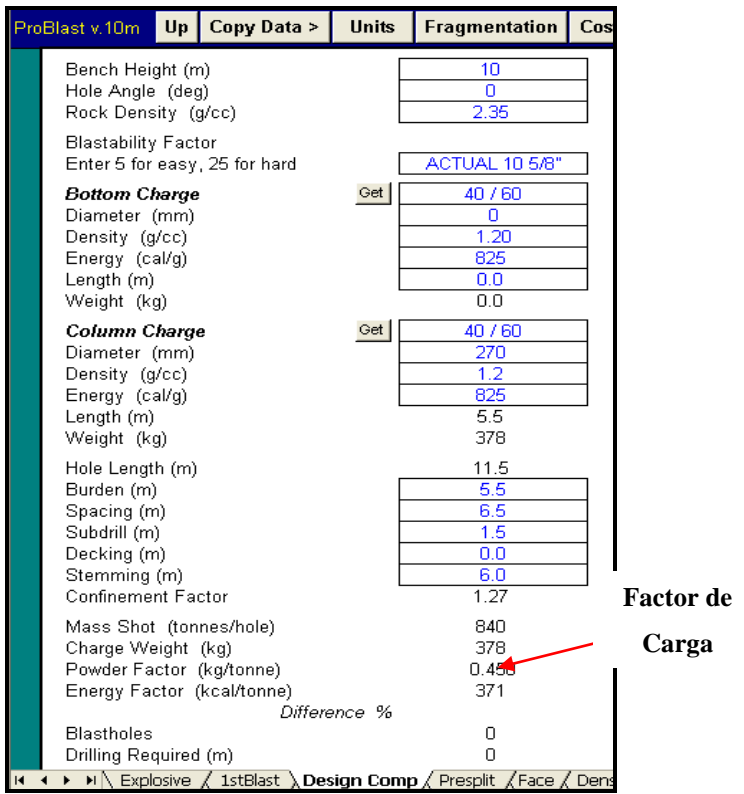

*Fig. 2 Calculo de factor de carga*

#### **D. Voladura de Contorno**

Las técnicas de voladura de contorno son usadas para minimizar la sobrerotura o fracturamiento de la roca detrás de los límites de diseño de minado. El éxito de estas técnicas, las cuales se usan en minería subterránea o superficial depende básicamente de la geología y la formación de la roca a ser volada. En roca dura y masiva las técnicas de voladura controlada son usualmente exitosas, pero en materiales sueltos inconsolidados que no pueden soportarse por sí mismos, no serían posibles resultados del todo satisfactorios.

Todos los trabajos que se realizan cerca de las paredes finales están normados en un procedimiento estándar de operación que tiene por objeto maximizar los ángulos de taludes asegurando un ambiente seguro de trabajo.

Algunos de los alcances de este procedimiento son:

- Las voladuras se realizarán con cara libre limpia y tiro por tiro.
- La limpieza del material de la pared se debe realizar con excavadora.

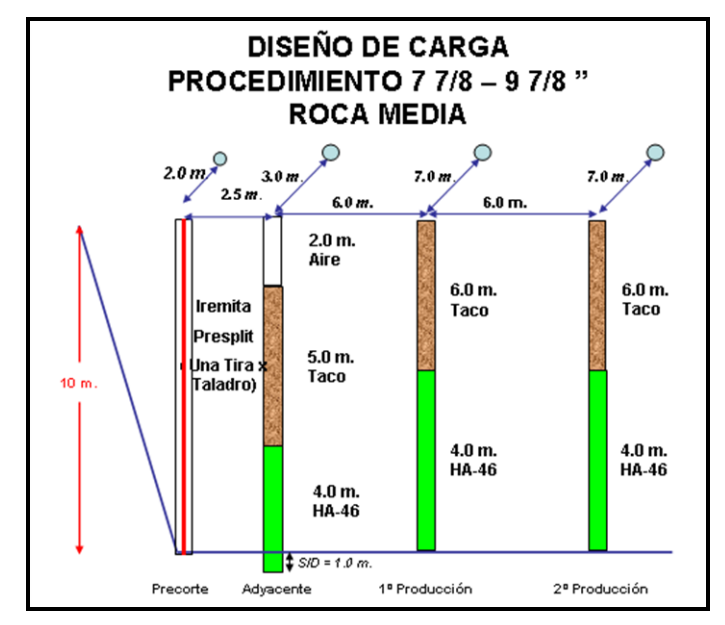

**D.1 Diseño de carga para procedimientos**

*Fig. 3. Diseño de Carga para roca Media Tajo Yanacocha* 

**E. Evaluación de voladuras.** La evaluación de las voladuras de producción se basa en cuatro principales consideraciones.

- **Filmación.-** Se realiza para identificar: secuencia de salidas inadecuadas, presencia de gases, mal confinamiento de taladros.
- **Inspección.-** Se realiza para detectar posibles disparos cortados, distancias recorridas por rocas al aire, sobre rotura en los extremos del disparo, esponjamiento del material volado, desplazamiento, etc.
- **Fragmentación.-** El análisis de la fragmentación se realiza mediante el empleo de un software, el cual por medio del análisis de fotografías digitales arroja un estimado del tamaño de los fragmentos generados por la voladura. Este análisis comparativo nos permite identificar desviaciones en lo que respecta a dimensión de mallas de perforación y/o niveles de energía inadecuados.
- **Tasa de Excavación.-** Permite relacionar el rendimiento de los equipos de carguío con la fragmentación del material producto de la voladura. La tasa de excavación no se debe analizar este valor de forma aislada ya que depende de otras variables como experiencia del operador, estado mecánico del equipo, estabilidad del piso, etc.
- **Vibración.-** A través de un sismógrafo y software se analiza la frecuencia y la velocidad pico partícula de las ondas.

### **F. Sistema de control y reportes.**

Los parámetros controlados son:

- Consumo de nitrato y emulsión diario.
- Stock de material disponible en mina diario.
- Factor de potencia por disparo.
- Tiempo de demora por disparo de los principales equipos por disparo.
- Tonelaje promedio volado por taladro y total semanalmente.
- Reporte de fragmentación del material semanalmente.

## **3.3. CARGUÍO, ACARREO Y SERVICIOS**

Para la operación de minado se tienen equipos para el carguío de material, para el acarreo y para servicio, los cuales, son considerados en cuanto a su performance y características de diseño.

#### **A. Equipos para el Carguío de Material**

Dependiendo del tipo de material, en cuanto a su densidad, estos equipos deben ser lo suficientemente fuertes para empujar el material disparado, para llenar la cuchara o balde y al mismo tiempo levantar la misma para llenar los camiones de acarreo y/o mover pedroneria (piedras de gran tamaño colgadas o que interrumpan el avance de la extracción).

El carguío de material se cuenta con el siguiente número de equipos:

- 6 Palas hidráulicas HITACHI, modelo EX5500, con capacidad de cucharón de 35.5 yd<sup>3</sup>.
- 2 Excavadoras hidráulicas HITACHI, modelo EX2500, con capacidad de cucharón de 19.1  $yd^3$ ,
- 1 Cargador Frontal (CF), CAT 994A, 2 CF CAT 994D y 1 CF CAT 994F con capacidades de cucharón de  $18.5 \text{ yd}^3$
- 2 CF CAT, modelo 992G con cucharón de 12 yd3.

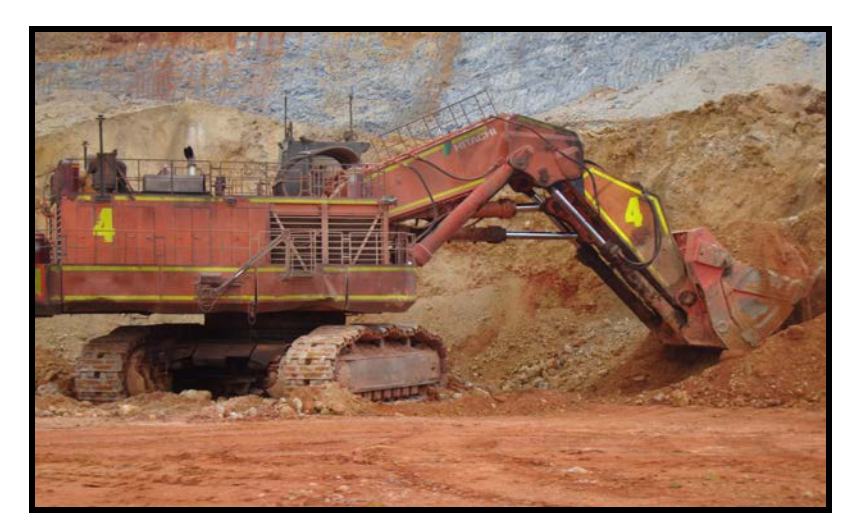

*Fig. 1 Pala Hitachi EX5500*

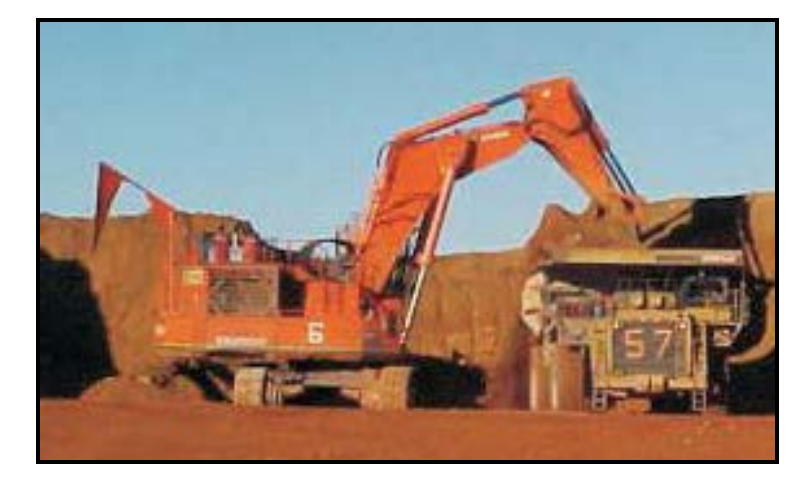

*Fig. 2 Excavadora Hitachi EX2500*

| <b>PARAMETROS</b>                                | <b>PALA HITACHI</b><br><b>EX5500</b> | <b>EXCAVATOR</b><br><b>HITACHI EX200</b> | <b>CARGADOR FRONTAL</b><br>992G |  |
|--------------------------------------------------|--------------------------------------|------------------------------------------|---------------------------------|--|
| Distancia Mínima de<br>Excavación                | $6.15 \text{ m}$                     | 5.34 m                                   | 1.0 <sub>m</sub>                |  |
| Distancia mínima de<br>arrimado al nivel         | 9.8 <sub>m</sub>                     | 7.98 <sub>m</sub>                        | 2.6 <sub>m</sub>                |  |
| Distancia de Arrimado al<br>nivel                | 5.5 m                                | 4.98 m                                   | 3.5 <sub>m</sub>                |  |
| Alcance Máximo de<br>Excavación                  | 16.6 <sub>m</sub>                    | 14.06 m                                  | 10.0 <sub>m</sub>               |  |
| Altura Máxima para<br>cortar                     | 18.9 m                               | 15.01 m                                  | 12.0 <sub>m</sub>               |  |
| Altura Máxima de carga                           | $13.1 \text{ m}$                     | 10.35 m                                  | 8.5 m                           |  |
| Profundidad máxima de<br>Excavación              | 4.6 <sub>m</sub>                     | $3.72 \text{ m}$                         | 1.50 <sub>m</sub>               |  |
| Radio de trabajo en la<br>altura máxima de carga | 8.9 m                                |                                          | 8.9 m                           |  |
| Abertura máxima del<br>cucharón                  | 2.7 <sub>m</sub>                     |                                          |                                 |  |

**Rangos De Trabajo de los Equipos de Carguío**

#### **B. Equipos de Acarreo**

Debido al peso específico del material a mover y distancias a recorrer para llegar a la planta de chancado, al Pad o al Botadero, se debe pensar en camiones de muy buena amortiguación, de gran potencia y de estructuras muy sólidas, equipados con dispositivos de seguridad tanto mecánicos como eléctricos, durante el carguío, el acarreo y la descarga. Así como en el momento de quedar estacionados, luego de cumplir su jornada.

El equipo de Acarreo cuenta con los siguientes equipos:

- 25 camiones CAT 785 C
- 9 camiones CAT 793 B
- 30 camiones CAT 793 C
- 16 camiones CAT 793 D

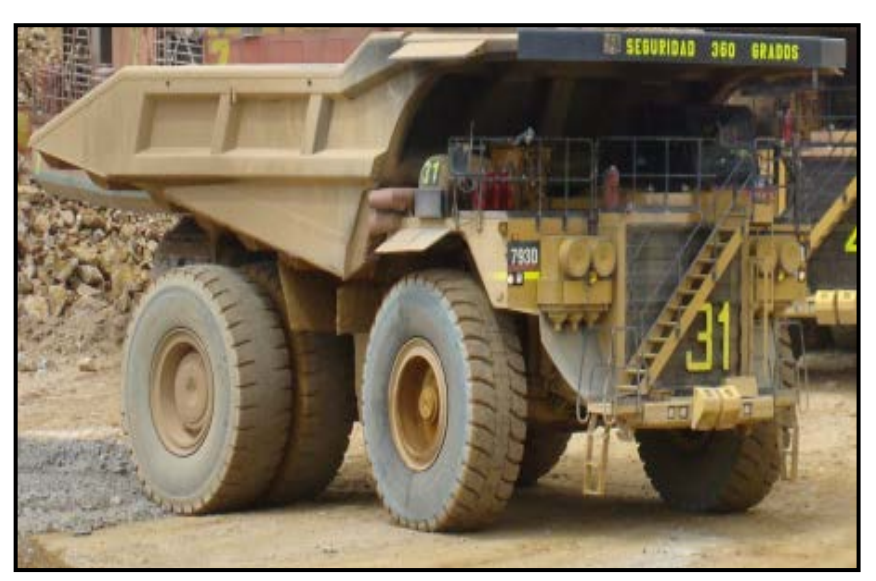

*Fig. 3 Camión 793C*

# **Rangos De Trabajo De Volquetes**

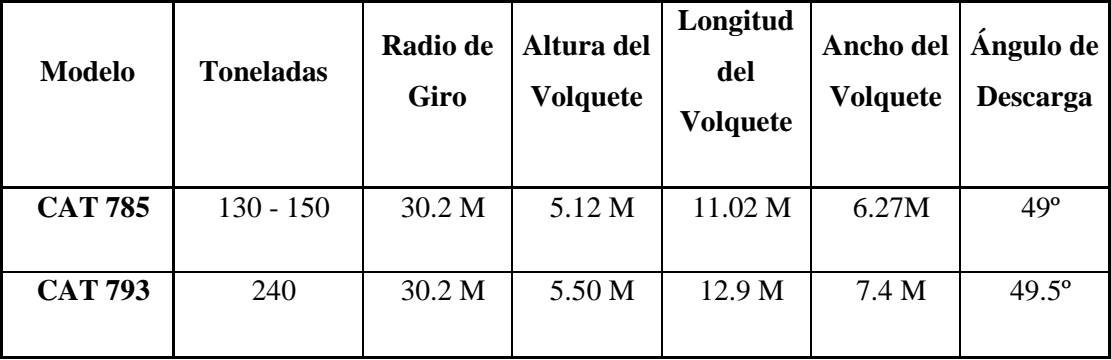

## **C. Equipos de Servicio**

Los equipos de servicio son los que se encargan de mantener en buenas condiciones las carreteras o Haul Roads, los pisos en las zonas de carguío, perfilado de paredes finales del pit, del ripeo en el Pad y de mantener una buena zona de descarga en los Botaderos.

El equipo de servicio cuenta con el siguiente número de equipos:

- 4 Tractores de Oruga D10 con Ripper de 2 metros, para Ripeo y Re-Ripeo de celdas del Pad, empuje de material y preparación de accesos.
- 8 Tractores de Oruga D11 con Ripper de 3 metros, para preparación de accesos, empuje de material en el Pad, Pit y Botadero.
- 7 Tractores de Ruedas 844, para empuje de material en las zonas de descarga y llevar piso en el corte de la Pala.
- 5 Motoniveladora 16H y 5 Motoniveladoras 24H, para mantenimiento de carreteras, cunetas y en ocasiones difíciles llevar piso en las zonas de carguío.
- 4 Tanques Cisterna, de 20,000 litros para combatir la formación de polvo.
- 3 Compactadoras Rodillos
- 2 CF 966 para limpieza de lodos.
- Las excavadoras son tercerizadas.

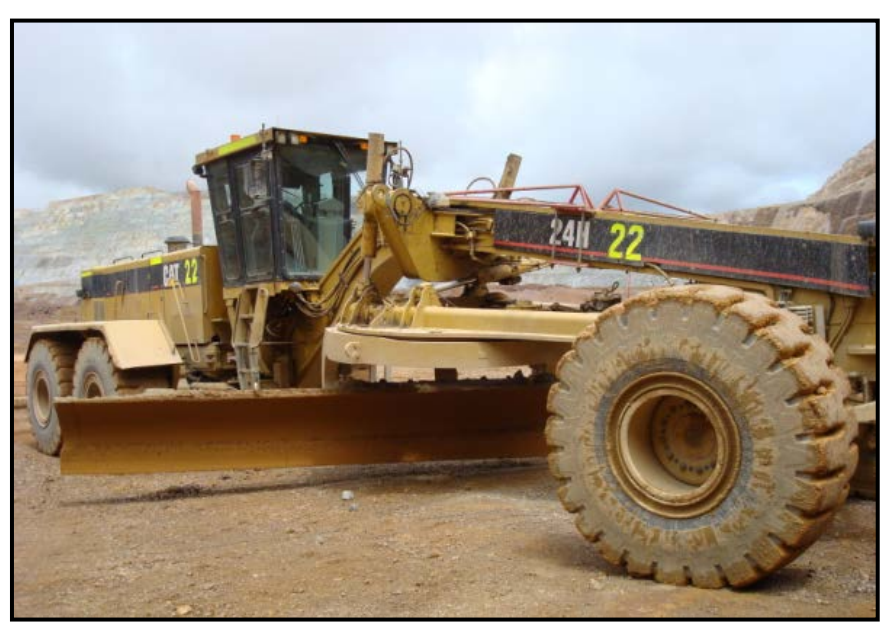

*Fig. 4 Motoniveladora 24H*

#### **3.4. SISTEMA DE ADMINISTRACIÓN DE FLOTA.**

Son Sistemas de administración diseñados con tecnologías GPS, algoritmos de optimización de procesos matemáticos, dispositivos de adquisición de datos remotos integrados y modernas tecnologías de redes y sistemas inalámbricos. Estos sistemas ayudan a reducir los costos mejorando la productividad en general y el uso del equipo.

En el mercado hay una serie de sistemas tales como: Leyca, Dispatch, Minestar, etc.; siendo el sistema MineOps de la empresa Jigsaw, la que se usa en Minera Yanacocha.

**MineOps** es un sistema innovador completamente distribuido, con sofisticada tecnología de replicación que es capaz de mantener toda la información de los equipos y la mina actualizada en tiempo real, en cada uno de los equipos que trabajan en la mina. Los indicadores claves de rendimiento (KPI, por sus siglas en inglés) se encuentran fácilmente accesibles y proporcionan información vital, pertinente y continua para obtener el máximo provecho de los equipos y operadores.

El Mysa 1, es el servidor en el cual corre el Mineops como sistema de despacho, siendo el Mysa3 el servidor de backup.

**A. Hardware.-** El hardware del cual se compone el sistema en los equipos de mina, está conformado por:

- **Hub.-** Computador personal del equipo.
- **Pantalla (Goic).-** El visualizador gráfico del sistema de despacho.
- **Antenas GPS.-** Sirve para dar el posicionamiento en tiempo real.
- **Antena Wireless.-** Sirve para transmitir la información del equipo hacia los servidores.

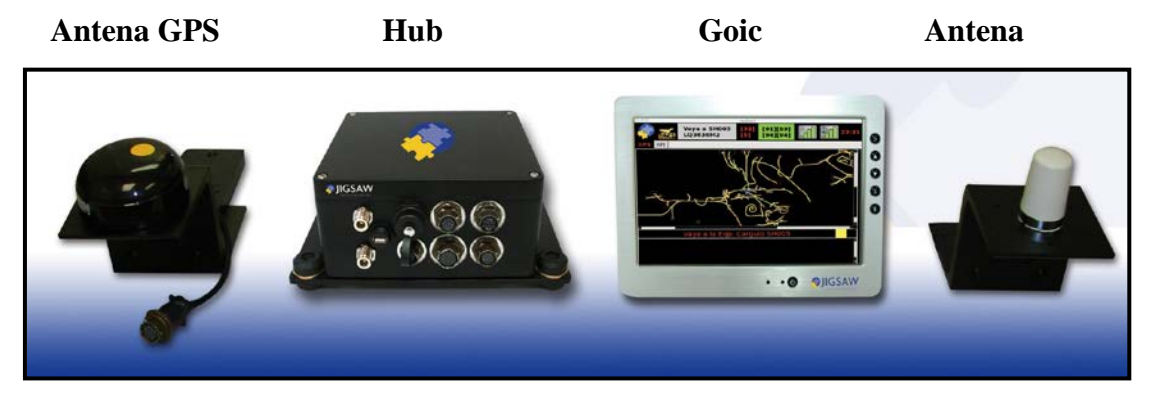

*Fig. 5 Hardware del sistema Jigsaw*

#### **B. Actividades**

El sistema de despacho, para poder calcular y optimizar los equipos realizando unas correctas asignaciones, es necesario registrar las siguientes actividades.

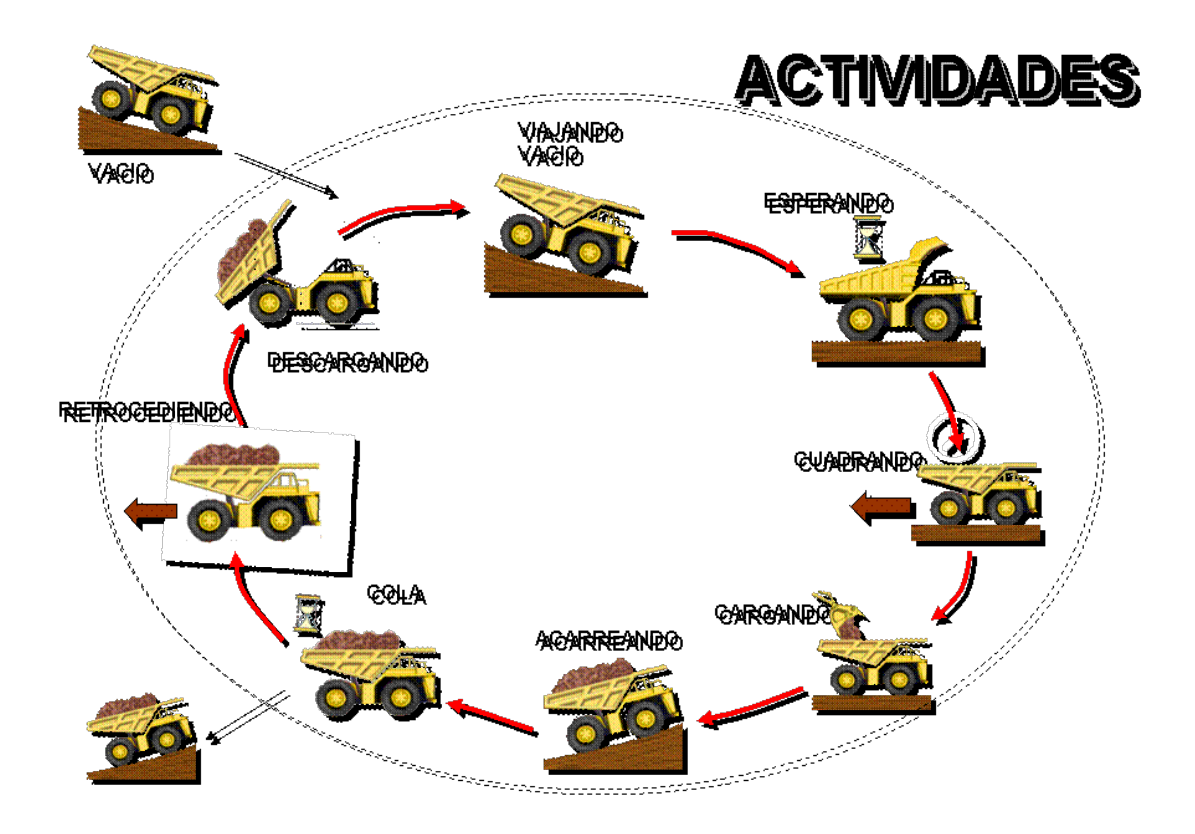

*Fig. 6 Esquema de actividades de acarreo del sistema Jigsaw*

# **DESCRIPCIÓN DE ACTIVIDADES DE ACARREO**

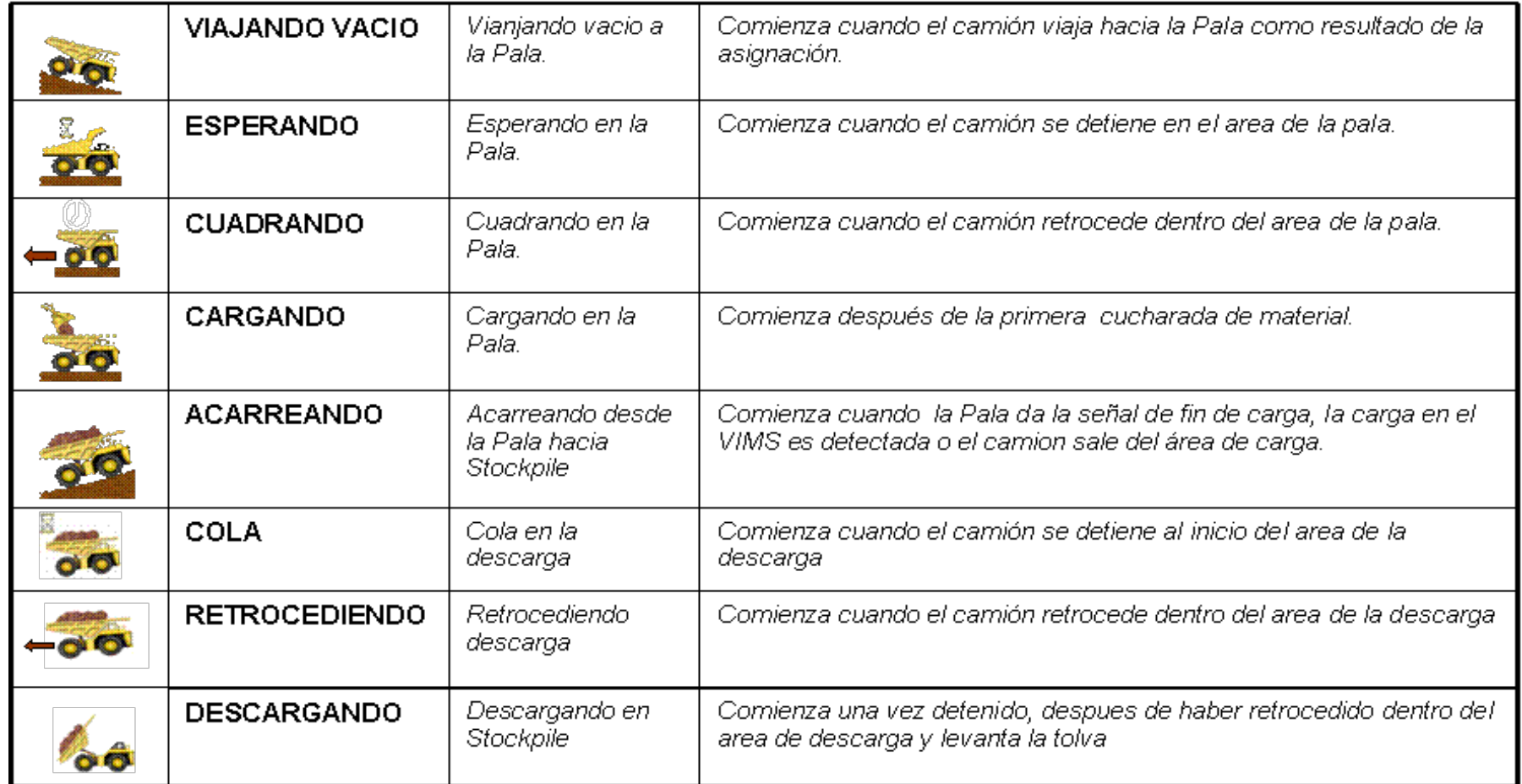

En el monitor de los camiones, los operadores pueden observar: las actividades realizadas, como está la señal del VIMS, GPS, Wireless, la ruta que debe seguir para llegar al equipo de carguío, etc.

#### **PANEL DEL GOIC DEL CAMIÓN**

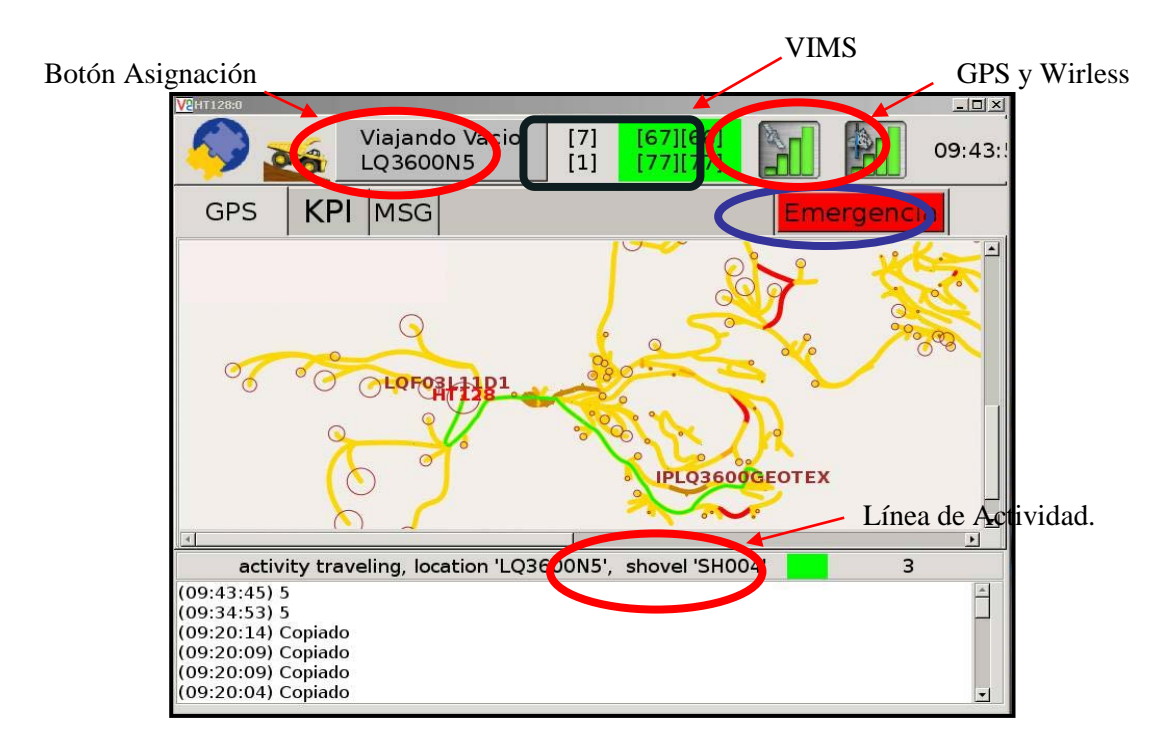

### **C. Transferencia de Información.-**

La ventaja principal de este sistema, es la disponibilidad de información en la base de datos, con lo cual la generación de indicadores y reportes se ajustan rápidamente a la necesidad operativa, siendo almacenados en el servidor Mysa 2.

## **RED INALAMBRICA PARA EL SISTEMA JIGSAW**

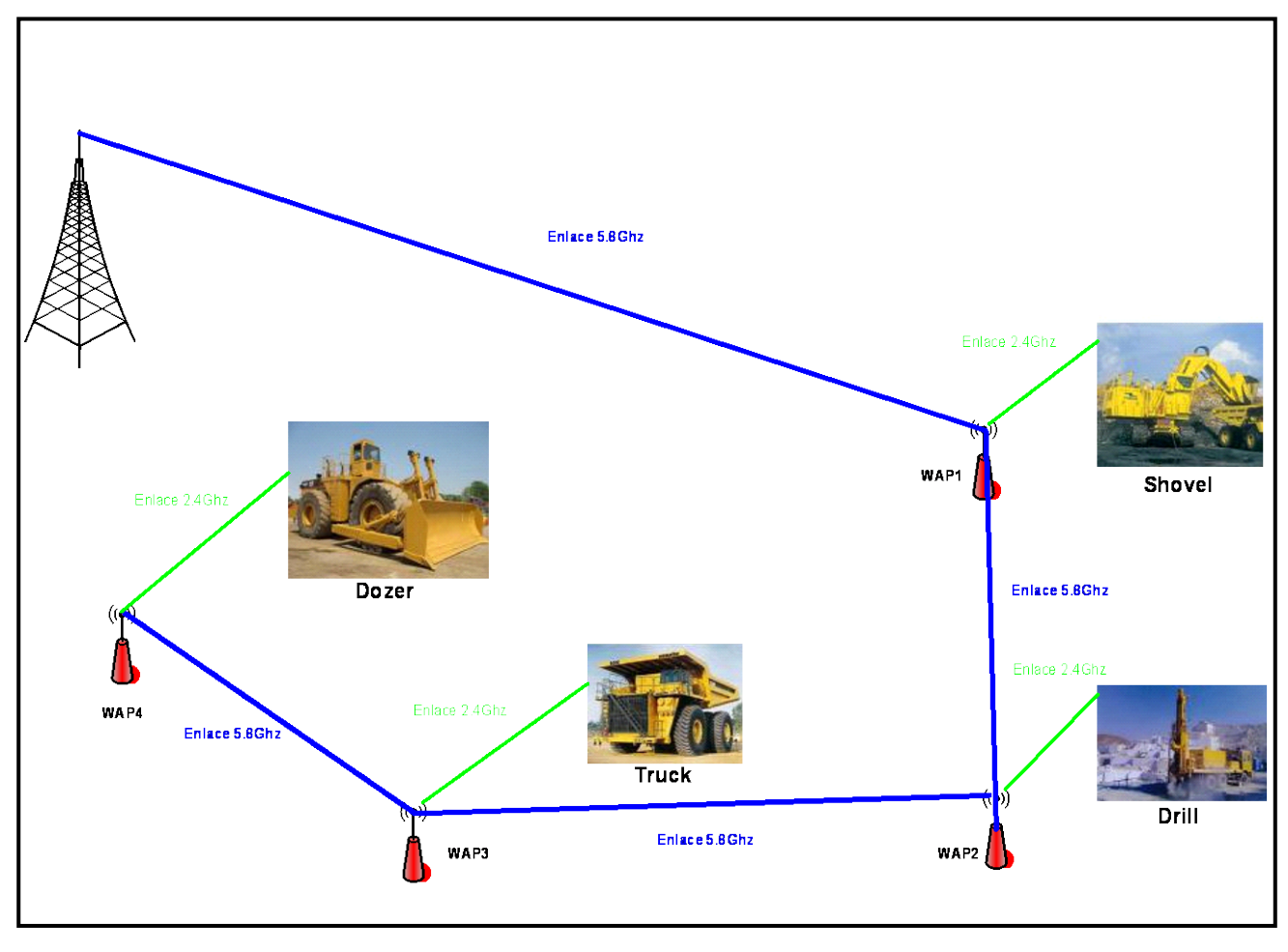

*Grafico C.1*

Grafico C.1, representa la transferencia de información inalámbrica de los equipos hacia las retransmisoras (WAP) y luego hacia los postes con red cableada.

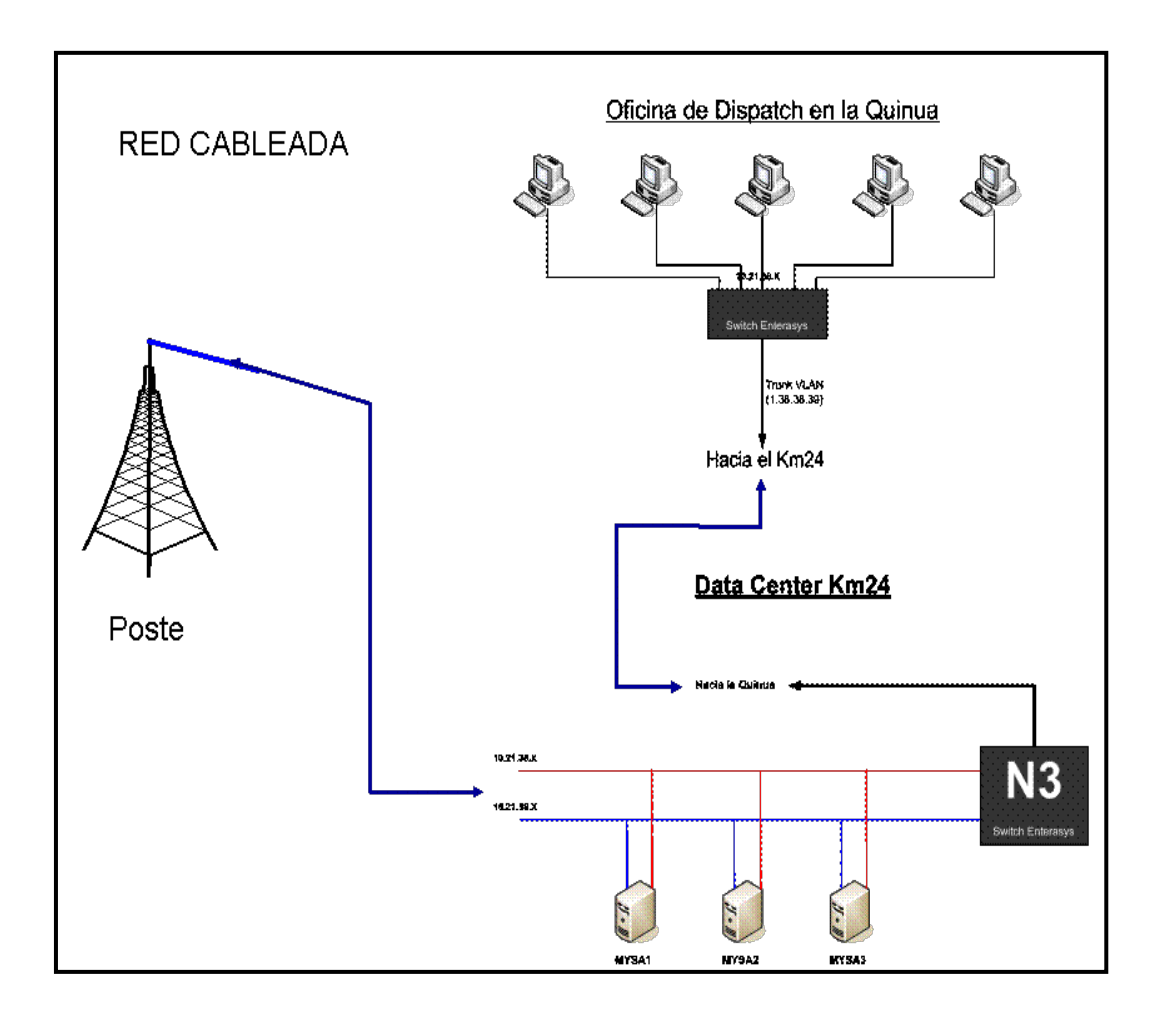

*Grafica C.2*

Grafica C.2, representa la transferencia de información de la red cableada hacia los servidores principales en los cuales se procesará la administración de la flota, la base de datos y generación de reportes.

#### **CAPITULO IV**

### **CONTROL DE LAS ACTIVIDADES DE CARGUIO Y ACARREO**

#### **4.1. REPORTES EN TIEMPO REAL.**

En Minera Yanacocha, se tienen una variedad de reportes para las diferentes áreas. Específicamente para la operación de carguío y acarreo los supervisores con la ayudan de sus laptos y el sistema wírelles, obtienen información a tiempo real y en el tajo mismo, teniendo así un mejor control de la operación. Con ello se puede tomar acción en el momento, ya sea ante una condición, actitud y/o falta de habilidad.

Para ello se utilizan los siguientes reportes:

- 1. Reporte 16
- 2. Reporte 18
- 3. Reporte 21

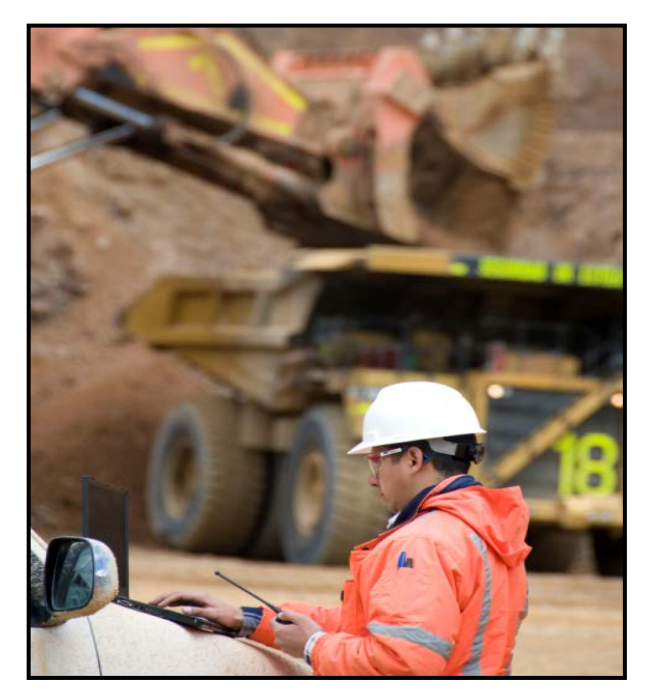

*Fig. 1 Supervisor Revisando los Reportes*

# **A. Reporte21: Jigsaw KPI**

Este reporte contiene una serie de medidas, indicadores e informaciones distribuidas a lo largo de sus tres secciones: Información General, Información por Equipo e Indicadores. Toda esta información es extraída del sistema de datos de producción de la mina, para el intervalo de tiempo que corresponde al turno actual; es decir, sólo información registrada y generada desde que dio inicio y hasta que termine el turno actual en la mina.

|                                           | <b>Reporte Jigsaw KPI</b>  |                                 |              |                         |                                      | <b>NEWMONT</b> <sub>The Cold Converse</sub> |                           |                              |                         |             |                                 | Fecha: 15/12/2008 14:03:26 |                     |                |
|-------------------------------------------|----------------------------|---------------------------------|--------------|-------------------------|--------------------------------------|---------------------------------------------|---------------------------|------------------------------|-------------------------|-------------|---------------------------------|----------------------------|---------------------|----------------|
|                                           | <b>Informacion General</b> |                                 | KPI:         | 69.9                    |                                      | <b>Toneladas Prime:</b>                     |                           | 122.174                      |                         |             | <b>Prime Provectado (tons):</b> | 244,778                    |                     |                |
|                                           | <b>Indicadores</b>         | Informacion del equipo: 'SH001' |              |                         |                                      |                                             |                           |                              |                         |             |                                 |                            |                     | $\Box$         |
| <b>Toneladas</b>                          |                            |                                 |              |                         | Informacion detallada de los equipos |                                             |                           |                              |                         |             | General                         | <b>Status</b>              | <b>Formula KPI</b>  |                |
| <b>Provectadas</b><br>(tons)              |                            |                                 |              |                         |                                      |                                             |                           |                              |                         |             |                                 | 16 roys retrieved          | <b>Lia</b>          |                |
|                                           | 247,199                    | Carguio                         | <b>Talla</b> | Locacion                | Poligono                             | <b>Load Time</b>                            | <b>Spot Time</b>          | Cam. Act.<br>(v)             | Cam. Req.<br>(x)        | $(x)-(y)$   | <b>Time</b><br><b>Acarreo</b>   | Descarga                   | Pay load            |                |
| <b>Toneladas</b><br><b>Totales (tons)</b> |                            | <b>SH001</b>                    | XLarge       | ET3492B2                | ET3492C185                           | 2.62                                        | 1.1                       | 7.2                          | 7.6                     | $-0.4$      | 11.45                           | LOSHILAM16                 | 6.94                |                |
|                                           |                            | SH002                           | XLarge       | CH3960C1                | CH3960C185                           | 2.97                                        | 1.08                      | 4.5                          | 3.9                     | 0.6         | 6.73                            | CAF10L05CI                 | 7.89                |                |
|                                           |                            | SH003                           | XLarge       | YA3862I1                | YA3862C623                           | 3.53                                        | 1.07                      | 5.2                          | 4,4                     | 0.8         | 9.85                            | YAF05L04A                  | 1.47                |                |
|                                           | 123,382                    | <b>SH004</b>                    | XLarge       | YA3962P1                | YA3962C775                           | 3.21                                        | 1.15                      | 2.9                          | 3.9                     | $-1$        | 7.48                            | LOZORROAL                  | 1.3                 |                |
| Product.                                  |                            | <b>SH005</b>                    | XLarge       | ET3492B1                | ET3492C187                           | 2.73                                        | 1.38                      | 8                            | 5.8                     | 2.2         | 9.62                            | LQF06L07TR                 | 15.15               |                |
| <b>Equip Carquio</b>                      |                            | <b>SH007</b>                    | XLarge       | YA3842I1                | YA3842C354                           | 2.51                                        | 0.93                      | 6.8                          | 6,3                     | 0.5         | 11.07                           | YAF05L04A                  | 1.79                |                |
| (tons/hr)                                 |                            | <b>Dig Rate</b>                 |              |                         |                                      | Queue (%)                                   |                           |                              |                         |             | <b>Disponibilidad Mec.</b>      |                            |                     |                |
|                                           | 2.377                      |                                 |              | 6064                    |                                      |                                             |                           | 9.87                         |                         |             | 100                             |                            |                     |                |
| Product, de                               |                            | <b>Productividad Efectiva</b>   |              |                         |                                      | Hang (%);                                   |                           |                              | <b>Dump Time</b>        |             |                                 |                            |                     |                |
| camiones                                  |                            | 3540.39<br>Productividad        |              |                         |                                      | 15.08                                       |                           |                              |                         | 54          |                                 |                            |                     |                |
| (tons/hr)                                 |                            | 3010.54                         |              |                         | <b>Usage</b><br>86.79                |                                             |                           | <b>Feed Rate</b><br>$\bf{0}$ |                         |             |                                 |                            |                     |                |
|                                           | 448                        |                                 |              |                         |                                      |                                             |                           |                              |                         |             |                                 |                            |                     |                |
| Disp. Mec.<br>Carguio (%)                 | Disp. Mec.<br>Camiones (%) | Veloc. Cargado<br>(km/hr)       |              | Veloc. Vacio<br>(km/hr) | Payload (%)                          |                                             | <b>EFH Cargado</b><br>(m) | Queue (%)                    |                         | Hang $(% )$ | Usage                           |                            | Nro de Eq. en Down: | Grad:          |
|                                           |                            |                                 |              |                         |                                      |                                             |                           |                              |                         |             | Carguio:                        | HT:                        | 10                  |                |
|                                           |                            |                                 |              |                         |                                      |                                             |                           |                              | 86.4<br>$\bf{0}$<br>SH: |             |                                 |                            | $\bf{0}$            |                |
|                                           |                            |                                 |              |                         |                                      |                                             |                           |                              |                         |             | <b>Camiones:</b>                |                            | DZ:                 |                |
| 91.4                                      | 83.6                       | 18.5                            |              | 38.8                    | 5.8                                  |                                             | 9,744.0                   | 11.0                         |                         | 23.9        | 93.8                            | LD:                        |                     | $\overline{2}$ |

*Fig. 2 Reporte 21 (Jigsaw KPI)*

## **A.1 Información General**

Sección ubicada en la parte superior del reporte, y donde se visualiza la "medida" más representativa del reporte, conocida como "índice KPI", y por la cual está recibiendo su nombre. Además de esta medida se muestra también las "toneladas prime descargadas" y las "toneladas prime proyectadas".

KPI: 69.9 **Toneladas Prime:** 122,174 Prime Proyectado (tons): 244,778

*Fig. 3 Información general*

### • *KPI (Ojo no son para siempre)*

El valor del "índice KPI" esta en función de: Queue (% de tiempo de espera de los camiones), Hang (% de tiempo de espera de los equipos de carguío), Productividad de Carguío y Acarreo, Usage de Carguío y

acarreo. Parámetros que están en control de la operación. Para el caso de Mysrl le coloca unos pesos diferentes de acuerdo a experiencias, información histórica, modelos matemáticos y pruebas que se pueden ir actualizando y por ello cambiar los valores del KPI.

#### • *Toneladas Prime Descargadas*

Se define como el total de material descargado por camiones en descargas que no son dentro del tajo y que no es material removido. Las toneladas Prime no tiene un "target" definido y siempre se va a mantener con el color de fondo "Amarillo".

#### • *Toneladas Prime Proyectadas*

Al valor de Tonelada Prime Descargadas que en similares condiciones se proyectan hasta el final del turno.

| <b>Indicador</b>                | Rojo                | <b>Amarillo</b>       | Verde       |  |  |
|---------------------------------|---------------------|-----------------------|-------------|--|--|
| <b>KPI</b>                      | $\leq$ 80           | $> 80$ y $<= 90$      | > 90        |  |  |
| Toneladas Prime<br>Descargadas* |                     |                       |             |  |  |
| Toneladas Prime<br>Proyectadas  | $\epsilon = 280000$ | $>$ 280000 y < 300000 | $>=$ 300000 |  |  |

*Cuadro 1 Rangos de los indicadores de Información General*

#### **A.2 Indicadores**

Sección ubicada en la parte lateral izquierda e inferior del reporte en donde se visualizan una serie de "medidas" para toda la mina y a tiempo real, datos que corresponden al tiempo del turno que se está trabajando. Estas "medidas"

son plasmadas sobre distintos componentes siendo el más resaltante el conocido como "velocímetro de alertas" y en donde se intenta representar un rango de "colores" o "alertas" las que van a "pintar" a la medida en base al valor actual obtenido y al intervalo de valores definidos por cada "alerta".

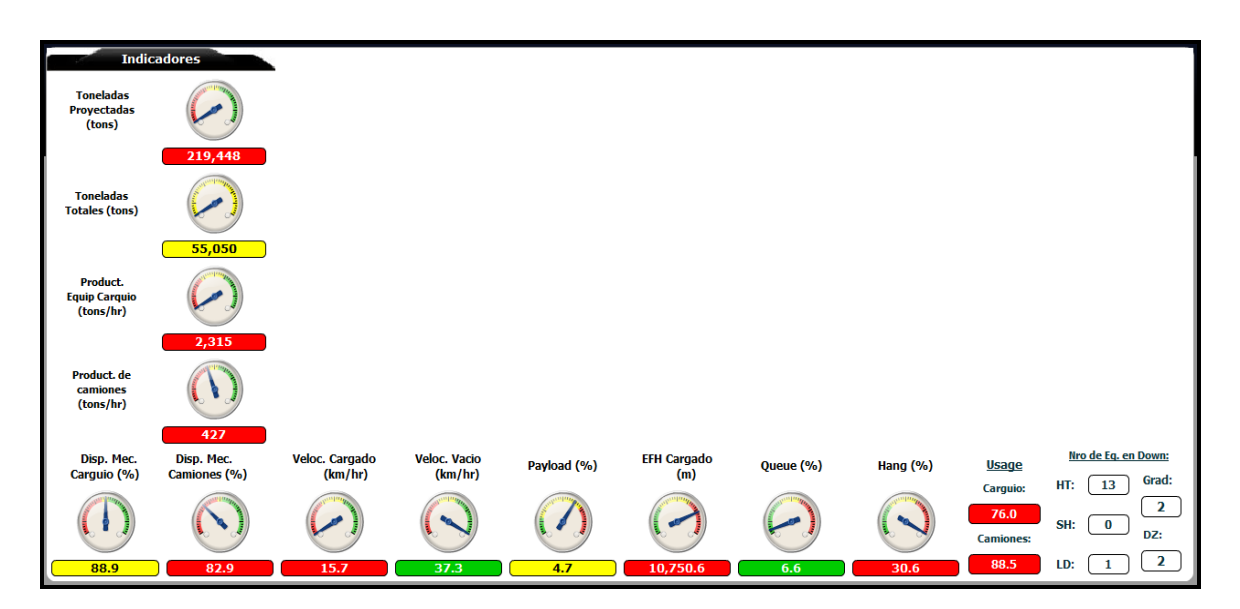

*Fig. 3 Indicadores con velocímetros de alertas*

• *Toneladas Proyectadas (Tons\_Proy)*

Son las toneladas descargadas proyectadas al final del turno de trabajo

$$
Tons \_Pr o y = \frac{Tons}{Hras \_Transc} xHras \_Total
$$

Donde:

*Tons* : Toneladas totales descargadas hasta el momento en la mina.

*Hras\_Transc* : Es el tiempo transcurrido en horas desde el inicio de turno hasta el tiempo actual.

*Hras\_Total* : Es el tiempo total en horas en que dura un turno.

### • *Toneladas Totales (Tons)*

Cantidad total de material descargado en toda la mina. Esta medida no tiene un "target" definido y siempre mantiene una alerta "Amarilla" y recibe como parámetro la "fecha actual".

• *Productividad de Equipos de Carguío (tons/hr)* Rendimiento de la flota de carguío en forma conjunta.

El proceso de cálculo de esta "medida" empieza por obtener las *productividades* que se han ido generando sobre las distintas *flotas* de *equipos de carguío* y aplicando para ello la siguiente fórmula de productividad.

$$
Pr\,oductividad(flota\, c\,arg\,uio) = \frac{tonnages}{ready\, hours}
$$

- *Tonnages.- R*epresenta el número total de toneladas cargadas en la *flota de carguío.*
- *Ready\_hours.-* Representa el tiempo total en horas en que las palas de la *flota de carguío* se encontraban en estado operativo.

Una vez obtenidas las *productividades* para las distintas *flotas de carguío*, se procede a calcular el "valor" que será asignado al presente "indicador", aplicando para ello un promedio ponderado definido mediante la siguiente fórmula.

$$
\text{Pr}\,\text{oductividad } \_\text{c} \text{arg } \text{uio} = \frac{\text{nro } \_\text{eqs } \text{ft1}^* \text{ prd } \_\text{std} \text{ft1}^* \text{ prd } \_\text{crs } \text{ft1} + \text{nro } \_\text{eqs } \text{ft2}^* \text{ prd } \_\text{std} \text{ft2}^* \text{ prd } \_\text{std} \text{ft2}^*}{\text{nro } \_\text{eqs } \text{ft1}^* \text{ prd } \_\text{std } \text{ft1} + \text{nro } \_\text{eqs } \text{ft2}^* \text{ prd } \_\text{std} \text{ft2}^* + \dots}
$$

### Donde:

*nro\_eqs*: Número de equipos en la flota.

*prd\_crg*: Productividad de la flota de carguío.

*prd\_std*: Valor de producción estándar en la flota que se obtiene de la tabla "X".

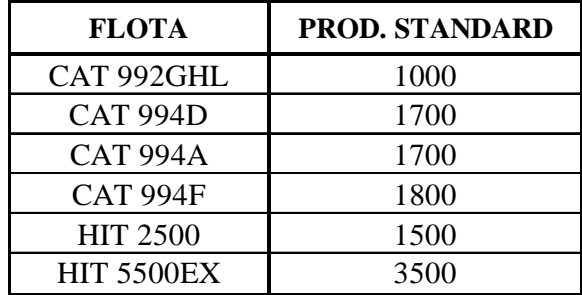

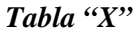

• *Productividad de Camiones (tons/hr)* Rendimiento de las flotas de acarreo en forma conjunta.

El proceso de cálculo de esta "medida" empieza por obtener las *productividades* que se han ido generando sobre las distintas *flotas de camiones*, y aplicando para ello la siguiente fórmula de productividad.

$$
Productividad_{flota\_camiones} = \frac{tonnages}{ready_hours}
$$

*Tonnages.- N*úmero total de toneladas cargadas en la *flota de camiones.*

*Ready\_hours.- T*iempo total en horas en que los *camiones* de la *flota* se encontraban en estado operativo,

Una vez obtenidas las *productividades* para las distintas *flotas de camiones*, se procede a calcular el "valor" que será asignado al presente "indicador", aplicando para ello un promedio ponderado definido mediante la siguiente fórmula.

 $\frac{1}{2}$  *nro* \_ eqs  $_{\it{flt1}}$   $^*$   $\it{prd\_std_{\it{flt1}}}$   $^+$   $\it{nro\_eqs_{\it{flt2}}}$   $^*$   $\it{prd\_std_{\it{flt2}}}$   $^+$   $\ldots$  $\text{Pr}\,\text{oductividad\_camiones} = \frac{nro\_\text{eqs}}{mro\_\text{eqs}}\frac{1}{\text{ft1}}\frac{r}{r}\text{prd}\_\text{std} \frac{r}{\text{ft1}}\frac{r}{r}\text{prd}\_\text{cam} \frac{r}{\text{ft1}} + nro\_\text{eqs}\frac{r}{\text{ft2}}\frac{r}{r}\text{prd}\_\text{std} \frac{r}{\text{ft2}}\frac{r}{r}\text{prd}\_\text{card} \frac{r}{\text{ft2}} + ...$ 

Donde:

*nro\_eqs*: número de equipos en la flota

*prd\_cam*: productividad de flota de camiones

*prd\_std*: valor de producción estándar en la flota que se obtiene de la tabla "Y".

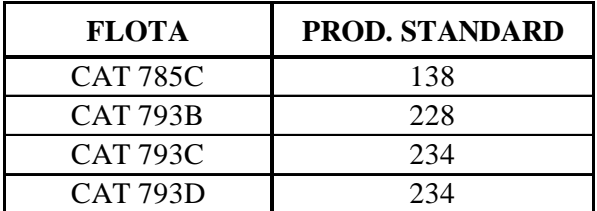

*Tabla "Y"*

• *Disponibilidad Mecánica de Equipos de Carguío* (%). Porcentaje de tiempo que los equipos están disponibles para operar y realizar la función para lo cual han sido diseñados.

El proceso de cálculo de este "indicador" empieza con la obtención de las *disponibilidades mecánicas* generadas por cada uno de los equipos de carguío*,* aplicando para ello la siguiente fórmula

> $\frac{1}{1}$  time  $-$  time  $-$  down<br>+ 100 *total* \_ *time*  $A\text{v}ail = \frac{total\_time - time\_down}{A}$

*Total*  $time = Time$  Ready + Time delay + Time standbye + Time down.

*Time Ready*.- Tiempo operativo.

*Time Delay..-* Tiempo de demoras operativas

*Time Standbye*.- Tiempo de standbye.

*Time Down*.- Tiempo en estado malogrado

*Después* de encontrar la *disponibilidad mecánica* por cada equipo de carguío se procede a calcular la *disponibilidad mecánica promedio* de las *flotas de carguíos. Obteniendo el valor de este indicador*, aplicando un promedio ponderado definido mediante la siguiente fórmula.

 $\_$  eqs f[t]  $^*$  prd  $\_$  std f[t]  $+$  nro  $\_$  eqs f[t2  $^*$  prd  $\_$  std f[t2  $+$  ....  $\_$  eqs  $_{\int\!l\!t1}$   $^*$   $\,prd$   $\_$  std  $_{\int\!l\!t1}$   $^*$   $\,a$ vail  $_{\int\!l\!t1}$   $+$   $\,nro$   $\_$  eqs  $_{\int\!l\!t2}$   $^*$   $\,prd$   $\_$  std  $_{\int\!l\!t2}$   $^*$   $\,a$ vail  $_{\int\!l\!t2}$   $+$   $\,....$  $\arg uio$  =  $\frac{1}{2}$   $\frac{1}{2}$   $\$  $=\frac{nro\_{eqs}ft1*prd\_std_{fl1}*avail_{fl1}*avail_{fl1}+nro\_eqs_{fl2}*prd\_std_{fl2}*avail_{fl2}+}{}$ *flt prd std flt nro eqs flt prd std flt nro eqs flt avail flt prd std flt nro eqs flt avail flt prd std flt nro eqs <sup>c</sup> uio Avail*

Donde:

*nro\_eqs* : Número de equipos en la flota.

*avail* : Disponibilidad mecánica promedio de la flota de carguío.

*prd\_std* : Valor de producción estándar en la flota que se obtiene de la tabla "X".

#### • *Disponibilidad Mecánica de Camiones (%)*

El proceso de cálculo de este "indicador" empieza con la obtención de las *disponibilidades mecánicas* generadas por cada uno de los *camiones,*  aplicando para ello la siguiente fórmula.

$$
Avail = \frac{total\_time - time\_down}{total\_time} * 100
$$

Total\_time = time Ready + time delay + time stand bye + time down.

Después de encontrar la *disponibilidad mecánica* por cada *camión* se procede a calcular la *disponibilidad mecánica promedio* por *flota de camiones. Obteniendo el valor de este indicador*, aplicando un promedio ponderado definido mediante la siguiente fórmula.

Donde:

*nro\_eqs* : número de equipos en la flota.

*avail* : disponibilidad mecánica promedio de la flota de camiones.

*prd\_std* : valor de producción estándar en la flota que se obtiene de la tabla "Y".

#### • *Velocidad Cargado (km/hr)*

El proceso de cálculo de este "indicador" inicia con la obtención de las *velocidades cargadas* registradas en cada una de las *flotas* a las que pertenecen aquellos c*amiones* que están realizando los distintos *viajes* con *material cargado*. Para ello se tiene que aplicar la siguiente *fórmula de velocidad* y sobre aquellos *factores acumulados* por flota.

$$
Speed_{loaded} = \frac{distance_{loaded}}{travel\_time_{loaded}}
$$

Una vez obtenidas las *velocidades cargado* para las distintas *flotas de camiones*, se obtiene el valor del "indicador", aplicando un "promedio ponderado especial" definido mediante la siguiente fórmula.

 $\_$  eqs  $_{\mathit{flt}1}$   $^*$   $\mathit{prd}\,{}_{-}$  std  $_{\mathit{flt}1}$  +  $\mathit{nro}\,{}_{-}$  eqs  $_{\mathit{flt}2}$   $^*$   $\mathit{prd}\,{}_{-}$  std  $_{\mathit{flt}2}$  +  $....$  $\_$  eqs  $_{\it{flt1}}$   $^*$  prd  $\_$  std  $_{\it{flt1}}$   $^*$  speed  $_{\it{flt1}}$  + nro  $\_$  eqs  $_{\it{flt2}}$   $^*$  prd  $\_$  std  $_{\it{flt2}}$   $^*$  speed  $_{\it{flt2}}$  + ....  $=\frac{nro\_{eqs}ft1*prd\_std_{fl1}*speed_{fl1}+nro\_eqs_{fl2}*prd\_std_{fl2}*speed_{fl2}+}{nro\_{eqs}ft1*prd\_std_{fl1}+nro\_eqs_{fl2}*prd\_std_{fl2}+....}$ *f flt*  $f$   $\mathcal{F}$  *flt*  $f$   $\mathcal{F}$   $\mathcal{F}$  $f_{\text{1}}$  *speed*<sub>*loaded*</sub> =  $\frac{m\sigma_{\text{e}}\text{eqs}\text{fft1} + p\sigma_{\text{e}}\text{fft1} + \text{g}r\sigma_{\text{e}}\text{g}r\sigma_{\text{e}}\text{fft1} + m\sigma_{\text{e}}\text{g}r\sigma_{\text{e}}\text{fft2}}{m\sigma_{\text{e}}\text{g}r\sigma_{\text{e}}\text{fft}\sigma_{\text{e}}\text{fft}}$ 

*Donde:*
*nro\_eqs* : número de equipos en la flota

*speed* : velocidad cargado de flota de camiones

*prd\_std* : valor de producción estándar en la flota que se obtiene de la tabla " $y$ ".

#### • *Velocidad Vacio (km/hr)*

El proceso de cálculo de este "indicador" inicia con la obtención de las *velocidades vacías registradas* en cada una de las *flotas* a las que pertenecen aquellos c*amiones* que están realizando los distintos *viajes* sin *material*. Para ello se tiene que aplicar la siguiente *fórmula de velocidad* y sobre aquellos *factores acumulados* por flota.

$$
Speed_{empty} = \frac{distance_{empty}}{travel\_time_{empty}}
$$

El proceso posterior es similar al realizado en hallar el indicador de velocidad cargado

• *Payload (%).* Es la % de Capacidad real de carga útil que están siendo cargado los camiones.

El proceso de cálculo de esta "medida" inicia con la obtención del *payload*  para cada una de las *cargas* que están siendo realizadas por las *palas* en los *camiones.* 

 $Payload = \frac{tonnage}{truck\_size} * 100$ 

Una vez obtenidas la lista de cargas con sus respectivos payloads, se procede a calcular el valor que será asignado al presente "indicador" de porcentaje de cargas bajas entre 60%-95%, anulando las cargas menores a 60% por ser considerado datos erróneos, debido a posibles balanzas malogradas y/o fallas del sistema, para ello, se tiene que "contar" el número de *cargas* que tienen un payload mayor a 60%, y el número de *cargas* con un payload que va entre 60% y 95%, para que al final apliquemos la siguiente fórmula final.

$$
Payload = \frac{\#loads_{60-95}}{\#loads} * 100
$$

### • *EFH Cargado (Distancia Equivalente Horizontal). (m)*

Es la distancia horizontal que el camión podría recorrer en el mismo tiempo que le demanda sobre una pendiente (positiva o negativa).

El proceso de cálculo de este "indicador" inicia con la obtención del *efh promedio* registrado en cada una de las *flotas* a las que pertenecen aquellos c*amiones* que están realizando los distintos *viajes* con *material cargado. Obteniendo el valor de este indicador*, aplicando un promedio ponderado definido mediante la siguiente fórmula.

$$
EFH_{loaded} = \frac{nro\_\text{eqs}ft_1 * prd\_\text{std}ft_1 * efh_1t_1 + nro\_\text{eqs}ft_2 * prd\_\text{std}ft_2 * efh_1t_2 + \dots}{nro\_\text{eqs}ft_1 * prd\_\text{std}ft_1 + nro\_\text{eqs}ft_2 * prd\_\text{std}ft_2 + \dots}
$$

*Donde:*

*nro\_eqs* : número de equipos en la flota.

*efh* : efh promedio cargado de flota de camiones.

*prd\_std* : valor de producción estándar en la flota que se obtiene de la tabla "Y".

•*Queue (%)* Es el tiempo en el cual los camiones han llegado al frente de carguío y están esperando en cola para ser cargados.

Se mide como el porcentaje de tiempo respecto al tiempo operativo del resto de la flota. Un camión en cola es considerado a partir del primer camión en espera, en el radio de 60m de la pala.

El proceso de cálculo de este "indicador" empieza con la generación del *queue* por *flota de carguío* mediante la aplicación de la siguiente fórmula.

$$
queue = \frac{queue\_time}{true\_ready\_time} * 100
$$

*Queue\_ time*.- Tiempo de la flota de camiones en cola.

*Truck\_ready\_time.-* Tiempo operativo de la flota de camiones.

Una vez calculados los distintos *queue* en las *flotas de carguío*, se procede a obtener el "valor" para el presente "indicador", aplicando para ello un promedio ponderado definido mediante la siguiente fórmula.

*Donde:*

*nro\_eqs*: número de equipos en la flota.

*Queue*: queue en la flota de carguío.

*prd\_std*: valor de producción estándar en la flota que se obtiene de la tabla "X".

#### • *Hang (%)*

Es el tiempo en el cual el equipo de carguío no tiene camiones, trascurrido desde que salió el último camión del equipo de carguío, hasta que le marca auto-llegada al próximo camión. Para que marque auto-llegada el camión debe tener velocidad GPS cero y estar a menos de 60 m de la pala.

El proceso de cálculo de este "indicador" empieza con la generación del *hang* por *flota de carguío* mediante la aplicación de la siguiente fórmula.

$$
hang = \frac{hang\_time}{loader\_ready\_time} * 100
$$

*Hang time*.- Tiempo de la flota de carguío esperando camiones.

*Loader\_ready time*.- Tiempo operativo de la flota de equipo de carguío.

Una vez calculados los distintos *hang* en las *flotas de carguío*, se procede a obtener el "valor" para el presente "indicador", aplicando para ello un "promedio ponderado especial" definido mediante la siguiente fórmula.

*Donde:*

*nro\_eqs* : número de equipos en la flota

*hang* : hang en la flota de carguío

*prd\_std* : valor de producción estándar en la flota que se obtiene de la tabla "X".

•*Usage de Carguío.-* El porcentaje de tiempo en que el equipo está produciendo, respecto del total de tiempo disponible mecánicamente. Es una medida de la eficiencia del aprovechamiento de los recursos por parte de Operaciones.

El proceso de cálculo de este "indicador" empieza con la obtención de los *usages* generados por cada uno de los *equipos de carguío,* aplicando para ello la siguiente fórmula.

 $\frac{ready\_time}{time + delay\_time + s \tan dby\_time} * 100$  $u\text{ } = \frac{ready\_time}{ready\_time + delay\_time + s \tan dby\_time}$ 

*Después* de encontrar el *usage* por cada *equipo de carguío* se procede a calcular el *usage promedio* de las *flotas de carguío* teniendo en cuenta de: "Sólo incluir en el promedio a aquellos usages por equipo de carguío cuyo factor *ready\_time,* tengan un valor diferente de CERO". *Obteniendo el*  *valor de este indicador*, aplicando un promedio ponderado definido mediante la siguiente fórmula.

$$
usage_{c \text{ arg }u\dot{t}o} = \frac{nro\_{eqs}ft_1 * prd\_{std}ft_1 * usage_{fl1} + nro\_{eqs}ft_2 * prd\_{std}ft_1 * usage_{fl2} + \dots}{nro\_{eqs}ft_1 * prd\_{std}ft_1 + nro\_{eqs}ft_2 * prd\_{std}ft_2 + \dots}
$$

*Donde:*

*nro\_eqs* : número de equipos en la flota

*usage* : usage promedio de la flota de carguío

*prd\_std* : valor de producción estándar en la flota que se obtiene de la tabla  $``x"$ .

#### *Usage de Camiones*

El proceso de cálculo de este "indicador" *empieza* con la obtención de los *usages* generados por cada uno de los *camiones,* aplicando para ello la siguiente fórmula.

$$
usage = \frac{ready\_time}{ready\_time + delay\_time + s \tan dby\_time} * 100
$$

*Después* de encontrar el *usage* por cada camiónse procede a calcular el *usage promedio* de las *flotas de camiones* teniendo en cuenta de: "Sólo incluir en el promedio a aquellos usages por equipo de camión cuyo factor *ready\_time,* tengan un valor diferente de CERO". *Obteniendo el valor de*  *este indicador*, aplicando un "promedio ponderado especial" definido mediante la siguiente fórmula.

 $\_$  eqs  $_{\it{flt1}}$   $^*$   $\it{prd\_std_{\it{flt1}} + nro\_eqs_{\it{flt2}} * \it{prd\_std_{\it{flt2}} + ....}$  $\_$  eqs  $_{\mathit{flt}1}$   $^*$  prd  $\_$  std  $_{\mathit{fl}1}$   $^*$  usage  $_{\mathit{fl}1}$  + nro  $\_$  eqs  $_{\mathit{fl}2}$   $^*$  prd  $\_$  std  $_{\mathit{fl}2}$   $^*$  usage  $_{\mathit{fl}2}$  + ….  $=\frac{nro\_\_eqs_{fl1}*\ prd\_\_std_{fl1}*\ u\ \_eq{sqe_{fl1}+\ nro\_\_eqs_{fl2}*\ prd\_\_std_{fl2}*\ u\ \_eq{sqe_{fl2}+\ nro\_\_eqs_{fl1}+\ nro\_\_eqs_{fl2}*\ prd\_\_std_{fl2}*\ ....}{nro\_\_eqs_{fl1}*\ prd\_\_std_{fl1}+nro\_\_eqs_{fl2}*\ prd\_\_std_{fl2}+\ ....}$ *flt prd std flt nro eqs flt prd std flt nro eqs flt usage flt prd std flt nro eqs flt usage flt prd std flt nro eqs camiones usage*

*Donde:*

*nro\_eqs* : número de equipos en la flota

*usage* : usage promedio de la flota de camiones

*prd\_std* : valor de producción estándar en la flota que se obtiene de la tabla "Y".

# • *Número de Equipos en Down*

Se visualizan la cantidad de equipos: Camión, Pala, Cargador, Motoniveladora y tractor que se encuentran en estado malogrado.

# **TARGETS DE LOS INDICADORES DEL REPORTE 21**

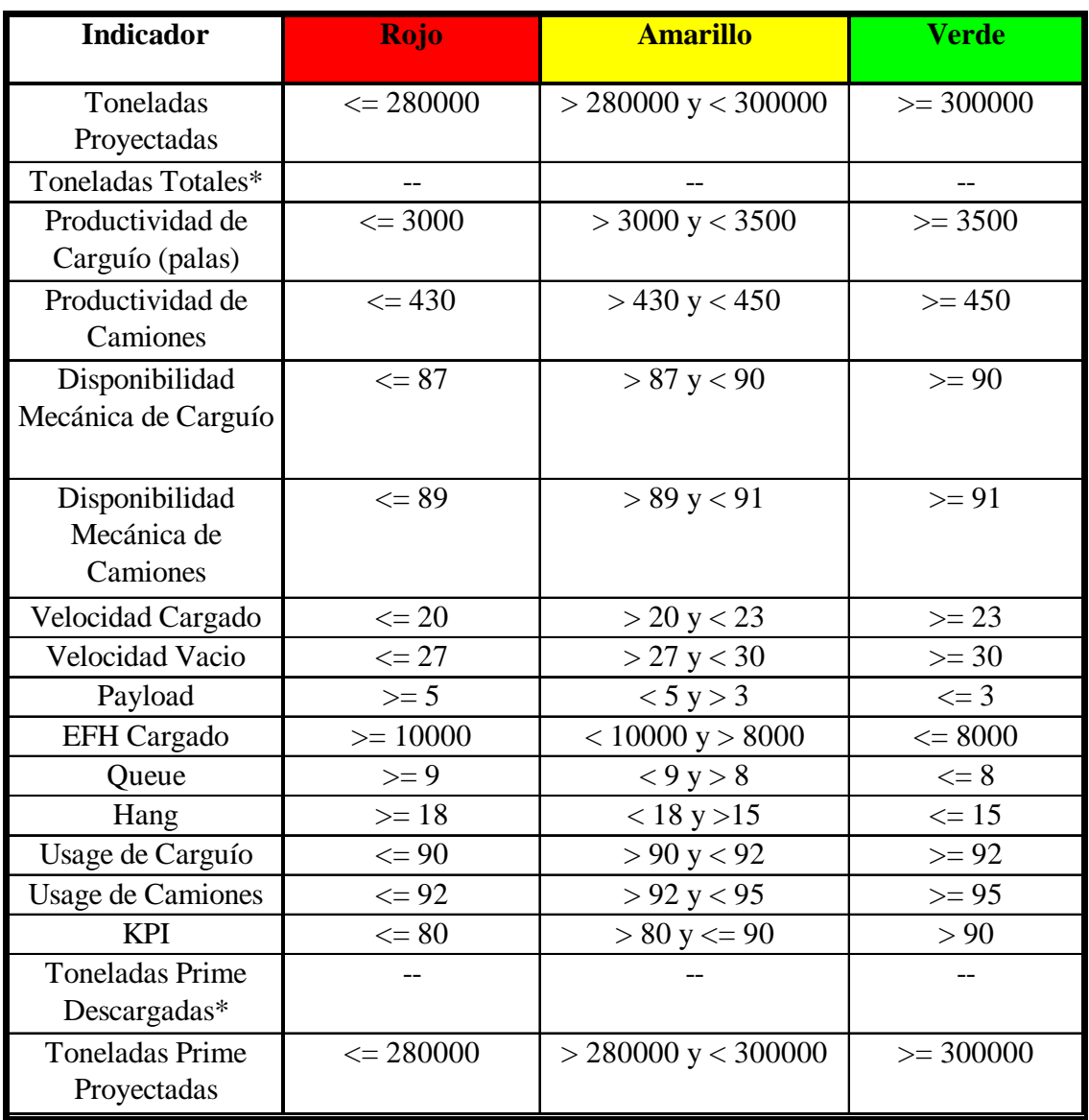

# **A.3 Información por Equipo**

Sección ubicada en la parte más central del reporte y en donde se puede visualizar distintas tablas donde se detallan las "medidas" e "informaciones" obtenidas por cada equipo de carguío.

|                               | ō<br>Informacion del equipo: 'SH001' |                 |               |                    |                  |                  |                            |           |                               |                   |          |         |  |  |  |
|-------------------------------|--------------------------------------|-----------------|---------------|--------------------|------------------|------------------|----------------------------|-----------|-------------------------------|-------------------|----------|---------|--|--|--|
|                               |                                      | General         | <b>Status</b> | <b>Formula KPI</b> |                  |                  |                            |           |                               |                   |          |         |  |  |  |
|                               |                                      |                 |               |                    |                  |                  |                            |           |                               | 16 rows retrieved | 自        |         |  |  |  |
| Carquio                       | <b>Talla</b>                         | <b>Locacion</b> | Poligono      | <b>Load Time</b>   | <b>Spot Time</b> | Cam. Act.<br>(y) | Cam. Req.<br>(x)           | $(x)-(y)$ | <b>Time</b><br><b>Acarreo</b> | <b>Descarga</b>   | Pay load |         |  |  |  |
| <b>SH001</b>                  | XXLarge                              | ET3492B3        | ET3492C191    | 2.35               | 0.9              | 5.7              | 4.6                        | 1.1       | 5.75                          | IPLQ/3492         | $\circ$  | ٠       |  |  |  |
| <b>SH002</b>                  | XLarge                               | CH3960C2        | CH3960C204    | 2.79               | 1.08             | 13               | 11.1                       | 1.9       | 24.12                         | GMSTHSUR2         | 0        |         |  |  |  |
| <b>SH003</b>                  | XLarge                               | YA3862I1        | YA3862C621    | 2.62               | 1.05             | 6.8              | 0                          | 6.8       | $\circ$                       | YAF07L05CO        | $\circ$  |         |  |  |  |
| <b>SH004</b>                  | XLarge                               | YA3962P2        | YA3962C783    | 2.07               | 1.03             | 2.3              | O                          | 2.3       | $\circ$                       |                   | o        |         |  |  |  |
| <b>SH005</b>                  | XLarge                               | ET3504B2        | ET3504C183    | 2.68               | 0.97             | 9.1              | 7.4                        | 1.7       | 13.98                         | LOSHILAM16        | 0        |         |  |  |  |
| <b>SH007</b>                  | XLarge                               | YA3882E2        | YA3882C693    | $\circ$            | o                | o                | o                          | o         | $\circ$                       |                   | o        | $\cdot$ |  |  |  |
| <b>Dig Rate</b>               |                                      |                 |               | Queue (%)          |                  |                  | <b>Disponibilidad Mec.</b> |           |                               |                   |          |         |  |  |  |
| 5558                          |                                      |                 |               | 16.46              |                  |                  |                            |           |                               |                   |          |         |  |  |  |
| <b>Productividad Efectiva</b> |                                      |                 |               | Hang (%);          |                  |                  |                            |           | <b>Dump Time</b>              |                   |          |         |  |  |  |
| 3956                          |                                      |                 |               | 29.89              |                  |                  |                            |           |                               |                   |          |         |  |  |  |
| <b>Productividad</b>          |                                      |                 |               | <b>Usage</b>       |                  |                  | <b>Feed Rate</b>           |           |                               |                   |          |         |  |  |  |
| 2773.42                       |                                      |                 |               | 99.42              |                  |                  |                            | 0         |                               |                   |          |         |  |  |  |

*Fig. 4 Sección de información de los equipos*

• *Talla o tamaño.-* Restricción de tamaño de equipos de camiones las cuales puede cargar, esto debido a condiciones del terreno (piso, vías, etc.), o tamaño del equipo de carguío.

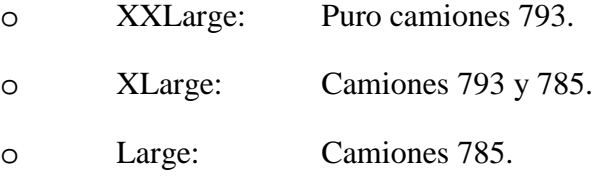

• *Locación.-* Ubicación o lugar donde se encuentra el equipo de carguío.

• *Polígono.-* Material identificado con una nomenclatura el cual está cargando el equipo de carguío.

• *Load Time.-* El "load\_time" o "tiempo de carga" es el tiempo promedio expresado en minutos, que se demora en cargar el equipo de carguío un camión.

• *Spot Time-* Es el tiempo promedio en minutos que el equipo de carguío luego de despachar un camión cargado se demora en comenzar a cargar el siguiente camión que está esperando.

• *Camiones Actuales (Cam. Act).-* Cantidad o # de camiones que tiene el equipo de carguío. Esto es calculado en base a un tamaño estándar que es el promedio de toda la flota de camiones.

• *Camiones Requeridos (Cam. Req.) .-* Cantidad o # de camiones que según el sistema necesita el equipo de carguío especificado. Esto es calculado en base a un tamaño estándar de camión que es el promedio de toda la flota de camiones y la ruta de destino que tiene el equipo de carguío.

• *Tiempo de Acarreo.-* Tiempo de acarreo cargado promedio en minutos de los camiones cargados en dicha pala.

• *Descarga.-* Destino de descarga que tuvo el último camión cargado en el equipo de carguío.

• *Payload.-* El porcentaje de cargas entre 60% - 95% de la capacidad de camiones que son cargados en el equipo de carguío.

• *Dig Rate .-* Es la rapidez con la que carga un camión. Esto es calculado desde el momento en que deposita el primer pase hasta que termina de depositar el último pase. Este parámetro se expresa en toneladas/hora.

• *Productividad.-* Cantidad de tonelaje cargado por el equipo de carguío durante su estado operativo en el turno actual. Este parámetro se expresa en toneladas/hora

• *Productividad Efectiva.-* Es la relación entre las toneladas cargadas y el tiempo efectivo de carga, incluyendo el tiempo de cuadrado. Esto es lo que se produciría en una hora si el hang fuera cero.

Para el cálculo de la productividad efectiva en la pala hacemos uso de la siguiente fórmula y cuyos factores son obtenidos mediante diversas consultas a la base de datos.

Donde:

hang\_time. Es la sumatoria de tiempos que el equipo de carguío ha estado esperando camiones.

• *Queue.-* Es el porcentaje de tiempo en estado operativo (Ready), que los camiones han estado esperando en el equipo de carguío.

• *Hang .-* Es el porcentaje de tiempo en estado operativo (Ready), que el equipo de carguío ha estado a la espera de camiones.

• *Usage.-* Es el porcentaje de tiempo en estado operativo (Ready) del equipo de carguío con respecto al tiempo total disponible mecánicamente.

$$
usage = \frac{ready\_time}{ready\_time + delay\_time + s \tan dby\_time} * 100
$$

• *Disponibilidad Mecánica.-* Es el porcentaje de tiempo que el equipo de carguío está fuera de mantenimiento con respecto al tiempo total.

$$
avail = \frac{total\_time - down\_time}{total\_time} * 100
$$

• *Dump Time.-* Es el tiempo promedio que los camiones salidos del equipo de carguío se demoran en descargar en su destino. Este tiempo está dado en segundos.

# **B. Reporte 16: Reporte de supervisor Dispatch (**

El reporte 16, conocido también como Reporte de Supervisor de Dispatch, visualiza un conjunto de medidas y datos, actualizados, sobre la información registrada en el repositorio de datos del sistema de producción de la minera durante el inicio y fin del turno actual. Toda esta información es ordenada, clasificada y visualizada a lo largo de sus dos secciones: Vistas o Gráficos e indicadores.

|                                        | Reporte de Supervisor de Dispatch |                              |                  |                              | <b>NEWMONT</b> <sub>Inclusionnel</sub> |                            |                        |                |                        | 19/12/2008 09:03:12<br>Fecha: |                |                                |                           |                        |                      |
|----------------------------------------|-----------------------------------|------------------------------|------------------|------------------------------|----------------------------------------|----------------------------|------------------------|----------------|------------------------|-------------------------------|----------------|--------------------------------|---------------------------|------------------------|----------------------|
|                                        | <b>Informacion General</b>        |                              |                  |                              |                                        | <b>Seleccione grafico:</b> |                        |                |                        |                               |                |                                | <b>Toneladas Cargadas</b> |                        | $\vert \cdot \vert$  |
| <b>Indicadores</b>                     |                                   | <b>Tonaledas Cargadas</b>    |                  |                              |                                        |                            |                        |                |                        |                               |                |                                |                           | $\blacksquare$         |                      |
|                                        |                                   | <b>REGION:</b>               |                  | <b>ALL</b>                   | $\blacktriangledown$                   |                            |                        |                |                        |                               |                |                                |                           |                        |                      |
| <b>Toneladas</b><br><b>Proyectadas</b> |                                   |                              |                  |                              |                                        |                            |                        |                |                        |                               |                |                                |                           | 12 rows retrieved      | an.                  |
| (t <sub>ns</sub> )                     |                                   | Equipo                       | <b>Total</b>     | H1                           | H2                                     | <b>H3</b>                  | <b>H4</b>              | <b>H5</b>      | H <sub>6</sub>         | <b>H7</b>                     | <b>H8</b>      | H <sub>9</sub>                 | <b>H10</b>                | H11                    | H <sub>12</sub>      |
|                                        |                                   | <b>LD008</b>                 | 245.9            | 245.9                        | $\bullet$                              | $\bullet$                  | $\circ$                | $\bullet$      | $\circ$                | $\circ$                       | ۰              | $\bullet$                      | $\bullet$                 | $\bullet$              | $\circ$              |
|                                        | 209,548.4                         | LD016                        | 231.6            | $\circ$                      | 231.6                                  | $\bullet$                  | $\bullet$              | $\bullet$      | $\bullet$              | $\bullet$                     | $\bullet$      | $\bullet$                      | $\bullet$                 | $\bullet$              | $\circ$              |
|                                        |                                   | LD017                        | 1746             | 1746                         | $\circ$                                | $\bullet$                  | $\circ$                | ۰              | $\circ$                | $\circ$                       | $\bullet$      | $\bullet$                      | $\circ$                   | $\bullet$              | $\circ$              |
| <b>Toneladas</b>                       |                                   | LD018                        | 1645             | 1645                         | $\circ$                                | $\bullet$                  | $\bullet$              | $\bullet$      | $\bullet$              | $\bullet$                     | ۰              | $\bullet$                      | $\bullet$                 | $\bullet$              | $\bullet$            |
| <b>Producidas</b>                      |                                   | <b>SH001</b>                 | 3164.1           | 2955.7                       | 208.4                                  | $\circ$                    | $\circ$                | ۰              | $\bullet$              | $\circ$                       | $\bullet$      | $\bullet$                      | $\circ$                   | $\bullet$              | $\circ$              |
| (t <sub>ms</sub> )                     | 18,379.1                          | <b>SH002</b>                 | 2761.5           | 2393.3                       | 368.2<br>$\circ$                       | $\bullet$                  | $\circ$                | $\bullet$      | $\bullet$              | $\bullet$                     | ۰              | $\bullet$                      | $\circ$                   | $\bullet$              | $\circ$              |
|                                        |                                   | <b>SH003</b><br><b>SH004</b> | 3693.2<br>2929.5 | 3693.2<br>2929.5             | $\bullet$                              | $\bullet$<br>$\bullet$     | $\bullet$<br>$\bullet$ | ۰<br>$\bullet$ | $\bullet$<br>$\bullet$ | $\circ$<br>$\circ$            | $\bullet$<br>۰ | $\bullet$<br>$\bullet$         | $\circ$<br>$\circ$        | $\bullet$<br>$\bullet$ | $\circ$<br>$\bullet$ |
|                                        |                                   | <b>SH005</b>                 | 3538.3           | 3335.2                       | 203.1                                  | $\bullet$                  | $\bullet$              | $\bullet$      | $\bullet$              | $\bullet$                     | ۰              | $\bullet$                      | $\circ$                   | $\bullet$              | $\circ$              |
|                                        |                                   | <b>SH006</b>                 | 1235             | 1097.8                       | 137.2                                  | $\bullet$                  | $\bullet$              | $\bullet$      | $\bullet$              | $\circ$                       | ۰              | $\bullet$                      | $\circ$                   | $\circ$                | $\bullet$            |
|                                        |                                   | <b>SH008</b>                 | 1277.4           | 1277.4                       | $\circ$                                | $\bullet$                  | $\bullet$              | $\bullet$      | $\bullet$              | $\bullet$                     | $\bullet$      | $\bullet$                      | $\circ$                   | $\bullet$              | $\circ$              |
| <b>Dig Rate</b>                        |                                   | <b>TOTAL</b>                 | 22467.5          | 21319                        | 1148.5                                 | $\bf{0}$                   | $\bf{0}$               | $\mathbf 0$    | $\bf{0}$               | $\bf{0}$                      | $\mathbf 0$    | $\bf o$                        | $\bf{0}$                  | $\bf o$                | $\bf{0}$             |
|                                        |                                   |                              |                  |                              |                                        |                            |                        |                |                        |                               |                |                                |                           |                        |                      |
|                                        |                                   |                              |                  | <b>Toneladas Producidas:</b> |                                        | 22467.50                   |                        |                |                        |                               |                | <b>Toneladas Proyectadas:</b>  |                           | 256161.52              |                      |
|                                        | 4,392.1                           |                              |                  |                              |                                        |                            |                        |                |                        |                               |                |                                |                           |                        |                      |
|                                        |                                   | Queue (%)                    |                  | Hang $(\% )$                 |                                        | <b>Truck Loaded</b>        |                        |                | 112                    |                               |                | <b>Equipos con TKPH Altos:</b> |                           |                        |                      |
|                                        |                                   |                              |                  |                              |                                        | <b>Tiempos de Palas:</b>   |                        |                |                        |                               |                | Equipo                         |                           | <b>Nro de Llantas</b>  |                      |
| <b>Productividad</b><br>de Palas       |                                   |                              |                  |                              |                                        | <b>Ready Hours (hrs)</b>   |                        |                | 9.84                   |                               |                |                                |                           |                        |                      |
| (tns/hr)                               |                                   |                              |                  |                              |                                        | <b>Delay Hours (hrs)</b>   |                        |                | 0.63                   |                               |                |                                |                           |                        |                      |
|                                        |                                   |                              |                  |                              |                                        | <b>StandBy Hours</b>       |                        |                | 2.52                   |                               |                |                                |                           |                        |                      |
|                                        | 2.470.8                           | 14.1                         |                  | 31.3                         |                                        | <b>Down Hours (hrs)</b>    |                        |                | 3.67                   |                               |                |                                |                           |                        |                      |

*Fig. 5 Reporte 16 o reporte del supervisor de Dispatch*

## **B.1 Vistas o Gráficos**

Sección ubicada en la parte superior y más central del reporte, compuesta por una "ventana de visualización" y una "lista desplegable" de Vistas o Gráficos, y en donde, cada vista representa una información o medida distinta, que al ser seleccionada, terminará siendo visualizada.

|              |                                                      |                              |           |                |                | <b>Seleccione grafico:</b> |                |                |                | <b>Toneladas Cargadas</b>     | $\blacktriangledown$ |           |              |  |  |
|--------------|------------------------------------------------------|------------------------------|-----------|----------------|----------------|----------------------------|----------------|----------------|----------------|-------------------------------|----------------------|-----------|--------------|--|--|
|              | <b>Tonaledas Cargadas</b>                            |                              |           |                |                |                            |                |                |                |                               |                      |           |              |  |  |
|              | <b>REGION:</b><br><b>ALL</b><br>$\blacktriangledown$ |                              |           |                |                |                            |                |                |                |                               |                      |           |              |  |  |
|              | G)<br>12 rows retrieved                              |                              |           |                |                |                            |                |                |                |                               |                      |           |              |  |  |
| Equipo       | <b>Total</b>                                         | H <sub>1</sub>               | <b>H2</b> | H <sub>3</sub> | H <sub>4</sub> | H <sub>5</sub>             | H <sub>6</sub> | H <sub>7</sub> | H <sub>8</sub> | H <sub>9</sub>                | <b>H10</b>           | H11       | H12          |  |  |
| <b>LD008</b> | 245.9                                                | 245.9                        | $\Omega$  | $\circ$        | 0              | $\circ$                    | $\circ$        | $\circ$        | $\circ$        | $\circ$                       | $\circ$              | $\circ$   | $\circ$      |  |  |
| LD016        | 231.6                                                | $\bullet$                    | 231.6     | $\circ$        | o              | $\bullet$                  | $\bullet$      | $\bullet$      | $\bullet$      | $\bullet$                     | $\circ$              | $\bullet$ | $\circ$      |  |  |
| LD017        | 1746                                                 | 1746                         | $\circ$   | $\circ$        | $\circ$        | $\bullet$                  | $\circ$        | $\circ$        | $\bullet$      | $\circ$                       | $\circ$              | $\circ$   | $\circ$      |  |  |
| LD018        | 1645                                                 | 1645                         | $\Omega$  | $\circ$        | o              | $\bullet$                  | $\circ$        | $\bullet$      | $\bullet$      | $\circ$                       | $\circ$              | $\circ$   | $\bullet$    |  |  |
| <b>SH001</b> | 3164.1                                               | 2955.7                       | 208.4     | $\bullet$      | 0              | $\bullet$                  | $\circ$        | $\circ$        | $\circ$        | $\circ$                       | $\circ$              | $\circ$   | $\circ$      |  |  |
| <b>SH002</b> | 2761.5                                               | 2393.3                       | 368.2     | $\circ$        | o              | $\bullet$                  | $\circ$        | $\bullet$      | $\bullet$      | $\circ$                       | $\bullet$            | $\circ$   | $\circ$      |  |  |
| <b>SH003</b> | 3693.2                                               | 3693.2                       | $\circ$   | $\circ$        | $\bullet$      | $\bullet$                  | $\bullet$      | $\bullet$      | $\bullet$      | $\bullet$                     | $\circ$              | $\circ$   | $\circ$      |  |  |
| <b>SH004</b> | 2929.5                                               | 2929.5                       | $\Omega$  | $\bullet$      | o              | $\bullet$                  | $\bullet$      | $\bullet$      | 0              | $\circ$                       | $\bullet$            | $\circ$   | $\circ$      |  |  |
| <b>SH005</b> | 3538.3                                               | 3335.2                       | 203.1     | $\bullet$      | $\bullet$      | $\bullet$                  | $\bullet$      | $\bullet$      | $\circ$        | $\circ$                       | $\circ$              | $\circ$   | $\circ$      |  |  |
| <b>SH006</b> | 1235                                                 | 1097.8                       | 137.2     | $\bullet$      | o              | $\bullet$                  | $\bullet$      | $\Omega$       | $\bullet$      | $\Omega$                      | $\Omega$             | $\Omega$  | $\Omega$     |  |  |
| <b>SH008</b> | 1277.4                                               | 1277.4                       | $\circ$   | $\circ$        | $\circ$        | $\circ$                    | $\circ$        | $\circ$        | $\circ$        | $\circ$                       | $\circ$              | $\circ$   | $\circ$      |  |  |
| <b>TOTAL</b> | 22467.5                                              | 21319                        | 1148.5    | $\bf{0}$       | 0              | $\bf{0}$                   | 0              | $\bf{0}$       | $\bf{0}$       | 0                             | $\bf{0}$             | 0         | $\mathbf{o}$ |  |  |
|              |                                                      | <b>Toneladas Producidas:</b> |           | 22467.50       |                |                            |                |                |                | <b>Toneladas Proyectadas:</b> |                      | 256161.52 |              |  |  |

*Fig. 6 Reporte toneladas cargadas por hora*

• *Toneladas VIMS Cargadas.-* Muestra la información de toneladas vims (húmedas) totales cargadas, por las distintas "palas", en cada una de las horas que forman parte de un turno.

|                |              |                              |          |                      |          |           | <b>Tonaledas VIM Cargadas</b> |           |           |                               |            |                     |            | Θ  |
|----------------|--------------|------------------------------|----------|----------------------|----------|-----------|-------------------------------|-----------|-----------|-------------------------------|------------|---------------------|------------|----|
| <b>REGION:</b> |              | <b>ALL</b>                   |          | $\blacktriangledown$ |          |           |                               |           |           |                               |            |                     |            |    |
| ρ              |              |                              |          |                      |          |           |                               |           |           |                               |            | 15 rows retrieved I | lin        |    |
| Equipo         | <b>Total</b> | <b>H1</b>                    | H2       | <b>H3</b>            | H4       | <b>H5</b> | <b>H6</b>                     | <b>H7</b> | <b>H8</b> | H <sub>9</sub>                | <b>H10</b> | <b>H11</b>          | <b>H12</b> |    |
| <b>LD008</b>   | 1820.4       | 300.4                        | 685.6    | 690.4                | 144      | $\circ$   | $\circ$                       | o         | $\circ$   | $\circ$                       | $\circ$    | $\circ$             | $\circ$    | ٠  |
| LD011          | 421.6        | $\circ$                      | $\Omega$ | 421.6                | $\Omega$ | $\circ$   | $\circ$                       | ٥         | $\Omega$  | o                             | $\Omega$   | $\Omega$            | $\Omega$   |    |
| LD013          | 2800.1       | $\circ$                      | 690      | 1412.4               | 697.7    | $\circ$   | $\circ$                       | o         | $\circ$   | $\circ$                       | $\circ$    | $\circ$             | $\circ$    |    |
| LD014          | 411.8        | $\circ$                      | $\circ$  | 140.4                | 271.4    | $\circ$   | o                             | ٥         | $\circ$   | $\circ$                       | $\circ$    | $\circ$             | $\circ$    |    |
| LD016          | 4131.7       | $\circ$                      | 1678.4   | 1532.8               | 920.5    | $\circ$   | $\bullet$                     | ۰         | $\circ$   | $\circ$                       | $\circ$    | $\circ$             | $\circ$    |    |
| <b>LD017</b>   | 5319.7       | 1755.8                       | 1142.8   | 1811.4               | 609.7    | $\circ$   | $\bullet$                     | o         | $\circ$   | $\bullet$                     | $\circ$    | $\circ$             | $\circ$    |    |
| LD018          | 3479.9       | 1726.5                       | $\circ$  | 246.9                | 1506.5   | $\circ$   | ۰                             | ۰         | $\circ$   | $\circ$                       | $\circ$    | $\circ$             | $\circ$    |    |
| <b>SH001</b>   | 12510.1      | 3457                         | 3595.2   | 3282.5               | 2175.4   | $\bullet$ | $\Omega$                      | o         | $\Omega$  | $\Omega$                      | $\Omega$   | $\Omega$            | $\Omega$   |    |
| <b>SH002</b>   | 10394.9      | 2423.8                       | 3216     | 3189.3               | 1565.8   | $\circ$   | $\circ$                       | o         | $\circ$   | $\circ$                       | $\circ$    | $\circ$             | $\circ$    |    |
| <b>SH003</b>   | 14205.9      | 3863.7                       | 4078.4   | 4108.5               | 2155.3   | $\circ$   | $\circ$                       | ٥         | $\Omega$  | o                             | o          | $\circ$             | $\circ$    |    |
| <b>SH004</b>   | 8548.9       | 2982.3                       | 2485.3   | 2013.3               | 1068     | $\circ$   | $\bullet$                     | o         | $\Omega$  | $\circ$                       | $\Omega$   | $\circ$             | $\circ$    |    |
| <b>TOTAL</b>   | 84142.9      | 22866.2                      | 22508    | 25047.1              | 13721.6  | $\bf{o}$  | $\bf o$                       | $\bf o$   | $\bf o$   | $\bf o$                       | $\bf{o}$   | $\bf{0}$            | $\bf{0}$   | ۰. |
|                |              | <b>Toneladas Producidas:</b> |          | 84142.90             |          |           |                               |           |           | <b>Toneladas Proyectadas:</b> |            | 282943.35           |            |    |

*Fig. 7 Reporte de toneladas VIMS (húmedas) cargadas*

• *Dig Rate de Palas.-* Muestra información del dig rate generada en cada equipo de carguío durante el turno actual. Como Ej. se observa que la pala 1 tiene el mejor Dig Rate.(Velocidad de carguío).

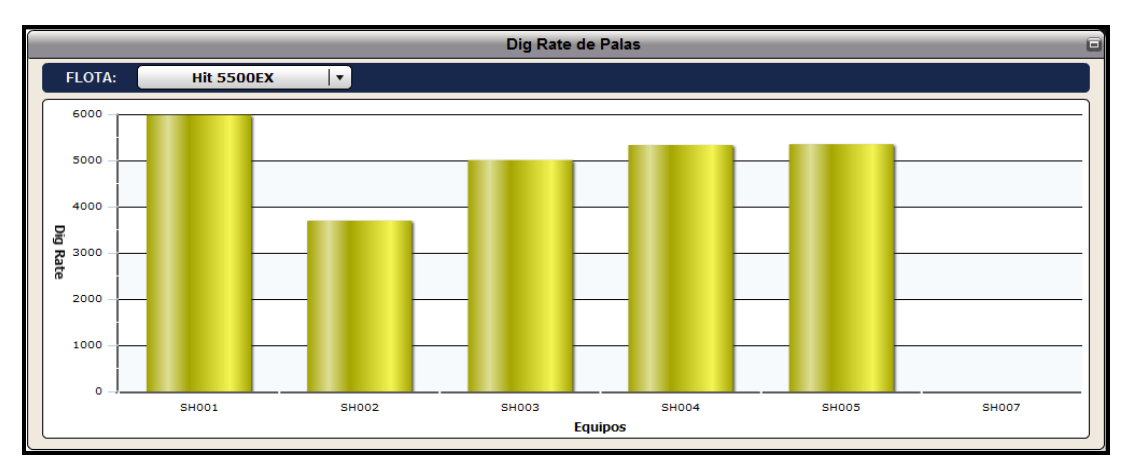

*Fig. 8 Dig Rate de Palas Hitachi 5500EX*

• *Camiones Cargados.-* Muestra el número de camiones que han sido cargados por cada pala, durante el turno actual. Como Ej. La pala 3 ha cargado el mayor número de camiones.

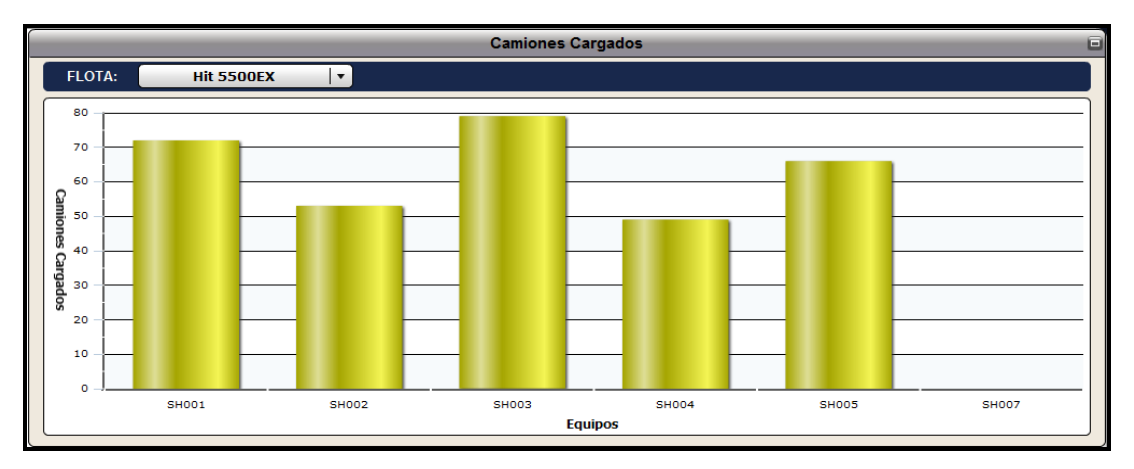

*Fig. 9 Camiones cargados por pala*

• *Porcentaje Hang.-* Muestra el hang generado por cada pala durante el turno actual. Ej. La pala 4 es el equipo que mas espera de camiones tiene.

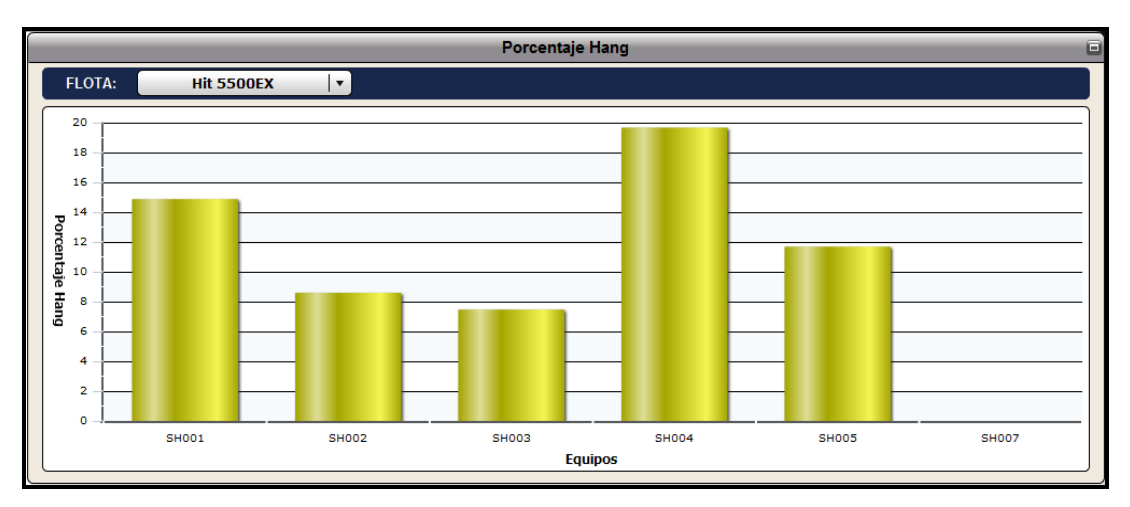

*Fig. 10. % Hang por Equipo de Carguío*

• *Porcentaje Queue.-* Muestra el queue generado por cada pala durante el turno actual. Ej. La pala 2 es el equipo que más camiones en cola tiene.

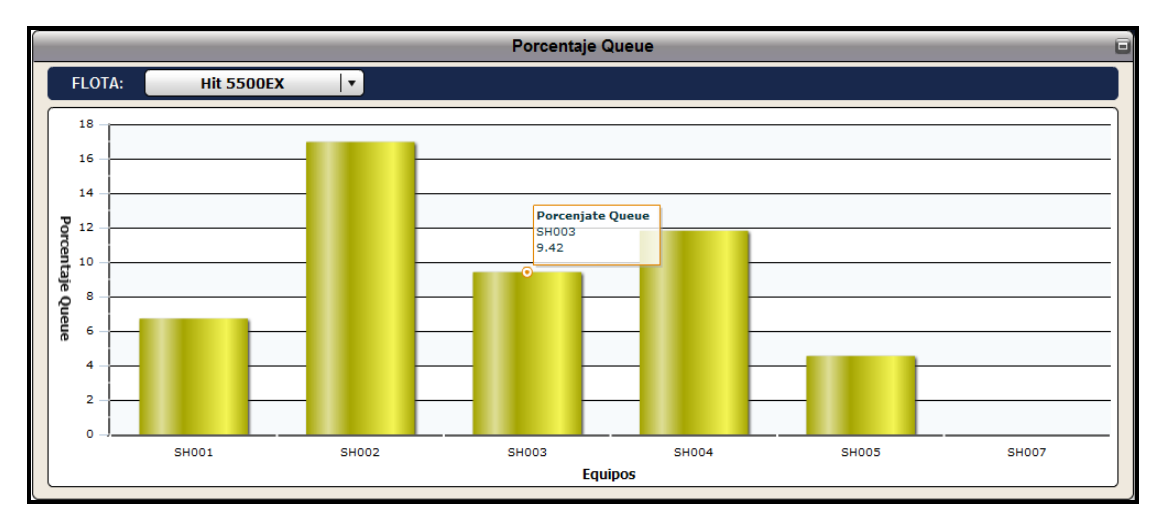

*Fig. 11 % de Queue por Equipo de Carguío*

• *Información de Hang y Queue por Hora.-* Muestra los valores de Queue y Hang que están siendo generados por las distintas palas en cada una de las horas que forman parte del turno.

|     | Queue y Hang por hora        |              |              |       |       |                |           |                          |           |                |                |                |            |                     |                 |                          |
|-----|------------------------------|--------------|--------------|-------|-------|----------------|-----------|--------------------------|-----------|----------------|----------------|----------------|------------|---------------------|-----------------|--------------------------|
|     | ø<br><b>Informacion HANG</b> |              |              |       |       |                |           |                          |           |                |                |                |            |                     |                 |                          |
| ⊣ ه | 晒<br>  14 rows retrieved     |              |              |       |       |                |           |                          |           |                |                |                |            |                     |                 |                          |
|     | <b>Region</b>                | Equipo       | <b>Total</b> | H1    | H2    | H <sub>3</sub> | <b>H4</b> | H <sub>5</sub>           | <b>H6</b> | H <sub>7</sub> | H <sub>8</sub> | H <sub>9</sub> | <b>H10</b> | <b>H11</b>          | H <sub>12</sub> |                          |
|     | LA QUINUA                    | <b>LD008</b> | 42.25        | 67.17 | 42.05 | 49.79          | 12.16     | 0.00                     | 63.46     | 7.65           | 0.00           | 0.00           | 0.00       | 0.00                | 0.00            |                          |
|     | <b>GOLDMILL</b>              | LD011        | 81.75        | 0.00  | 0.00  | 76.26          | 92.27     | 95.88                    | 85.94     | 56.54          | 0.00           | 0.00           | 0.00       | 0.00                | 0.00            |                          |
|     | <b>YANACOCHA</b>             | LD013        | 19.62        | 0.00  | 42.75 | 12.80          | 11.33     | 12.08                    | 21.13     | 39.04          | 0.00           | 0.00           | 0.00       | 0.00                | 0.00            |                          |
|     | <b>GOLDMILL</b>              | LD014        | 83.21        | 0.00  | 0.00  | 89.65          | 82.77     | 75.50                    | 83.37     | 72.11          | 0.00           | 0.00           | 0.00       | 0.00                | 0.00            |                          |
|     | CHAOUICOC                    | LD016        | 19.04        | 0.00  | 30.66 | 17.52          | 16.16     | 27.44                    | 29.69     | 63.03          | 0.00           | 0.00           | 0.00       | 0.00                | 0.00            |                          |
|     | <b>CHAQUICOC</b>             | LD017        | 21.37        | 34.72 | 14.84 | 7.40           | 29.56     | 0.00                     | 22.67     | 25.81          | 0.00           | 0.00           | 0.00       | 0.00                | 0.00            |                          |
|     | <b>YANACOCHA</b>             | LD018        | 26.52        | 23.66 | 0.00  | 65.28          | 16.91     | 0.00                     | 0.00      | 0.00           | 0.00           | 0.00           | 0.00       | 0.00                | 0.00            | $\blacksquare$           |
|     |                              |              |              |       |       |                |           |                          |           |                |                |                |            |                     |                 |                          |
|     |                              |              |              |       |       |                |           | <b>Informacion QUEUE</b> |           |                |                |                |            |                     |                 | $\blacksquare$           |
| IΩ  |                              |              |              |       |       |                |           |                          |           |                |                |                |            | 14 rows retrieved I | 推               |                          |
|     | <b>Region</b>                | Equipo       | <b>Total</b> | H1    | H2    | <b>H3</b>      | H4        | H <sub>5</sub>           | H6        | H <sub>7</sub> | <b>H8</b>      | H <sub>9</sub> | <b>H10</b> | <b>H11</b>          | H12             |                          |
|     | LA QUINUA                    | <b>LD008</b> | 5.75         | 0.00  | 22.79 | 9.70           | 0.00      | 0.00                     | 6.40      | 313.68         | 0.00           | 0.00           | 0.00       | 0.00                | 0.00            | $\overline{\phantom{a}}$ |
|     | <b>GOLDMILL</b>              | LD011        | 0.00         | 0.00  | 0.00  | 0.00           | 0.00      | 0.00                     | 0.00      | 0.00           | 0.00           | 0.00           | 0.00       | 0.00                | 0.00            |                          |
|     | <b>YANACOCHA</b>             | LD013        | 8.62         | 0.00  | 73.00 | 24.28          | 28.45     | 8.49                     | 18.35     | 0.00           | 0.00           | 0.00           | 0.00       | 0.00                | 0.00            |                          |
|     | <b>GOLDMILL</b>              | LD014        | 0.00         | 0.00  | 0.00  | 0.00           | 0.00      | 0.00                     | 0.00      | 0.00           | 0.00           | 0.00           | 0.00       | 0.00                | 0.00            |                          |
|     | CHAOUICOC                    | LD016        | 9.00         | 0.00  | 8.66  | 24.55          | 28.65     | 0.00                     | 12.75     | 0.00           | 0.00           | 0.00           | 0.00       | 0.00                | 0.00            |                          |
|     | <b>CHAQUICOC</b>             | <b>ID017</b> | 7.40         | 14.25 | 65.82 | 20.89          | 10.30     | 0.00                     | 13.14     | 0.00           | 0.00           | 0.00           | 0.00       | 0.00                | 0.00            |                          |
|     | YANACOCHA                    | LD018        | 3.55         | 8.13  | 0.00  | 0.00           | 6.99      | 0.00                     | 0.00      | 0.00           | 0.00           | 0.00           | 0.00       | 0.00                | 0.00            | ×                        |
|     |                              |              |              |       |       |                |           |                          |           |                |                |                |            |                     |                 |                          |

*Fig. 12 % de Queue y Hang por Hora de los Equipos de Carguío*

• *Información TKPH.-* Muestra información de aquellos camiones en donde al menos una de sus llantas registra un TKPH por encima de los límites normales permitidos por llanta

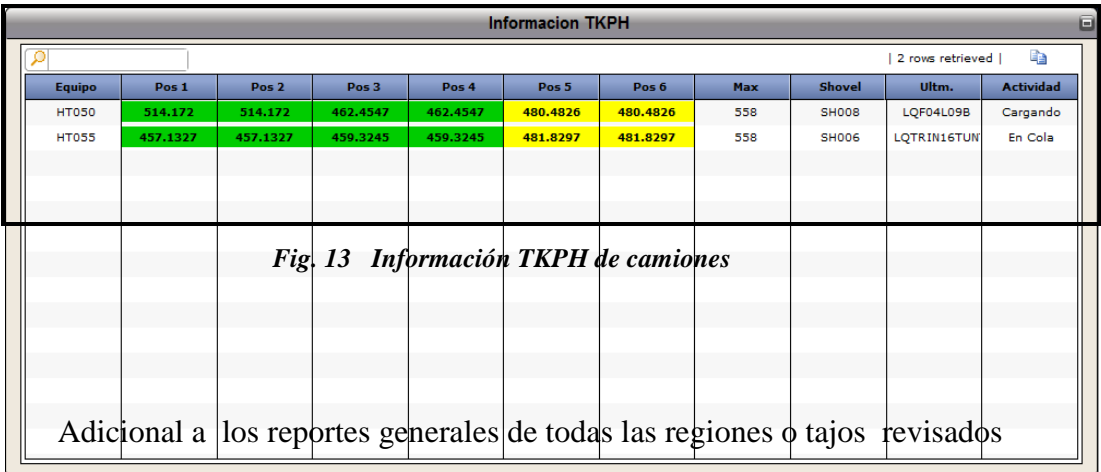

se puede obtener información referente al trabajo que viene haciendo los equipos para una determinada región y/o tipo de flota, pudiendo identificar cualquier anomalía o problemas específicos de flotas o región.

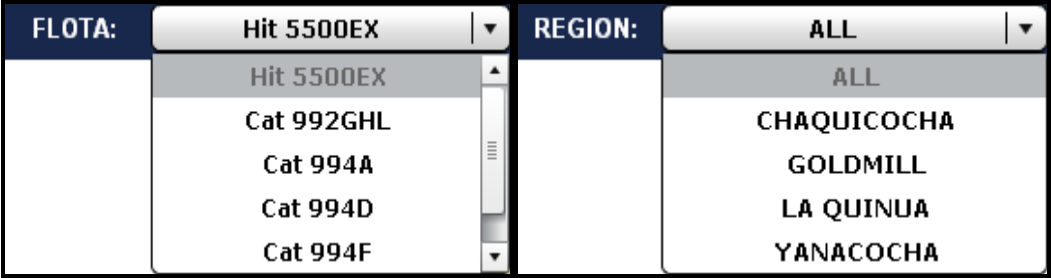

# **B.2 Indicadores**

Sección ubicada en la parte izquierda e inferior del reporte, compuesta por un conjunto distinto de componentes dispuestos a largo de dicha sección, representando cada uno de ellos a una "medida" en el reporte, y aquel valor que actualmente este recibiendo.

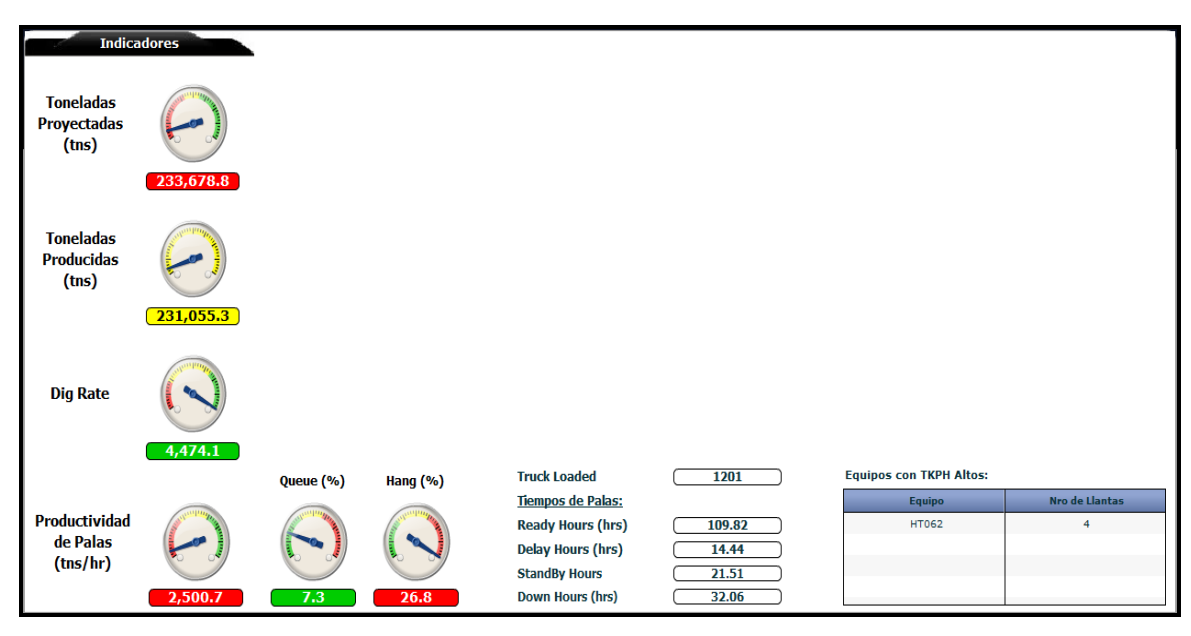

 *Fig. 14 Sección de Indicadores – Reporte 16*

### **Funcionalidad**

Visualización de información general en tales como, "Toneladas Proyectadas (descargadas)", "Toneladas Producidas (descargadas)", "Dig Rate", "Productividad de Palas", "Queue", "Hang", cantidad de "camiones cargados", tiempo en horas para las palas en los estados "ready", "delay",

"standby" y "down"; así, como la lista de equipos con el número de llantas que tiene valores de "TKPH alto".

Es de "nivel general" debido a que estas "variables" están midiendo el trabajo que se viene realizando por todos los equipos y en todas las regiones de la mina.

# **C. Reporte 18 : Gerencia de Mina**

Reporte de Gerencia de Mina, visualiza un conjunto de medidas e informaciones actualizadas, obtenidos de la "data" registrada en el repositorio del Sistema de Producción de Operaciones Mina, y para los tiempos que corresponden al inicio y fin del actual turno. Toda esta información es clasificada, ordenada y dispuesta a lo largo de dos secciones, a los que se denominan, sección de "Vistas o Gráficos" y sección "Indicadores".

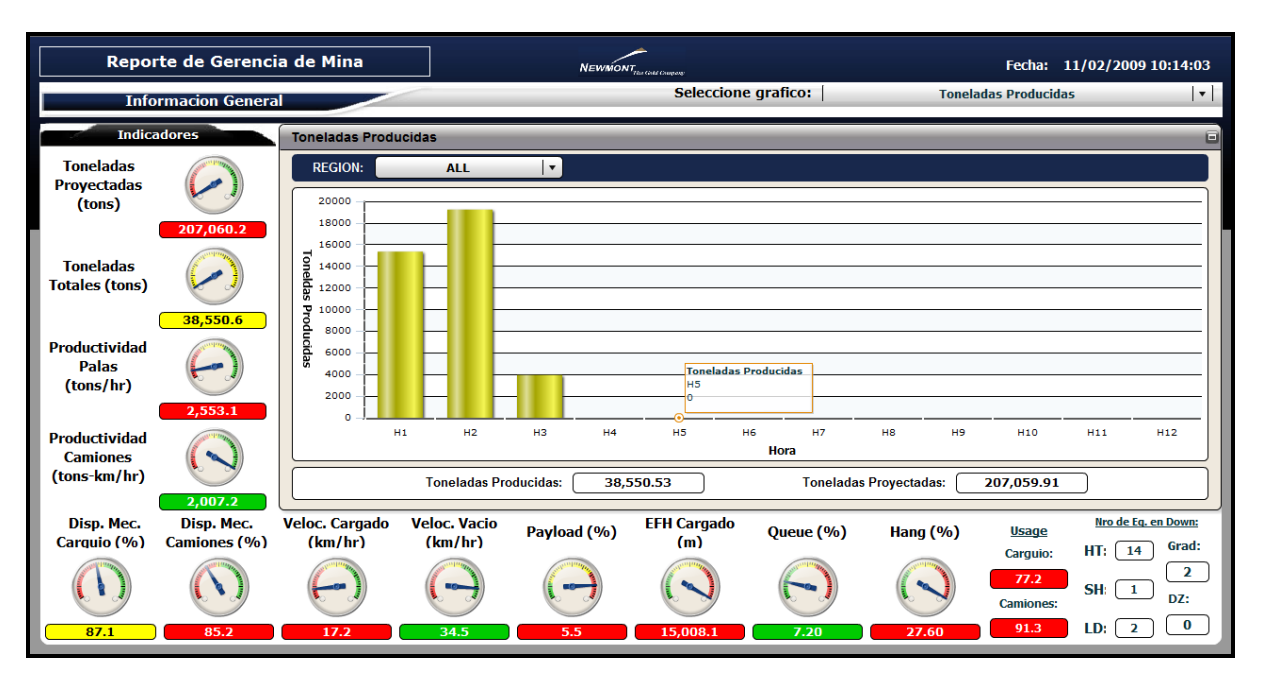

*Fig. 15 Reporte 18 o de Gerencia de Mina*

# **C.1 Vistas o Gráficos**

Sección ubicada en la parte superior y más central del reporte, compuesta por una "ventana de visualización" y una "lista desplegable" de Vistas o Gráficos, donde cada "vista" representa una información o medida que será visualizada sobre la ventana al ser seleccionada de dicha lista.

• *Toneladas Producidas.-* Permite ver la producción horaria de toneladas descargadas

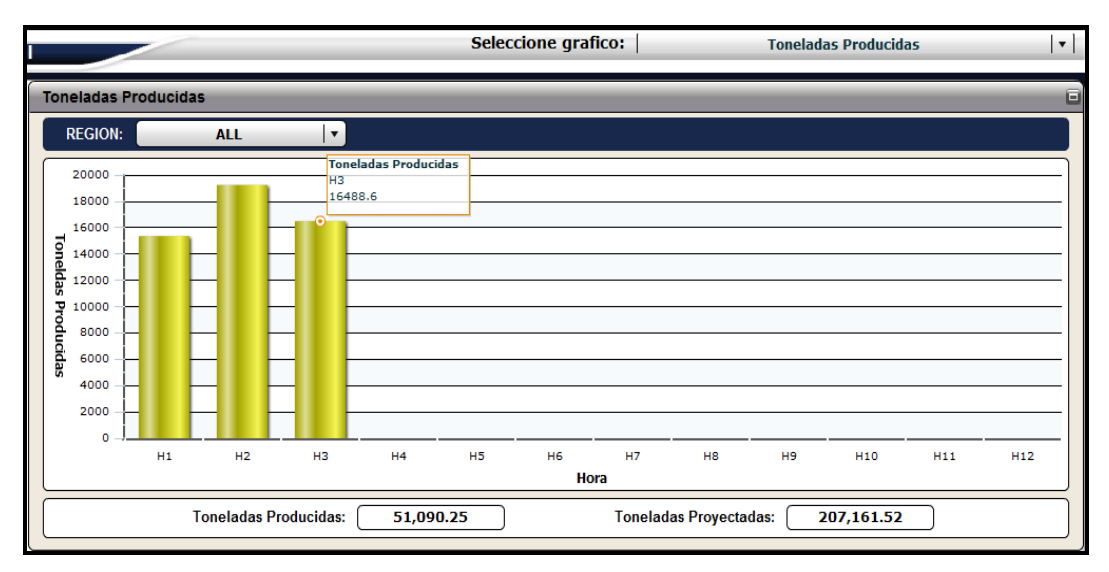

*Fig. 16. Reporte de toneladas descargadas por hora*

• *Productividad de Palas.-* Permite ver cuál es la productividad que están obteniendo cada una de las palas para el turno actual. Como Ej. la pala 1 y 4 están tienen las productividades más bajas.

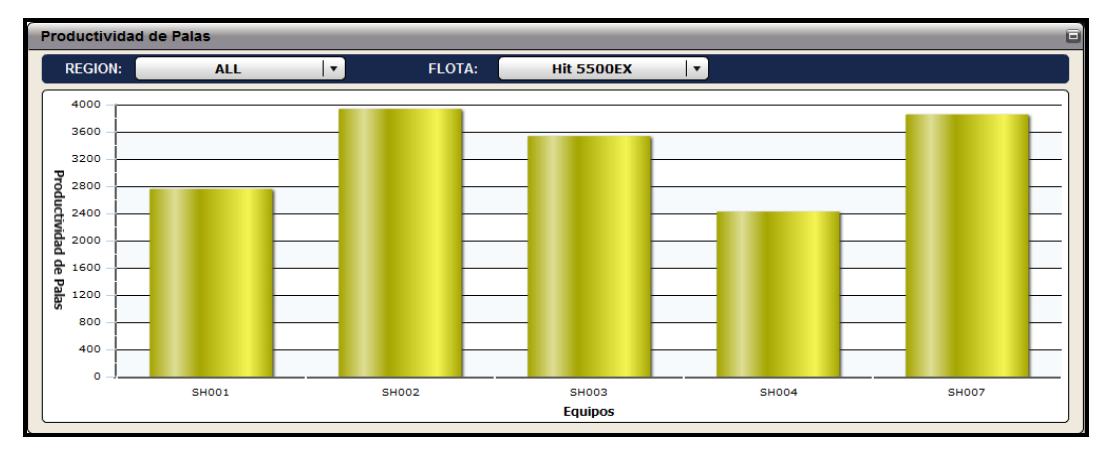

*Fig. 17. Reporte de Productividad de Palas*

• *Productividad de Camiones.-* Permite ver cuál es la productividad que están obteniendo, para el turno actual, cada uno de los camiones. Como Ej. los camiones 52 y 57 tienen las productividades más elevadas.

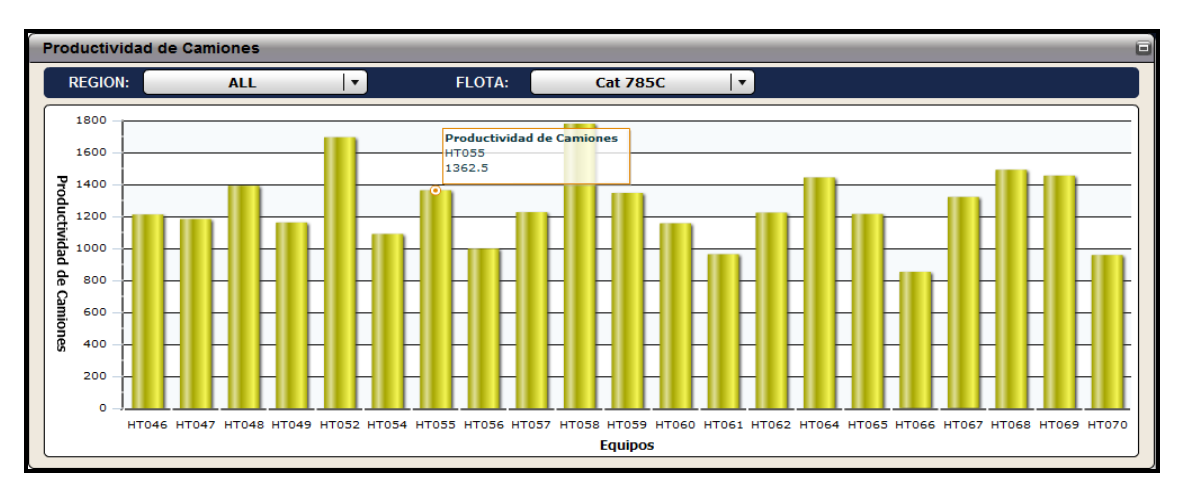

*Fig. 18. Reporte de Productividad de Camiones*

• *Disponibilidad Mecánica de Carguío y Acarreo.-* Permite ver las disponibilidades mecánicas que son obtenidas por cada una de las *flotas de carguío* y *acarreo*, durante todo el tiempo transcurrido del turno actual y en toda la mina.

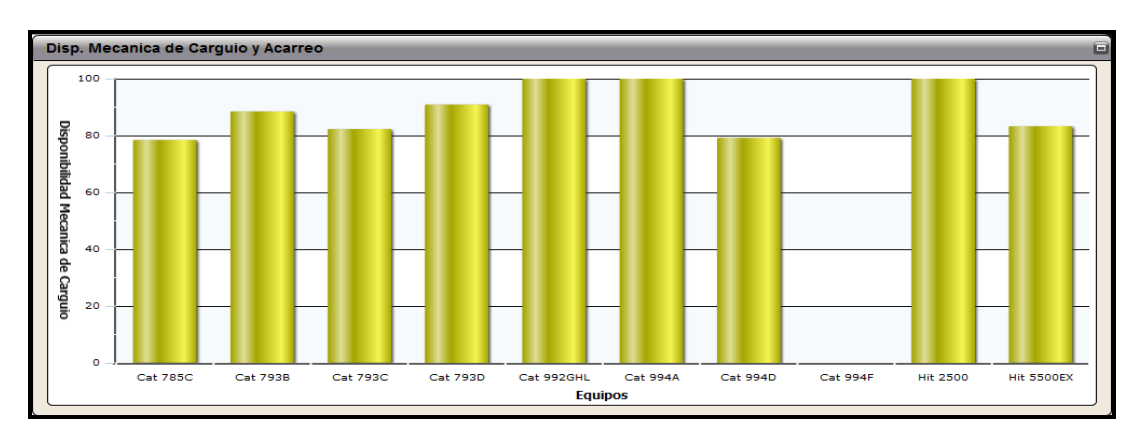

*Fig. 19. Reporte de Disponibilidades Mecánicas de Carguío y Acarreo*

• *Uságe de Carguío y Acarreo.-* Muestra los valores de usage obtenidos tanto por las *flotas de carguío y* las *flotas de acarreo* durante el tiempo transcurrido del turno actual y para toda la mina. Como Ej. La flota de

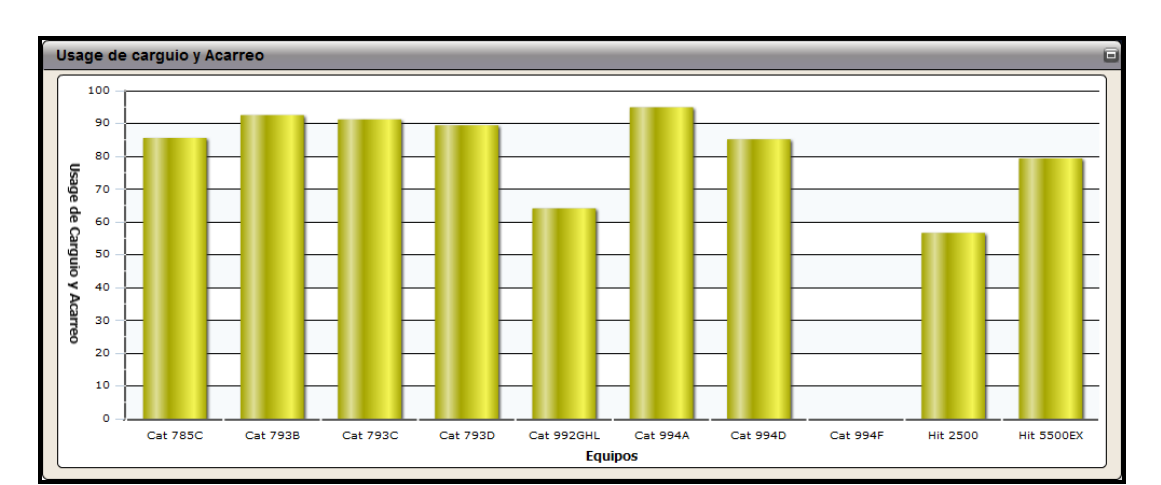

carguío 992GHL y Excavadoras 2500EX no están siendo usados eficientemente.

*Fig. 20. Reporte de Uságe de Carguío y Acarreo*

• *Estado por equipo de Palas.-* Muestra el tiempo en horas en que los distintos equipos han permanecido, desde que dio inicio el turno actual, sobre los estados de "ready", "delay", "standbye" y "down". La información de horas es clasificada o agrupada por los "binomios" de estados, "ready-delay" y "standbye-down", listando sólo horas en equipo de los estados a los que representan.

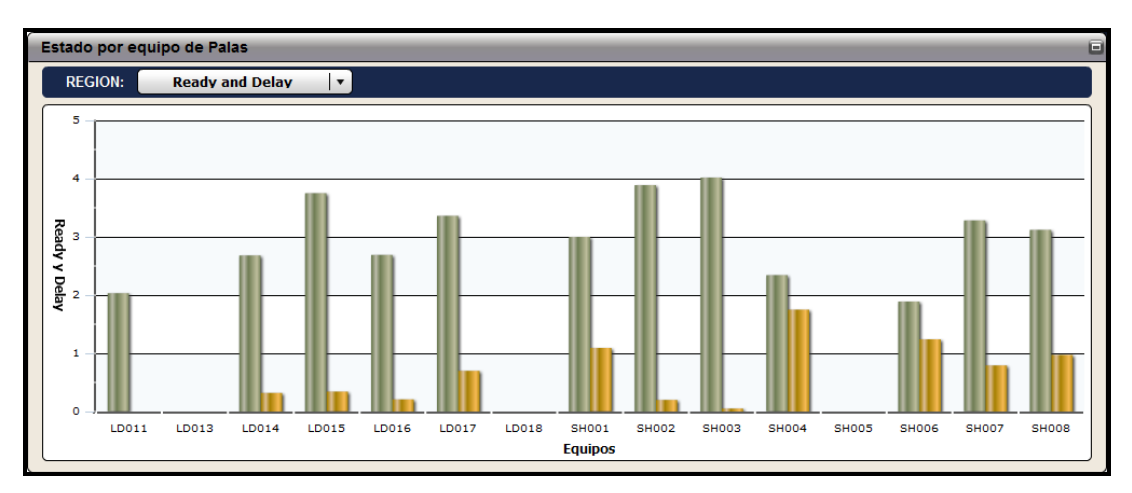

*Fig. 21 Reporte de Estados de los Equipos de Carguío.*

Similar al reporte 16 se tiene la opción para ver:

- Los reportes de dig rate, queue y hang de los equipo de carguío de palas.
- Obtener información referente al trabajo que vienen haciendo los equipos para una determinada región y/o por tipo de flota, pudiendo identificar cualquier anomalía o problemas específicos de flotas o región.

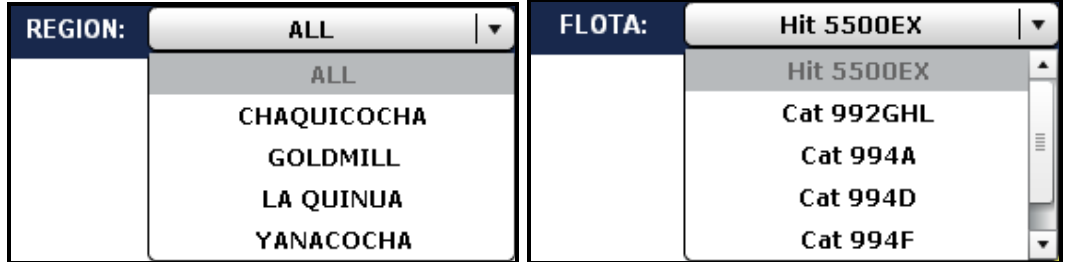

# **4.2. ACCIONES A TOMAR POR LA SUPERVISIÓN.**

Identificado con la ayuda de los reportes los parámetros por debajo del estándar y/o objetivos, se debe evaluar e identificar la causa y ejecutar alguna acción correctiva. Para ello utilizamos un parámetro objetivo el cual llamaremos Productividad Húmeda para equipos de carguío y Acarreo

#### **A. Productividad Húmeda de Carguío ( Ton/ Hr)**

 $t = \frac{toneladas c \arg adas \times uso\%}{tiempo de c \arg uio + tiempo de cuadrado}$  $Pr$  *oductividad*  $(Humeda) = \frac{toneladas \, c \, arg \,adas \, \times \, uso\%$ 

Según la fórmula vemos que:

 A mejor carga útil o payload, mayor productividad (depende del tipo de camión).

- A mejor uso del equipo (menos demoras) mayor productividad.
- A menor tiempo de carguío, mayor productividad (depende del tipo de camión)
- Con mejores condiciones para el cuadrado de camiones (menor tiempo de cuadrado o spot), mayor productividad.

Entonces para identificar correctamente la causa se debe observar:

- *Calidad de frente.*
- *Estado de equipo.*
- *Técnicas del operador*
- **A.1. Payload:** Capacidad real de carga útil que están siendo cargado los camiones. Esto puede ser afectado por:

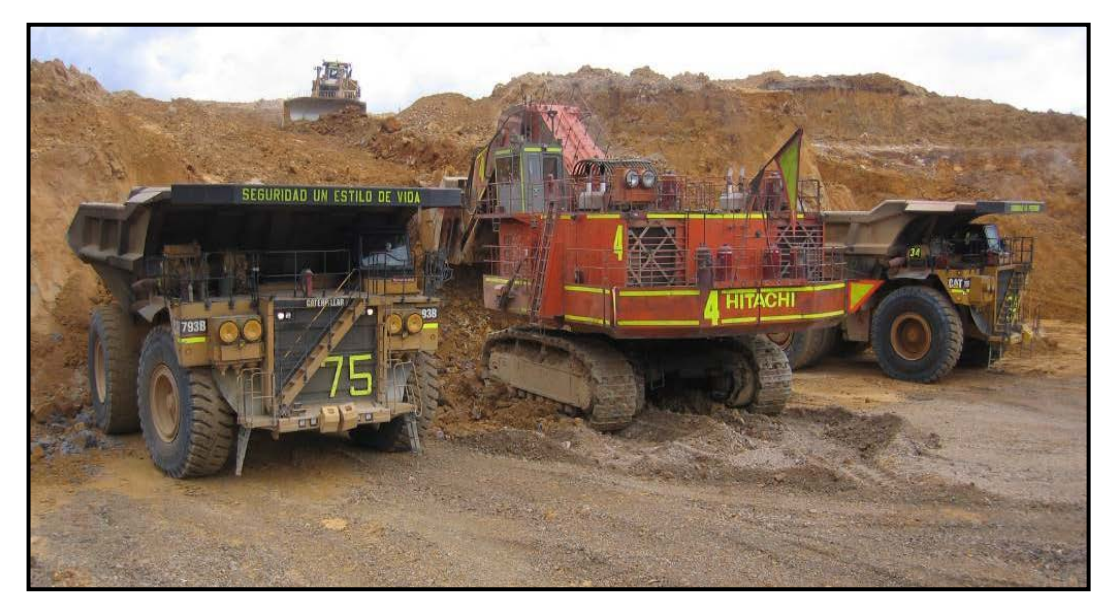

*Fig. 1. Pala Cargado camión en un frente duro*

*1. Calidad de frente:* Frente amarrado, presencia de botonería*,* calidad de pisos, toes y etc.

## *Que hacer:*

- Evaluar frente alternativo, apoyo con uso de tractor, voladura secundaria, uso de martillo.
- *2. Factor de llenado del cucharón:* Baja altura de banco de minado, presencia de botonería y colas de material

#### *Que hacer*

- Evaluar el cambio de equipo de carguío, apoyo de tractor.
- **3.** *Técnicas del operador de carguío:* Falta de habilidad del operador teniendo una: inadecuada secuencia de minado, mal centrado de carga, incompleta penetración del cucharón.

### *Que hacer:*

- Feedback objetivo y re-entrenamiento al operador.
- **4.** *Estado de balanza del camión.* Balanza en mal estado,

#### *Que hacer:*

- Comunicación y seguimiento a Mantenimiento para la corrección de la balanza.
- *5. Densidad de material.* Material con baja densidad dando un menor peso.

### *Que hacer:*

• Verificación en campo con el Geólogo y comunicar a JIGSAW para la consideración en el reporte.

**A.2. Demoras operativas.** Una excesiva y falta de control de ellas generan un bajo uso del equipo

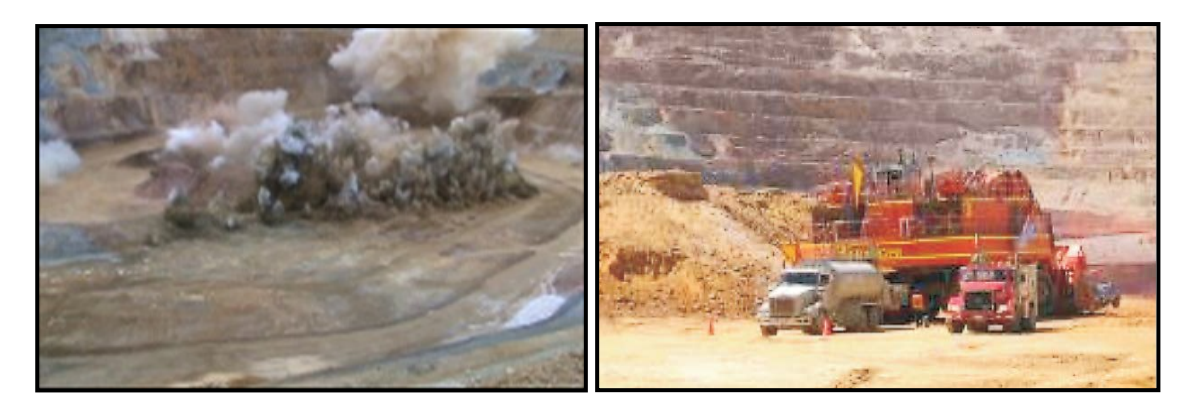

 *Fig. 2. Voladura de un proyecto Fig. 3. Abastecimiento de combustible de pala*

*1. Abastecimiento del equipo de carguío – (25 min).-* Exceso de tiempo por inadecuado cumplimiento del procedimiento de abastecimiento de combustible

# *Que Hacer:*

- Presencia del supervisor durante el abastecimiento de combustible en los equipos gigantes como las palas.
- *2. Traslado operativo – ( 5 min ).-* Continuos traslados por calidad de frente, altura de banco, mala secuencia de minado

# *Que Hacer:*

- Inspección del área de carguío, frente opcional, feedback al operador y motivación relacionados a rendimientos.
- **3.** *Cambio de operador en el cambio de turno y relevo (7 min).-* Inadecuado cambio de operadores

- Control del tiempo en los cambios de operadores, otorgar feedback en temas de actitudes a los operadores.
- Revisión y control de la distribución de operadores.
- *4. Voladura.-* Tiempos inadecuados por distancia exageradas de salida de los equipos de carguío y mala secuencia de paradas de equipos

# *Que Hacer:*

- Coordinación con supervisión de voladura para la ubicación y el orden de parada de equipos.
- Presencia del supervisor durante el proceso de voladura
- **A.3. Tiempo de carga – Load time.** Tiempo que demora en ser cargado el camión, esto puede ser afectado por:

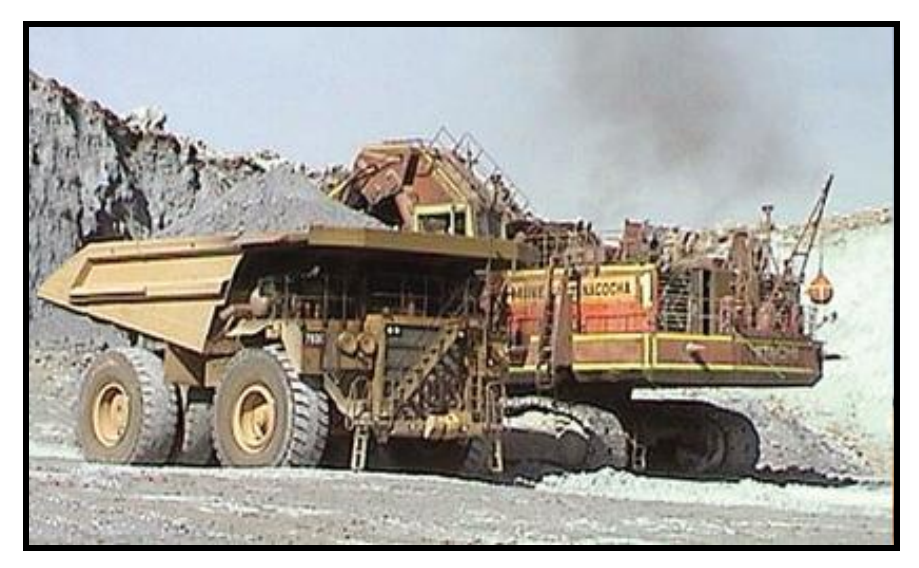

*Fig.4. Pala cargando un camión en tajo Yanacocha*

*1. Condición del equipo.-* Equipo con problemas mecánicos como baja potencia: En la penetración, en el giro, en el abrir y cerrar de cucharón, para movimientos de traslado etc.

#### *Qué Hacer*

- Realizar observaciones en lo posible con la presencia de los mecánicos, tomando datos de los tiempos del equipo.
- Coordinación con mantenimiento para la corrección del equipo.
- *2. Calidad de frente.-* Presencia de bolonería, frente amarrado dificultando el carguío

#### *Que Hacer:*

- Frente opcional, desquinche, voladura secundaria
- *3. Calidad de Operador.-* Tiempo por pase, penetración del cucharón, secuencia de minado

### *Que Hacer:*

- Observaciones del uso de prácticas en la operación del equipo, feedback y refuerzo con entrenamiento
- *4. Cuadrado de camiones.-* Mal cuadrado de camiones provocando demoras al momento de carguío

- Coordinación del operador del equipo de carguío y camión.
- Feedback y entrenamiento al operador de camión.
- **A.4. Tiempo entre camiones cargados -Spot time (min).** Es el tiempo transcurrido desde que se despacha a un camión en un equipo de carguío hasta que se inicia el carguío en el siguiente, sin considerar la espera de camiones por el equipo de carguío (hang). Esto puede ser afectado por:

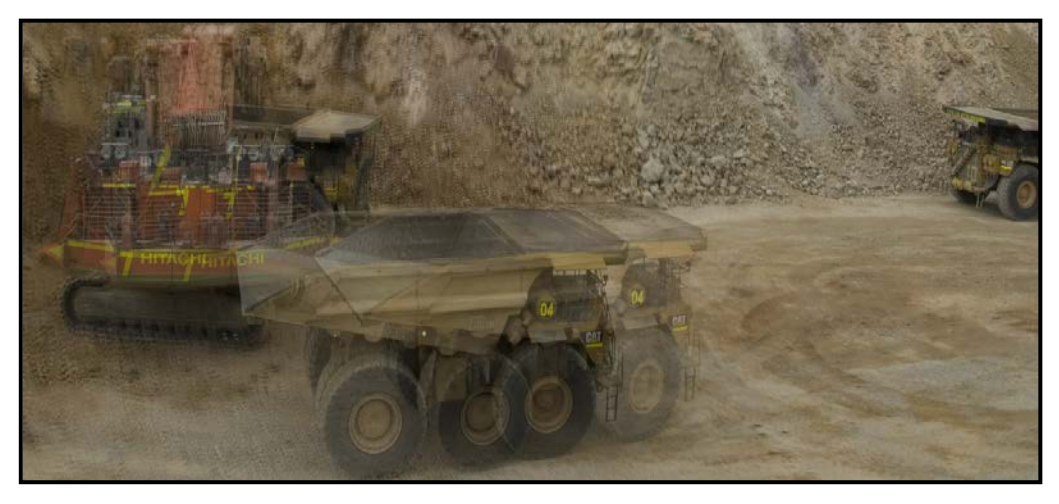

 *Fig. 5. Pala terminando de cargar un camión para comenzar a cargar el siguiente.*

*1. Calidad de Frente*. Frente estrecho y/o encallejonado, carguío desordenado por llevado de una mala secuencia de minado.

#### **Que Hacer:**

- Realizar observaciones de la tarea de secuencia de minado, feedback, y un reentrenamiento.
- *2. Frente y piso del área de carguío*.- Baja altura de banco de minado, mal llevado de piso provocando un mal cuadrado de camiones.

#### **Que Hacer:**

- Observar técnica de operación, evaluar frente opcional.
- *3. Coordinación Pala – Tractor de limpieza.-* Presencia de colas, material en piso, bajo performance del operador del tractor de ruedas.

- Observación si está habiendo una comunicación efectiva entre ambos operadores.
- Refuerzo de entrenamiento al operador del tractor de ruedas para realizar el trabajo en el tiempo adecuado.

*4. Cuadrado del camión.-* Mal cuadrado de camiones, provocando un retraso por cada pase de carguío

# **Que Hacer:**

- Observación de tarea del uso de puntos de referencia de los operadores de camiones, para identificar y dar feedback y refuerzo con entrenamiento.
- Coordinación con los operadores de carguío para identificar a los operadores que tienen problemas en el cuadrado del equipo.

Adicional a estos parámetros de rendimiento individual podemos observar el tiempo de espera de camiones por parte de equipo de carguío.

**A.5. Palas esperando por camiones (% Hang).** Esto puede ser por baja disponibilidad de camiones, retrasos en las vías, muchos equipos de carguío operativos.

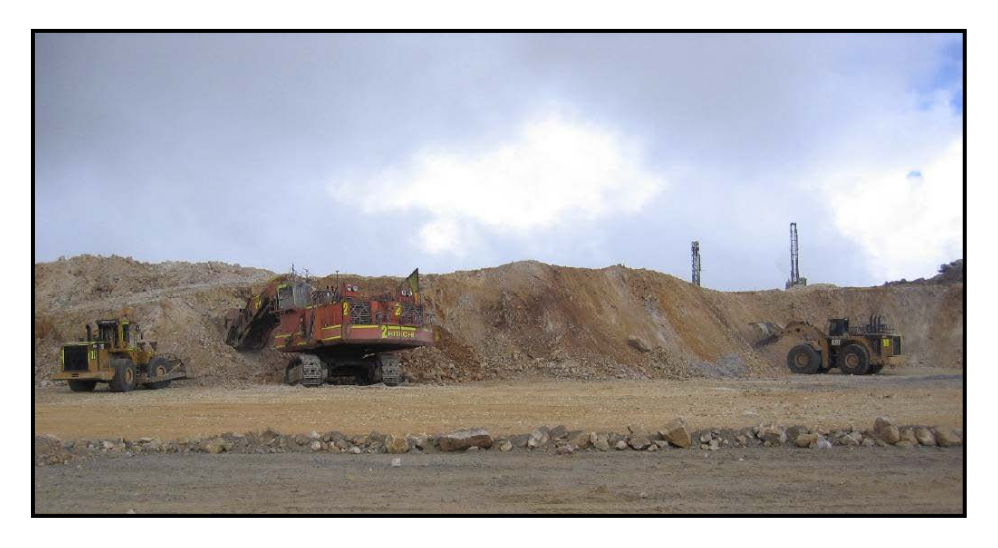

*Fig. 6. Pala terminando de cargar un camión para comenzar a cargar el siguiente*

- Coordinación con despacho para revisar la correcta distribución de jigsaw
- Restricciones de camiones a ciertos ciclos, los camiones más lentos a perfiles de menor esfuerzo.
- Prioridades de trabajo para parar equipos de carguío

## **B. Productividad Húmeda de Acarreo**

*ciclo de acarreadas × EFH prom.× uso%*<br>2 *ciclo de acarreo − tiempo de colas − tiempo c* arg*ando toneladas acarreadas*  $\times$  *EFH prom.* $\times$  *uso ductividad* (*Húmeda*) =  $\frac{1}{\sqrt{2}}$ 

- A mejor carga útil o payload, mayor productividad.
- A mayor distancia y velocidad, mayor productividad.
- A mejor uso del equipo (menos demoras) mayor productividad.
- $\triangleright$  A menor ciclo de acarreo, mayor productividad
- **B.1 Carga útil del camión –Payload (Ton).** Carga útil real que está acarreando el camión por debajo de la capacidad útil.

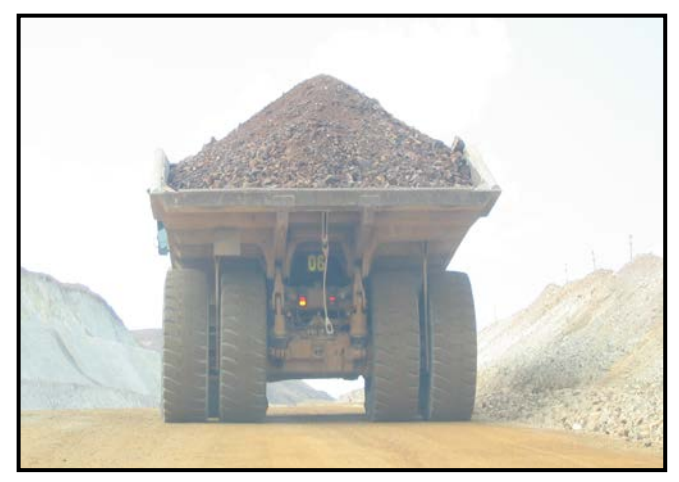

*Fig. 7. Camión con buen payload y distribución de carga*

#### **Esto puede ser afectado por:**

*1. Cuadrado del camión***.-** Inadecuado cuadrado del camión

#### *Que Hacer:*

- Observación de tarea de habilidad del operador de camión en el cuadrado.
- Verificar colas, material regado
- *2. Piso del área de trabajo.-* Presencia de toes (pisos duros), pisos inestables, etc.

#### *Que Hacer:*

- Uso de tractor para nivelación de piso y evaluar material de lastre para relleno.
- Coordinación con el supervisión de Voladura para que evalúe y realice los ajustes necesarios para el siguiente disparo.
- *3. Balanza .-* Balanza malograda y posible mala lectura por condiciones de piso

• Comunicar a Mantenimiento y corrección para tener pisos horizontales.

**B.2 Velocidad Vacío y Cargado (Km /H.).-** Baja velocidades de los equipos de acarreo por:

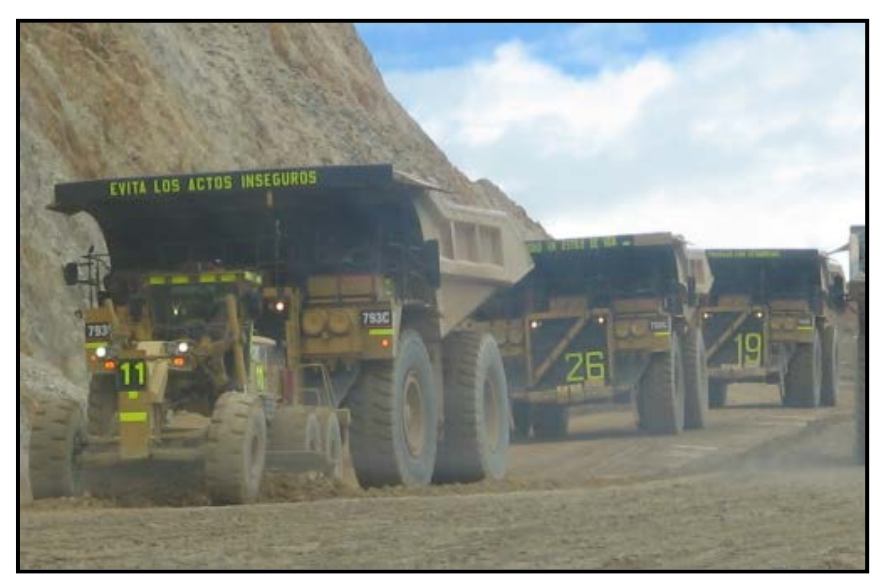

*Fig. 8. Cola de camiones en vía*

*1. Geometría de Vías.-* Inadecuada geometría de las vías, como: peraltes, pendientes, anchos, etc.

## *Que Hacer:*

- Control topográfico periódicamente, asegurar la construcción correcta y tener un programa de mantenimiento de vía s.
- *2. Señalización.-* Falta de Paletas reflectivas, balizas, letreros informativos para trabajar en condiciones adversas como la presencia de neblina

# *Que Hacer:*

• Asegurar la colocación de letreros informativos de cruces, selección de marchas, distancias de descargas, etc.

- Realizar un programa de inspecciones y mantenimiento de señalizaciones.
- *3. Selección de marchas.-* Mala selección de marcha, inadecuada condición de la vía provocando caída de material en la vía

### *Que Hacer:*

- Feedback de uso de selección de marchas correcta a los operadores.
- Inspección de vías: Gradiente, peralte, radio de curvatura y ondulación de la vía para la corrección inmediata
- *4. Condiciones mecánica del camión.-* Camiones trabajando a una velocidad menor

# *Que Hacer:*

- Reportar y hacer seguimiento a mantenimiento de la corrección del equipo.
- Si es necesario, ubicar el equipo en una ruta que no afecte al resto de la flota de camiones.
- *5. Congestión.-* Cola de camiones en la vía

# *Que Hacer:*

- Feedback a los operadores sobre solicitar pase a operadores de camiones con menor velocidad.
- Identificar camiones en mal estado, reubicarlos en perfiles de menor esfuerzo y/o pararlos para su reparación.

**B.3 Demoras operativas -** Inadecuado uso del tiempo de las demoras operativas por parte de los operadores como:

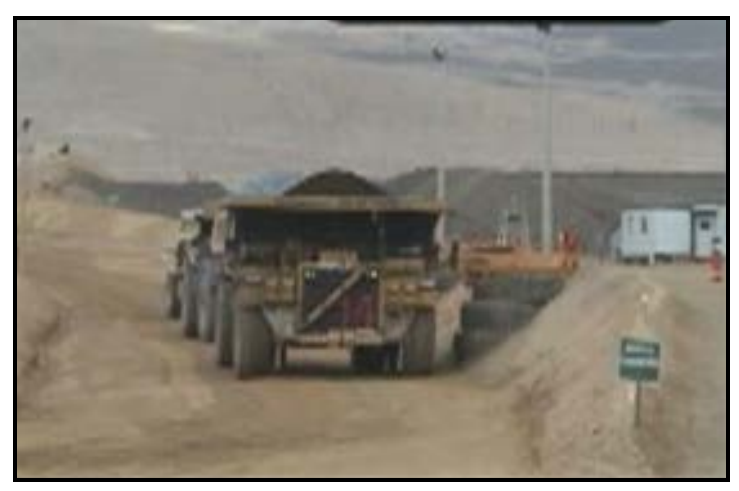

*Fig. 9. Cambio de operador de camión*

**1. Abastecimiento de combustible-** (16 min).- Perdidas de tiempo en el abastecimiento del camión.

# **Que Hacer:**

- Feedback al operador del impacto en el uso de su camión.
- Monitoreo aleatorio en los grifos .
- **2. Cambio de operador - (1 min).-** Perdidas de tiempo en el cambio de turno y relevo.

# **Que Hacer:**

- Feedback al operador del impacto en el uso de su camión.
- Tener un buen control en los lugares de cambio de guardia.
- **3. Voladura (18min ).-** Distancias exageradas de retiro de la flota, vías obstaculizadas por el disparo retrazando el reinicio de sus labores

# **Que Hacer:**

• Coordinación con el supervisor de voladura, para la correcta ubicación de equipos.

- Supervisor y equipos de limpieza deben ser los primeros en ingresar luego del disparo para la limpieza de áreas.
- **4. Revisión y chequeo (9 min).-** Tiempos exagerados de revisión y chequeo del camión.

# **Que Hacer:**

- Inducción a los operadores para aprovechar los tiempos de espera en los equipos de carguío para hacer la revisión y chequeo.
- **B.4 Camiones haciendo colas (Queue %).-** Esto puede ser por baja disponibilidad de equipo de carguío, congestión en la vía provocando la llegada en conjunto de camiones, frente duro provocando demoras en el carguío, habilidad del operador, etc.

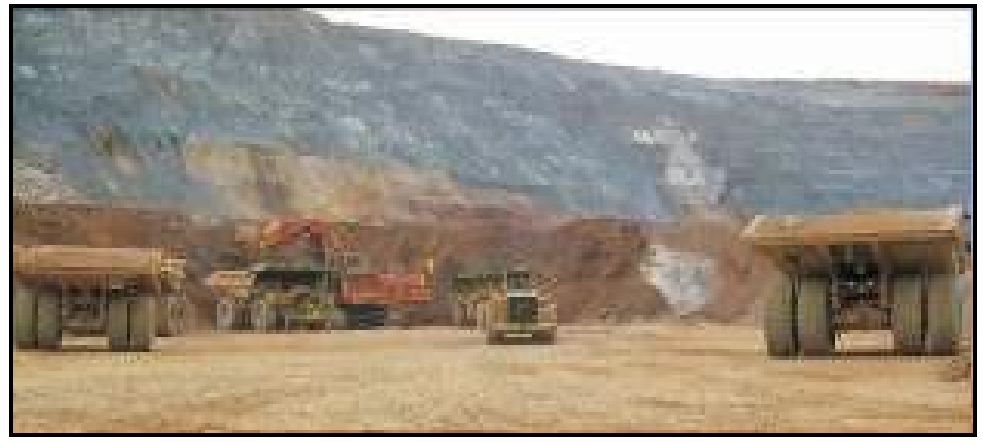

*Fig. 10. Cola de camiones*

- Coordinación con despacho para revisar la correcta distribución de jigsaw.
- Observaciones de las técnicas de operación del operador de carguío
- Revisar condiciones de frente y mecánicas del equipo de carguío, restricciones de camiones a ciertos ciclos, los camiones más lentos a perfiles de menor esfuerzo.
- Inducción a los operadores para pedir reasignación de equipo de carguío
- Si hay algún equipo de carguío en standbye, ponerlo operativo.
- Revisar los retrasos masivos de camiones en las vías.
- **B.5 Tiempo de descarga (Dump time)** Tiempos de descarga elevados debido a:

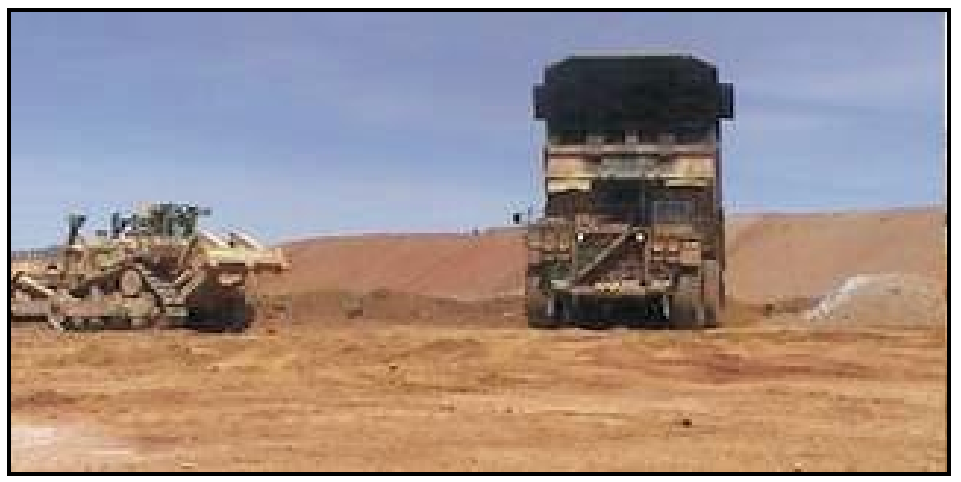

*Fig. 11 Camión descargando en el Pad de Lixiviación.*

**1.** *Área de descarga.-* Estrecha área de descarga para el flujo de camiones asignado.

# **Que Hacer:**

- Coordinación con despacho para limitar el flujo de camiones.
- Coordinación con planeamiento para tener alternativas de descarga
- Cambio de material, ante no alternativas de descarga en la zona.

**2.** *Estabilidad del piso de la descarga.-* Acolchonamientos, empozamientos producto de un mal llevado de gradiente de la plataforma de descarga

### *Que Hacer:*

- Preparación del área para el uso de geotextil, selección de equipo, control topográfico.
- **3. Amplitud del área de descarga**.- Áreas de trabajo excesivamente grande que posteriormente se tendrá una mayor área a corregir y congestión vehicular por ello

#### **Que Hacer:**

- Limitación de la vía y el área descarga.
- **4. Equipo de apoyo**.- Tener un equipo inadecuado ya sea por calidad de piso y/o flujo de camiones, provocando que el botadero se llene

### **Que Hacer:**

- Evaluar cambio de equipo de empuje, condición mecánica del equipo
- **5. Radio de Baliza en la descarga**.- Dando reportes de tiempo de descarga incorrectos

#### **Que Hacer:**

• Verificar con Despacho el radio de la baliza de la descarga

### **4.3 REPORTES DE COMPARACIÓN ADICIONALES**

Aprovechando la base de datos del Mysa2, también se trasfieren información hacia un servidor que maneja la empresa En este servidor el programa MORS procesa la información cada fin de turno, actualizando el histórico de la mina.

Los supervisores pueden hacer uso de esta información y editar sus reportes de comparación con la ayuda de tablas dinámicas. Esto ayuda a que los operadores estén informados sobre su performance de trabajo y puedan identificar y mejorar los parámetros que afectan su productividad.

A continuación se muestra algunos ejemplos de reportes que se pueden editar:

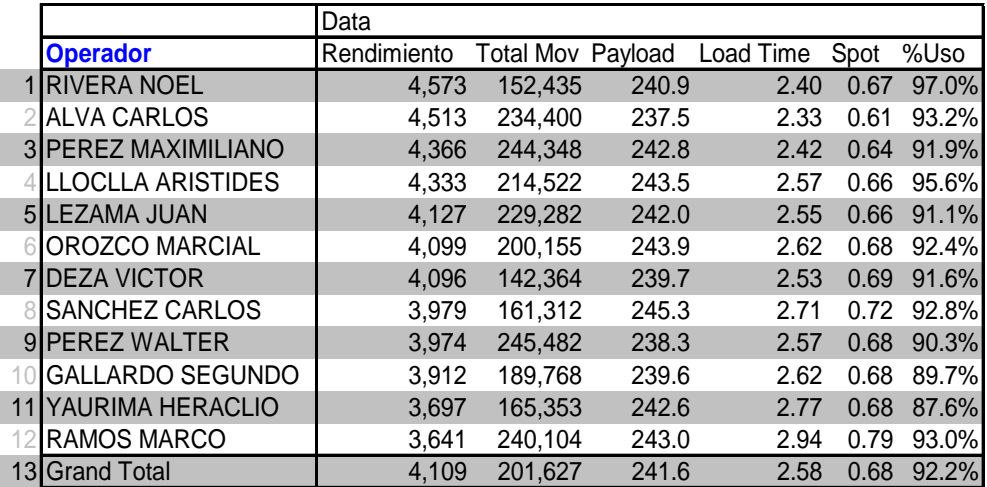

1. Rendimiento de operadores de Palas - Tajo Yanacocha

2. Rendimiento de operadores de Pala - Tajo La Quinua

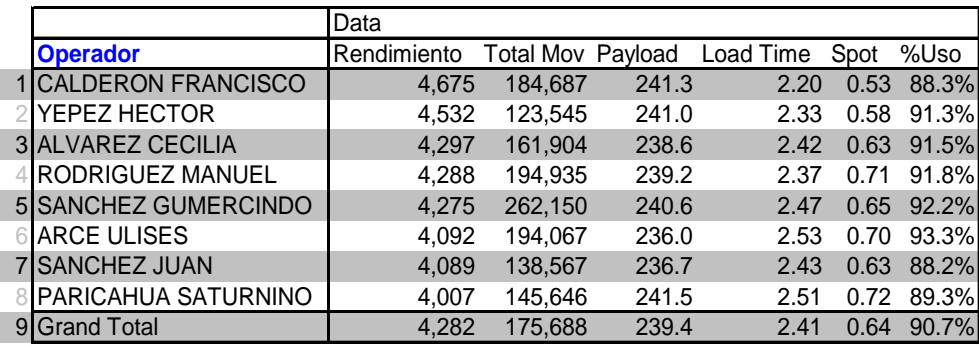

En estos reportes 1 y 2, podemos identificar a los mejores operadores por mina ya que por diferentes condiciones de material, piso etc. No es conveniente comparar a todos en un mismo grupo.

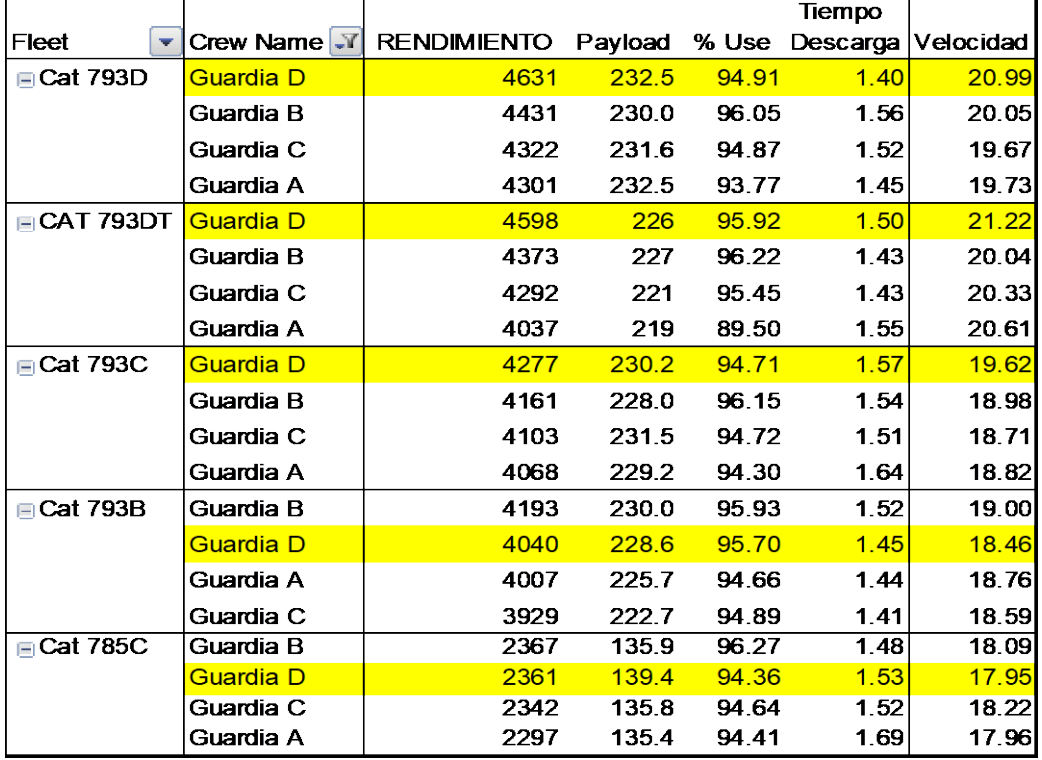

# 3. Rendimiento de flotas de camiones por guardia

En este reporte se puede comparar a las guardias en conjunto observando las diferencias que tienen en los rendimientos o productividades de las diferentes flotas de acarreo y a la vez analizar cual es el parámetro que marca la diferencia como: Payload, Uso o control de demoras, Tiempo de descarga y Velocidad.

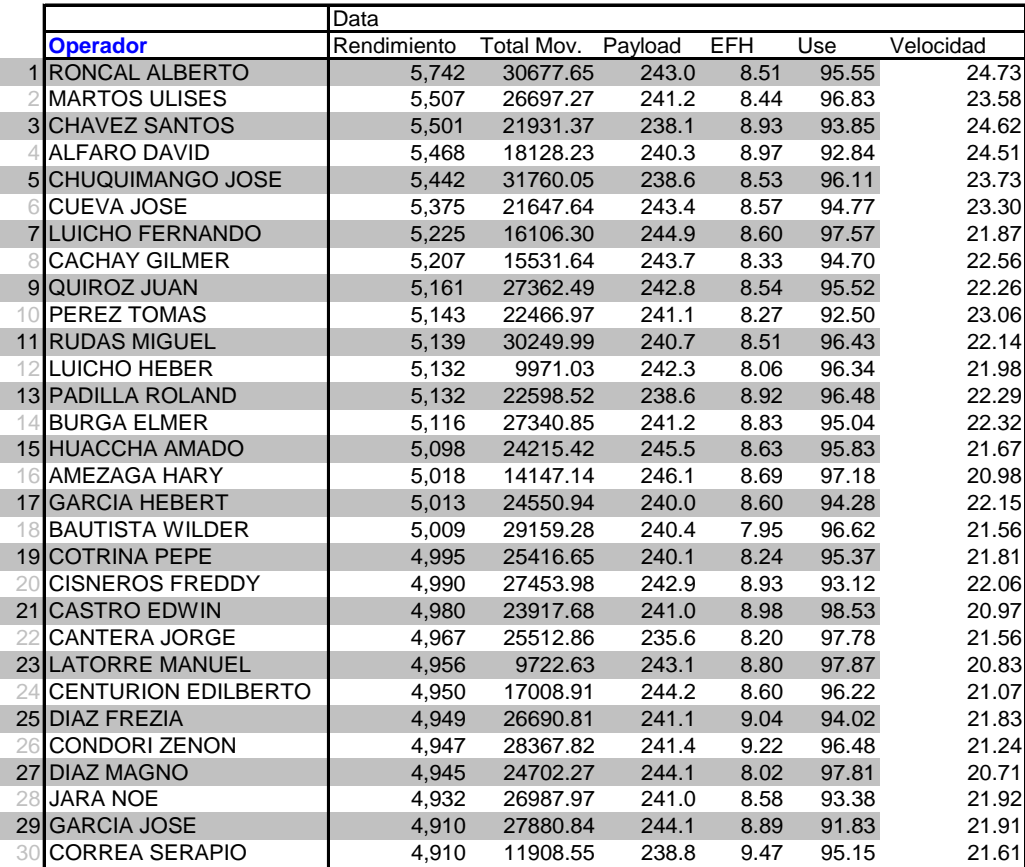

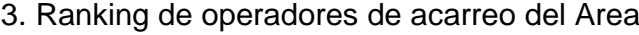

…

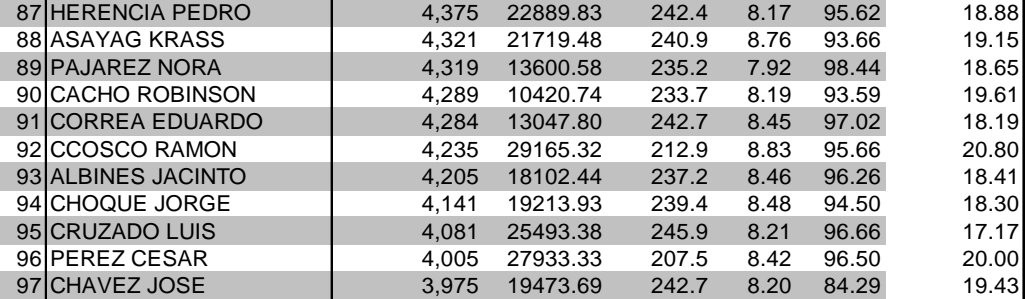

En este reporte podemos identificar a los mejores operadores de todas las guardias, pudiendo identificar sus buenas prácticas de operación y compartir con las personas que tienen menores rendimientos.

#### **4. Graficas de Parámetros por Guardias**

De la misma forma podemos editar gráficos para realizar comparaciones de los diversos parámetros como: Productividades de camiones y palas, distancia promedio (EFH), Velocidades, Porcentaje de espera de camiones en las palas, Porcentaje de espera de palas de camiones. Etc. Identificando posteriormente algunas buenas prácticas de algunas guardias que se pueden compartir con las otras.

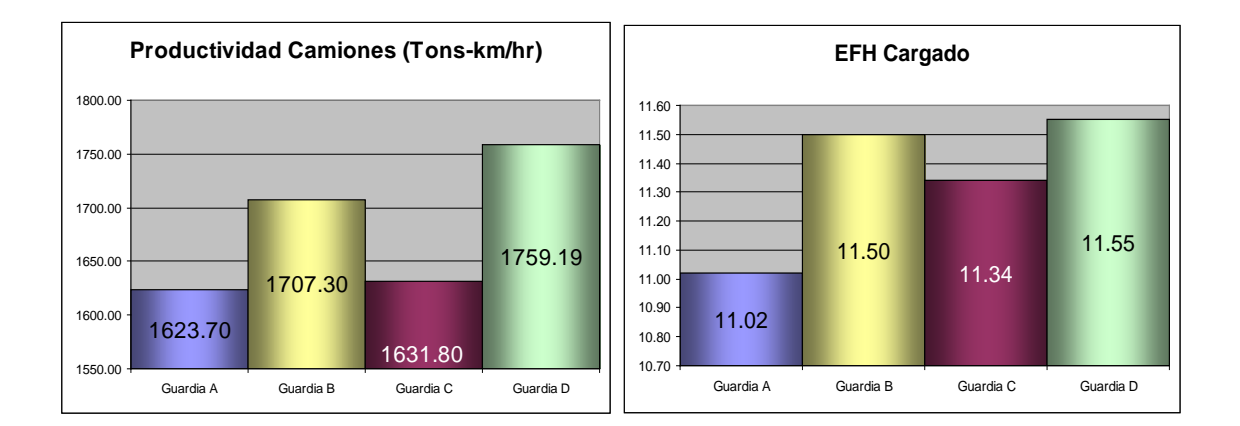

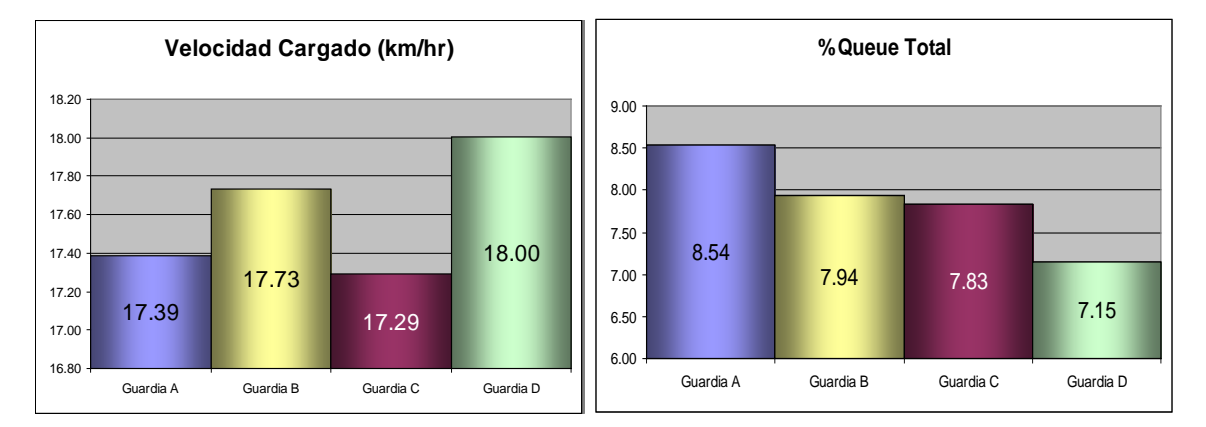

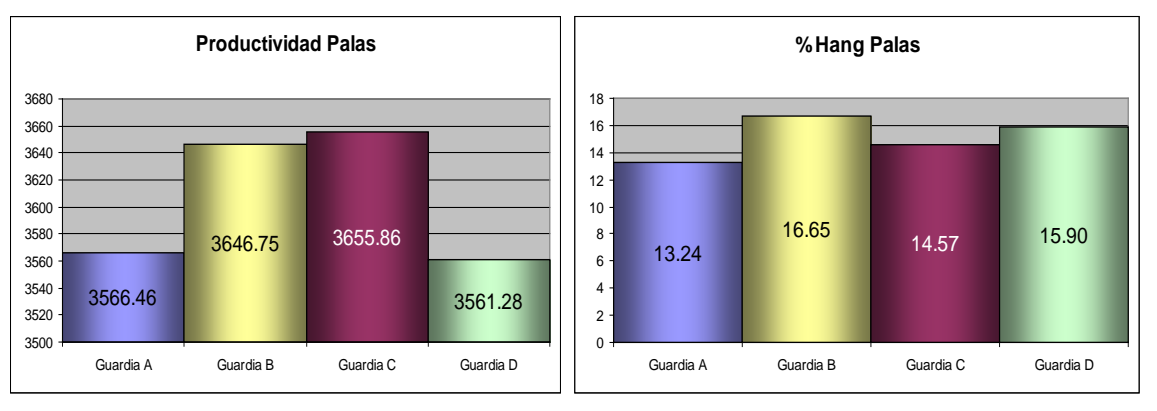

### **CONCLUSIONES**

- Minera Yanacocha SRL. Desde el año 1993 a diciembre 2010 ha producido 23 millones de onzas y ha realizado un movimiento de 2 billones de toneladas, siendo la operación minera de oro más grande de Sudamérica.
- La certificación ISO 14001 ratifica y reconoce la responsabilidad ambiental de la empresa y sus más de 10 mil trabajadores.
- Los planes de minado están sujetos a mejoras y variaciones con el apoyo del personal de operaciones tratando de respetar siempre el pit óptimo final.
- El área de manejo de aguas trabaja para garantizar el cumplimiento de minado ante el alto contenido de agua de las rocas y las lluvias que pueden ocasionar una reducción de la eficiencia productiva junto con aumentos en los costos de operación y procesamiento.
- Mantenimiento, área de soporte clave para el cuidado de las máquinas y por ende el cuidado del personal que los opera.
- En operaciones mina se trabaja en obtener la excelencia en seguridad y productividad a través de desarrollo e implementación de las mejores tecnologías y prácticas operacionales.
- Los reportes en tiempo real ayuda a poder identificar la desviación en el momento de cualquier equipo no siendo necesario estar en la zona. Con las observaciones se deben analizar las desviaciones a fin de tomar alguna acción que la corrija.
- Un carguío eficiente de los camiones redundará en una excelente productividad para ello es necesario :
	- o Asegurar que el operador sea competente y bien entrenado para garantizar un ordenado frente de carguío, un buen llenado de cucharón, mínimo número de pases, mínimo tiempo de cada pase, que asegure un buen spot time, un buen llevado de pisos (uniformes, sin toes, sin acolchonamientos), etc.
	- o Proporcionar material bien volado que permita una buena penetración de cuchara.
	- o Asegurar la operatividad mecánica de equipo.
- Todo lo que se hace se puede medir, sólo si se mide se puede controlar, sólo si se controla se puede dirigir y sólo si se dirige se puede mejorar Pedro Mendoza A.
- Los controles complicados no funcionan. Confunden. Hacen perder la dirección desde lo que debe ser controlado hasta de la mecánica y metodología del control." Seymour Tilles.

## **BIBLIOGRAFIA**

- ♦ MYSRL Informes internos del departamento de geología de
- ♦ MYSRL *www.yanacocha.com.pe.*
- ♦ Octavio Dulanto Bejarano Informe Profesional "Criterios para preparar el Plan Semanal de Minado y Descarga en la Mina La Quinua.
- ♦ MYSRL Plan de Minado p09d Three month plan for december09 february10.
- ♦ MYSRL Plan de minado weekly plan 010510.
- ♦ MYSRL Informes internos del área de Manejo de Aguas.
- ♦ Catalogo de Pala Hitachi Giant Ex5500, EX 2500, CF 994.
- ♦ Catalogo de Volquetes Caterpillar 793C, 793D y 785B.
- ♦ Catalogo de Ingersoll Rand de DML y PIT VIPER.
- ♦ MYSRL Manual de Procedimientos de operaciones Mina.
- ♦ MYSRL Manual técnico de los reportes en tiempo real.
- ♦ MYSRL Manual del Usuario de los reportes en tiempo real.
- ♦ Informes Internos del área de Operaciones Mina de MYSRL de los años 2009.